# **UNIVERSIDAD NACIONAL DE INGENIERÍA**  FACULTAD DE INGENlERÍA ELÉCTRICA Y ELECTRÓNICA

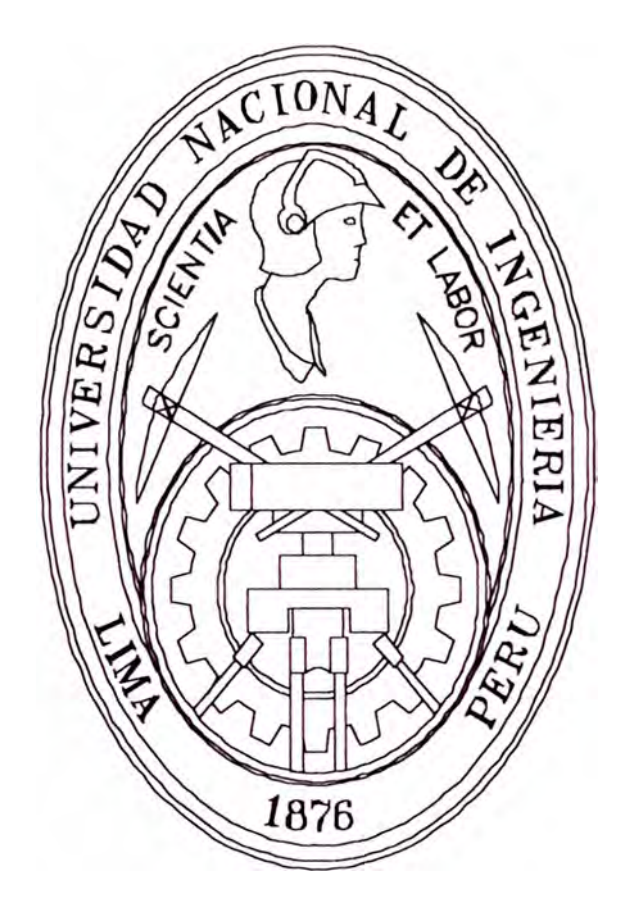

# **"MODELAMIENTO Y SIMULACIÓN DE ARMÓNICAS EN SISTEMAS ELÉCTRICOS DE POTENCIA (PARTE I)"**

# **TESIS**

PARA OPTAR EL TÍTULO PROFESIONAL DE **INGENIERO ELECTRICISTA** 

> LUIS HUGO SÁNCHEZ PANTOJA **PROMOCIÓN 1998- I**

> > LIMA-PERÚ 2001

#### **DEDICADO:**

A mis padres Hugo y Rosa, por todo el apoyo que me brindan siempre.

A mi maestro MSc. lng. Rodolfo Moreno Martínez, por sus enseñanzas de la investigación constante y la orientación en el desarrollo del presente tema de tesis.

A Raúl Ugarte, por las valiosas sugerencias.

# **MODELAMIENTO Y SIMULACIÓN DE ARMÓNICAS EN SISTEMAS ELÉCTRICOS DE POTENCIA**

#### **SUMARIO**

El desarrollo de modelos de los componentes de una red eléctrica, donde se incluyen los efectos de dependencia con la frecuencia, permiten efectuar las tareas de simulación, análisis y predicción de los problemas causados por la propagación de corrientes armónicas en el sistema eléctrico.

En la presente investigación, se implementan las técnicas del Análisis Nodal, Transformación Lineal y Coordenadas de Fase, para la formulación de la matriz admitancia nodal polifásica de los componentes del sistema y de su interconexión.

La representación de los modelos, a través de la matriz de admitancia polifásica nodal, posibilita con gran exactitud, la identificación de los puntos de resonancia del sistema, asimismo, la representación de las fuentes armónicas por la técnica de inyección de corriente permite obtener el flujo de las corrientes armónicas en los componentes de la red, la distribución de tensiones armónicas en barras del sistema e índices de distorsión en tensión y corriente, entre otras.

# **INDICE**

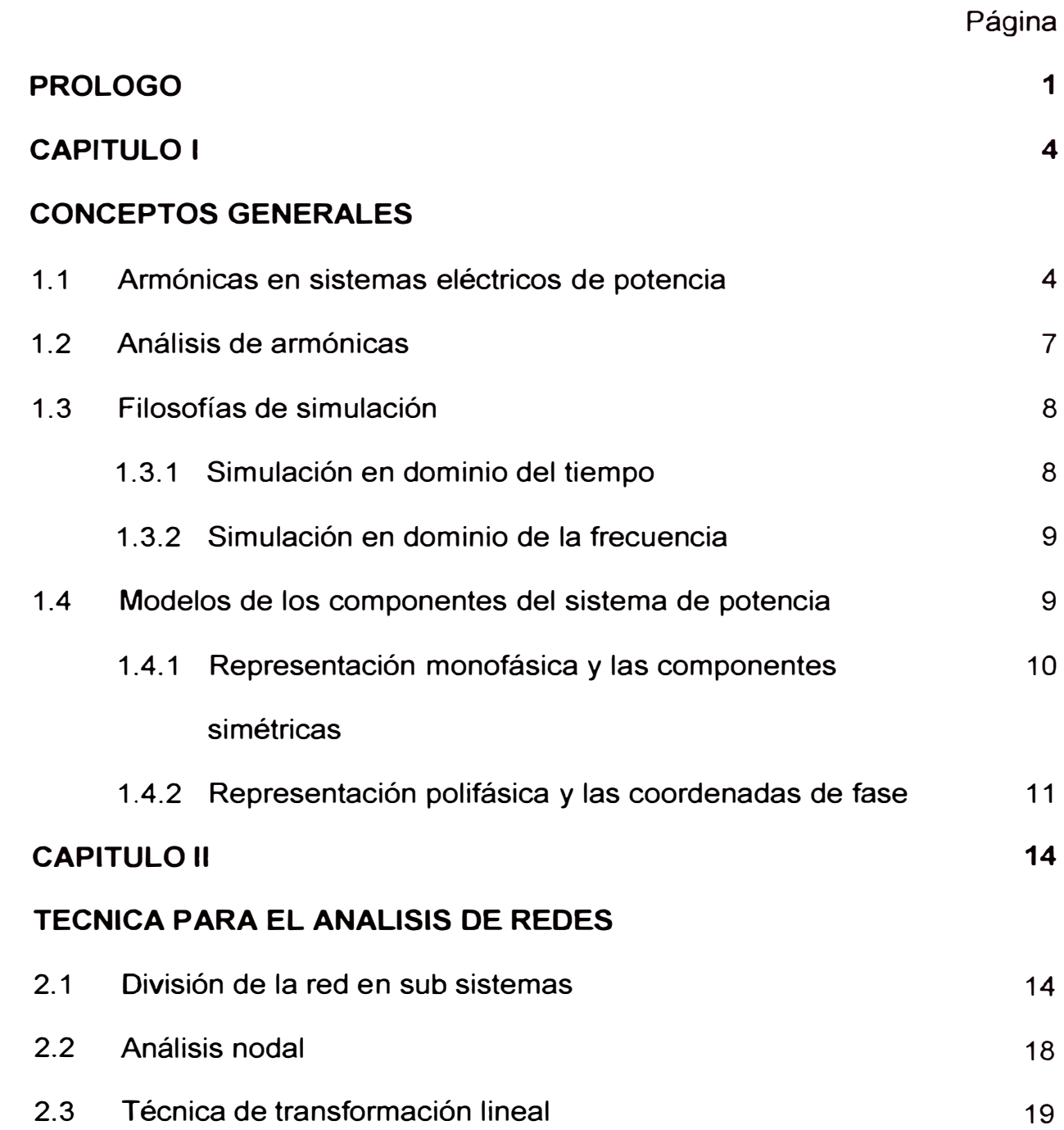

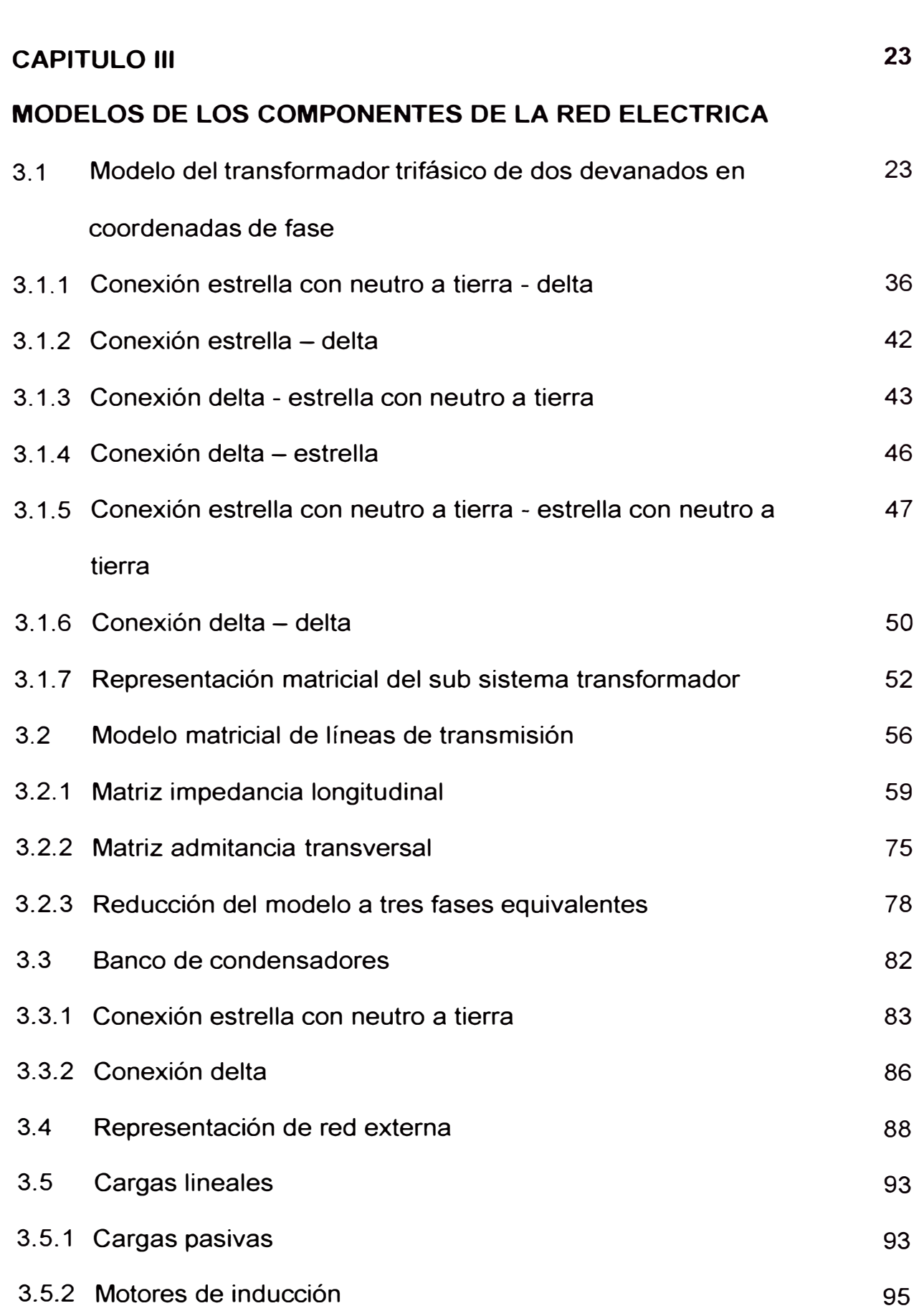

VII

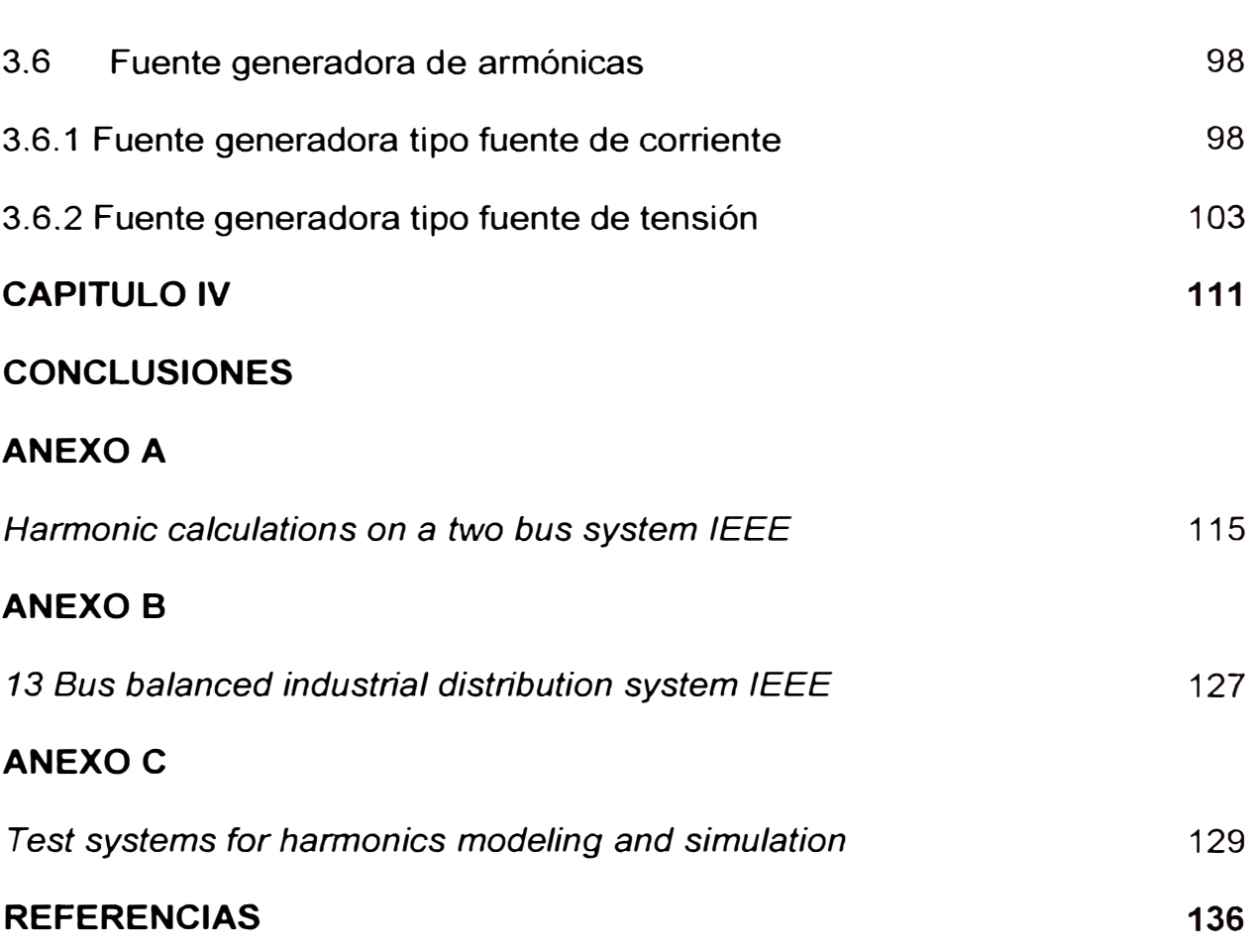

VIII

### **PROLOGO**

El objetivo de la presente investigación constituye el desarrollo de modelos de los componentes de una red eléctrica, los cuales serán considerados en un programa computacional de simulación para la predicción y análisis de los posibles problemas causados por la propagación de corrientes armónicas en un sistema eléctrico de potencia, a razón de que la simulación por ordenador es considerada actualmente la mejor herramienta de análisis de las redes eléctricas [12].

La dificultad en la determinación de las tensiones y corrientes armónicas presentes en la red radica en la necesidad de considerar equivalentes adecuados de los componentes del sistema eléctrico, por tanto, se toman en cuenta consideraciones referente a los modelos.

El presente trabajo tiene como alcance lo siguiente:

- I. Se utilizará el análisis nodal y técnicas de transformación lineal en coordenadas de fase para la representación de la matriz admitancia nodal multifásica de los componentes del sistema y su interconexión, incluyendo los efectos de dependencia con la frecuencia.
- II. Representación polifásica de los modelos, haciendo posible analizar sistemas monofásicos y trifásicos con desequilibrio de carga y red.
- III. La metodología a ser adoptada utilizará la técnica de inyección de corrientes para la representación de las fuentes armónicas de tensión y corriente.
- N. El comportamiento de los modelos con la frecuencia, permitirá evaluar el efecto de múltiples fuentes armónicas desequilibradas en el sistema, considerando los ángulos relativos entre ellos.
- V. La metodología empleada, permitirá determinar la matriz impedancia del sistema en función de las matrices impedancia de los componentes, así como de la frecuencia, permitiendo la identificación de los puntos de resonancia, el flujo de corrientes armónicas en los componentes de la red, la distribución de corrientes y tensiones armónicas en la red, e índices de distorsión armónica en tensión y corriente, el régimen de operación considerado es el de régimen permanente.
- VI. Posibilidad de analizar cualquier topología de red a diferentes niveles de tensión incluyendo sistemas con neutro aislado y puesto a tierra

En el desarrollo del capítulo uno son descritas las ideas básicas necesarias para el análisis de la penetración de armónicas en dominio de la frecuencia en régimen permanente sinusoidal y se presenta además la filosofía de simulación adoptada.

Las técnicas de transformación lineal y coordenadas de fase aplicadas para la obtención de la matriz admitancia nodal multifase de los componentes del sistema y sus interconexiones, son descritas en el capitulo dos.

En el capítulo tres se explican en detalle el comportamiento de los componentes del sistema en función de la frecuencia y sus respectivas formulaciones multifase empleando el concepto de sub sistemas; los subsistemas permiten formular la matriz de impedancia nodal total del sistema en estudio.

En el capítulo cuatro, se señalan las conclusiones finales.

Para validar la metodología propuesta en el desarrollo de los modelos y resultados obtenidos, la Parte 11 de la Tesis presenta la aplicación del programa en dos sistemas estándar de prueba: *2* - *Bus and 13* - *Bus Balanced Industrial Distribution System* del IEEE *(lnstitute of Electrical and Electronics Engineers)* especifico para análisis de armónicas.

## **CAPITULO 1 CONCEPTOS GENERALES**

#### **1.1 Armónicas en sistemas eléctricos de potencia**

Convencionalmente, las definiciones que describen las cantidades eléctricas para el estudio de sistemas de potencia son para aquellos sistemas que operan bajo régimen permanente sinusoidal a una sola frecuencia denominada fundamental y en condiciones equilibradas de generación, red y cargas. Sin embargo, cuando existen armónicas, las definiciones de las cantidades eléctricas necesitan ser modificadas a razón de estudiar sistemas eléctricos en condiciones periódicas no sinusoidales [1], [2], [3]. Actualmente no hay consenso acerca de algunas definiciones entre investigadores y científicos.

En régimen permanente de corriente alterna, las distorsiones periódicas en la forma de onda de tensión y/o corriente instantáneos origina una situación no sinusoidal, cuyo estudio se realiza a través del análisis de Fourier.

Una señal eléctrica periódica, arbitraria, en un intervalo de tiempo, puede ser expandida en ciertos tipos de series trigonométricas, de tal manera que sea constituida por la suma de una componente de señal continua, una componente sinusoidal a frecuencia fundamental y otras componentes sinusoidales a frecuencias enteras múltiplos de la frecuencia

fundamental, denominadas componentes armónicas. La serie establece una relación de equivalencia entre la señal eléctrica expresada en el dominio del tiempo y la misma en el dominio de la frecuencia.

Una función periódica en el dominio del tiempo está definida por:

$$
f(t) = f(t \pm T) \tag{1.1}
$$

La más pequeña constante  $T$  que satisface la ecc. (1.1) se le denomina periodo de la función, por iteración de (1.1) se concluye que:

$$
f(t) = f(t + hT) \qquad \text{con } h = 0, \pm 1, \pm 2, \pm 3, \dots \tag{1.2}
$$

La función  $f(t)$ , puede ser representada por la forma trigonométrica de la Serie de Fourier según ec 1.3 y 1.4:

$$
f(t) = a_0 + \sum_{h=1}^{\infty} \{a_h \cdot \cos(h\omega_0 \cdot t) + b_h \cdot \sin(h\omega_0 \cdot t)\}\tag{1.3}
$$

$$
f(t) = c_O + \sum_{h=1}^{\infty} c_h \cdot \cos(h\omega_O \cdot t + \phi_h)
$$
 (1.4)

Donde:

\n
$$
\omega_0 = 2\pi / \frac{2\pi}{I}
$$
\nFreuencia fundamental.

\n
$$
c_0 = a_0
$$
\nComponente continua.

\n
$$
c_h = \sqrt{a_h^2 + b_h^2}
$$
\nAmplitude.

\n
$$
\phi_h = \tan^{-1}(a_h/b_h)
$$
\nAngulo.

\nFreuencia de la componente armónica de orden h

La componente de orden  $h = 1$  se denomina componente a frecuencia fundamental y tiene el mismo periodo que  $f(t)$ .

Generalmente se presenta un espectro normalizado de la distribución de amplitudes  $C_h$  y/o de la relación de amplitudes  $C_h$ /  $C_1$ , en función del orden de la

armónica o de la frecuencia en forma de un histograma, tal como muestra la fig.

- 1.001  $C_{1}$ 0.90-  $0.80 0.70 \dot{e}_{0.60}$  $\sum_{1}$  0.50- $0.40$  $\bar{z}$  0.30- $C_5$  $\int_{1}^{3} C_7$   $C_h$ <br> $\int_{1}^{3} C_8$   $\int_{1}^{3} C_9$ , . • 0.20 *<sup>l</sup>*I\_J **1,1 ,111** *.l.*  0.10- 0.00 27 29 31 1 3 5 7 9 11 13 15 17 19 21 23 25 Orden de armónicas Fig. 1.1. Espectro de armónicas.
- 1.1. Esta relación de amplitudes usualmente se expresa en porcentaje [4].

Las tensiones y/o corrientes no sinusoidales en un sistema eléctrico en el dominio del tiempo, se representan a través de las series de Fourier:

$$
v(t) = v_o + \sum_{h=1}^{\infty} v_h(t) = V_o + \sum_{h=1}^{\infty} \sqrt{2} V_h \cdot sin(h \cdot \omega_o t + \theta_h)
$$
 (1.5)

$$
i(t) = i_o + \sum_{h=1}^{\infty} i_h(t) = I_o + \sum_{h=1}^{\infty} \sqrt{2} I_h \cdot sin(h \cdot \omega_o t + \theta_h)
$$
 (1.6)

V<sub>h</sub> e I<sub>h</sub> son los valores eficaces para tensión y corriente armónica de orden *h* respectivamente.

Los valores eficaces totales *rms (root mean square)* considerando todas las componentes armónicas de (1.5) y (1.6) se definen por las relaciones:

$$
V_{rms} = \sqrt{\frac{1}{T} \int_0^T v^2(t) dt} = \sqrt{\sum_{h=1}^\infty V_h^2}
$$
 (1.7)

$$
I_{rms} = \sqrt{\frac{1}{T} \int_0^T i^2(t) dt} = \sqrt{\sum_{h=1}^\infty I_h^2}
$$
 (1.8)

El proceso de descomponer una onda periódica distorsionada en armónicas conjuntamente con el proceso inverso de componer formas periódicas de onda distorsionada a partir de las armónicas constituye el analisis de Fourier. Ver fig. 1.2 a y fig. 1.2 b.

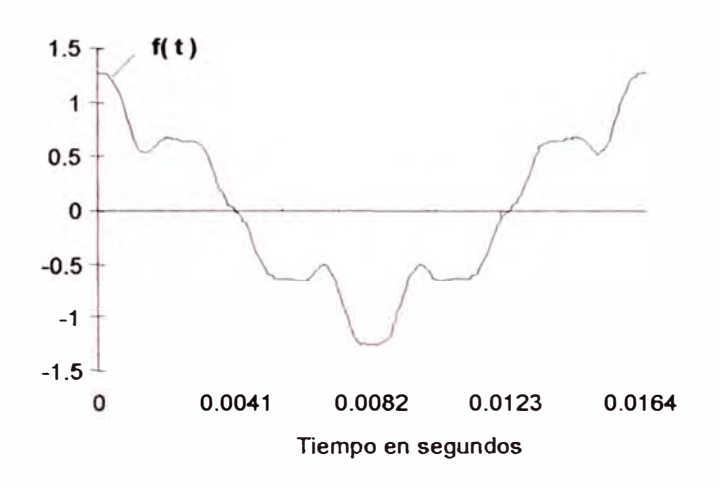

Fig. 1.2 a. Onda distorsionada periódica f (t).

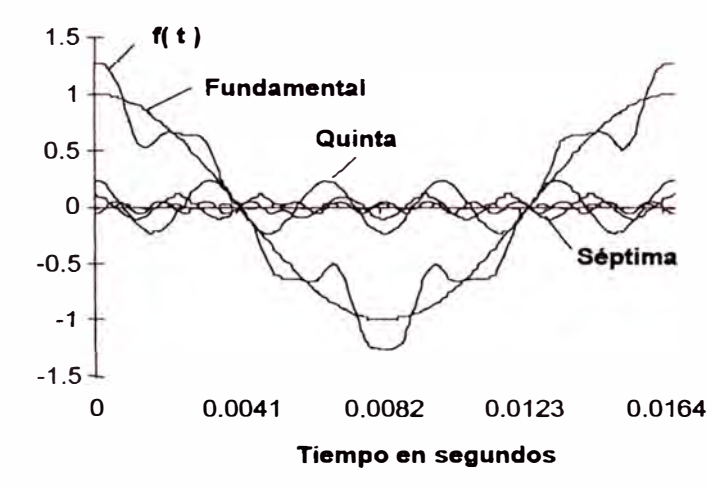

Fig. 1.2 b. Descomposición en armónicas de f (t).

### **1.2 Análisis de armónicas**

El análisis de las armónicas en sistemas de potencia investiga la generación y propagación de armónicas en una topología arbitraria de red por medio de herramientas numéricas, la predicción de los problemas debido a armónicas constituye un medio práctico de prevención a bajo costo. Las simulaciones permiten cuantificar principalmente la distribución de tensión y corrientes armónicas originadas por gran variedad de cargas y alinealidades, permiten también la determinación de la existencia de condiciones resonantes posibilitando su posterior mitigación, determinación de las pérdidas adicionales originadas por el flujo de armónicas en el sistema y cálculo de índices que evalúen el efecto de la distorsión en los componentes del sistema de potencia entre otros [5], [3].

#### **1.3 Filosofías de simulación**

Las filosofías de simulación varían según las características del sistema, requerimientos de datos, complejidad de los modelos empleados, formulación del problema, algoritmos de solución y precisión de resultados. Para asegurar la operación eficiente en computadoras personales, muchas técnicas de simulación que minimizan el tiempo de solución y optimizan los requerimientos de almacenamiento se utilizan actualmente, por citar algunas las de almacenamiento de datos y las de precisión de los resultados [3].

#### **1.3.1 Simulación en el dominio del tiempo**

El régimen de operación de un sistema de potencia es de naturaleza dinámica, por lo que la simulación en el dominio del tiempo que representa el comportamiento dinámico del sistema se basa en la solución de ecuaciones diferenciales (generalmente no lineales), mediante algoritmos de integración numérica. La derivación de información de armónicas se obtiene aplicando las transformadas de Laplace y rápida de Fourier a los resultados obtenidos

en el dominio del tiempo para régimen de operación permanente. Los inconvenientes que se presentan son principalmente el requerir considerable tiempo de solución para pequeños sistemas haciéndose necesario el uso de técnicas para acelerar la solución, y otra, es la dificultad de modelar componentes con parámetros distribuidos o dependientes de la frecuencia [6].

#### **1.3.2 Simulación en el dominio de la frecuencia**

Para propósitos de simulación en dominio de la frecuencia, el tiempo de operación del sistema dinámico es subdividido en intervalos de régimen cuasi permanente. Para cada uno de estos intervalos, las ecuaciones diferenciales que representan el sistema son transformadas en ecuaciones algebraicas lineales dependientes solamente de la frecuencia por medio del factor " $\omega$ ", y el circuito es resuelto en términos de tasares de tensión y corriente en dominio de la frecuencia ( $\omega = 2\pi f$ ). El dominio de la frecuencia permite obtener una solución directa al efecto de inyección de armónicas individuales a través del sistema considerado lineal. Esta consideración obliga considerar una interacción nula entre las fuentes armónicas y la red. El efecto total de las fuentes armónicas individuales en la red es evaluado empleando el principio de superposición [6].

#### **1.4 Modelos de los componentes del sistema de potencia**

Los componentes del sistema en estudio deben ser representados lo más exactamente posible, en razón que las armónicas se propagan principalmente a través de éstos [6]. Los modelos han de ser dependientes

9

de la frecuencia, por tanto, cada parámetro característico del modelo debe incluir los efectos de las armónicas sobre ellos.

Actualmente se proponen muchos modelos y técnicas para representar las fuentes de generación armónica, así como los demás componentes del sistema. La tendencia actual es seleccionar formulaciones que permitan un equilibrio entre la complejidad y un nivel razonable de exactitud, principalmente tomando en cuenta la reducción del tiempo de solución en computadoras [7], [8], [3].

Los sistemas de transmisión y distribución poseen en general los mismos componentes (líneas, transformadores, máquinas). Existen diferencias prácticas en el desarrollo de los modelos, las técnicas de análisis y simulación para los dos tipos de sistemas según su configuración, composición, condiciones de operación de las redes y el estado de carga [9], [10]. La consideración de estos factores para simular los efectos de la propagación armónica en un sistema, influyen en una determinación apropiada de las características de respuesta en frecuencia del sistema.

La primera decisión a tomar cuando se realiza el estudio de armónicas en un sistema de distribución, es elegir si será suficiente una representación monofásica equivalente, o se requiere una representación trifásica completa del sistema.

#### **1.4.1 Representación monofásica y las componentes simétricas**

La representación en componentes simétricas, es una técnica que en vez de requerir un análisis del sistema desequilibrado por cada fase, permite la creación de tres sub sistemas equilibrados: Sistema de secuencia positiva,

10

negativa y cero; interconectados de acuerdo a la naturaleza de desequilibrio del sistema. Una vez modelado el sistema, las tensiones y corrientes se obtienen mediante una apropiada combinación de los resultados del análisis de cada una de las tres redes de secuencia.

En sistemas trifásicos de red y carga equilibrados bajo condiciones de operación equilibrada, las fuentes armónicas e impedancias trifásicas del sistema pueden ser apropiadamente modeladas en componentes simétricas.

La ventaja de este método es permitir analizar ciertas condiciones manteniendo la simplicidad de un modelo monofásico equivalente del sistema en secuencia positiva, cuando los efectos de una única fuente armónica trifásica equilibrada son de interés para el análisis. Otra ventaja de éste método, es que las impedancias de los componentes del sistema pueden ser fácilmente medidos en componentes simétricas brindando resultados compactos y fáciles de interpretar. La desventaja principal es que para severas condiciones de desequilibrio esta técnica puede introducir más problemas de los que se intenta resolver, ya que la matriz de admitancia del sistema  $[Y_{012}]$  se encuentra totalmente llena, por lo tanto, el flujo de corriente en una secuencia originará tensiones en las otras secuencias, es decir, los circuitos equivalentes para las redes de secuencia se encuentran mutuamente acoplados.

#### **1.4.2 Representación polifásica y las coordenadas de fase**

Las magnitudes y ángulos de fase de las corrientes y tensiones armónicas en los sistemas trifásicos son muy sensibles al desequilibrio de la carga y/o red. Para pequeñas desviaciones de condiciones equilibradas a

frecuencia fundamental, el desequilibrio de armónicas presentes es significativo. Es por ello que una señal armónica de un orden dado tendrá componentes en todas las secuencias, existiendo además una alta probabilidad de que las corrientes producidas por las fuentes armónicas sean desequilibradas.

El método de las coordenadas de fase ofrece una representación en forma polifásica del sistema y constituye la base del análisis de armónicas polifásico [8], [11 ], [3], [12]. Este análisis permite explícitamente mantener la identidad de las fases de los componentes del sistema  $(A, B, C - R, S, T)$ , no incluyendo transformaciones artificiales (componentes simétricas) en el modelo de la red, siendo posible modelar diversas configuraciones de la red y la inclusión de componentes polifásicos como transformadores y líneas de transmisión [13],

Este método considera implícitamente el acoplamiento mutuo entre fases, transposiciones de línea y el la relación de transformación y desplazamiento de fase en transformadores, así como asimetría de impedancia en las fases de las líneas de transmisión y en transformadores, los cuales se hacen más evidentes para altas frecuencias.

Es indispensable una representación polifásica para las siguientes situaciones [9]:

- Cuando existen excitaciones armónicas monofásicas y/o trifásicas desequilibradas.
- Cuando se utiliza combinación de transformadores estrella delta y estrella - estrella para cancelación de armónicas.
- Presencia de bancos de condensadores monofásicos o trifásicos .
- Cuando son importantes en el estudio las corrientes en los conductores neutros.
- Existe desequilibrio significativo en la carga y/o red.

Asimismo, es característico notar que la matriz de admitancia de un sistema de potencia  $[Y_{abc}]$  en general tiene la característica de ser dispersa, es decir la mayoría de sus elementos son cero. La desventaja del método es que no es adecuado para cálculos manuales, incluso para estudio de sistemas pequeños, ya que requiere manejar gran cantidad de datos. Con el desarrollo actual de la computación, cada vez es más práctica la representación y solución del sistema en coordenadas de fase.

Por tanto, se considera utilizar las coordenadas de fase para la formación y solución de las matrices de impedancia en estudios de penetración de armónicos, reservando el uso de las componentes simétricas como ayuda en la interpretación de los resultados y en particular en las corrientes residuales de armónicos, asimismo, existen ciertos tipos de problemas como aquellas que envuelven soluciones iterativas con los cuales la solución es mas eficiente en componentes de secuencia por la ausencia de corrientes de secuencia cero, como es en aquellos que involucran convertidores estáticos [9].

## **CAPITULO 11 TECNICA PARA EL ANALISIS DE REDES**

#### **2.1 División de la red en sub sistemas**

Un sub sistema, es una unidad interna conformada por elementos básicos (resistencias, inductancias, capacitancias, acoplamientos, etc.) en la cual parte del sistema eléctrico puede ser dividido. [8], (12].

Un sub sistema cumple los siguientes requerimientos:

- 1. Ningún sub sistema debe presentar acoplamiento con otros sub sistemas, es decir, sus ramas o elementos básicos constituyentes pueden estar acopladas entre sí, pero no deben presentar acoplamiento con las ramas o elementos de otros subsistemas, por lo tanto, los sub sistemas son unidades independientes entre sí.
- 2. La más pequeña unidad de un sub sistema es un solo elemento de la red (por ejemplo, línea, transformador, generador, etc.)
- 3. La unidad sub sistema debe ser almacenada en el ordenador para la entrada y organización de datos. Los datos de entrada que requiere un sub sistema son los parámetros del componentes y se incorporan considerando al sub sistema como una unidad completa. Ejemplos de sub sistemas son:
- Generador, considerando la conexión en estrella con impedancia de neutro a tierra.
- Transformador, el cual debe considerar el acoplamiento entre devanados en el grupo de conexión, es decir el desplazamiento de fase con la relación de transformación, las conexiones de neutro a tierra, etc.
- Línea de transmisión, que puede ser multifásica, trifásica o monofásica, de longitud corta o larga. Este sub sistema incluye acoplamiento entre fases, el efecto de la resistividad del terreno, la disposición física de conductores entre si y con respecto a tierra, conductores de neutro corrido, etc.
- Banco de condensadores, en conexión delta y/o estrella, bancos trifásicos o unidades monofásicas.
- Cargas, monofásica o trifásica.

El circuito equivalente del sub sistema, representa un componente lineal del sistema de potencia, el cual esta constituido por inductancias, capacitancias y/o resistencias, cada componente constituye una unidad de la red eléctrica, que interconectado con los demás componentes constituyen el sistema de potencia [8], [12].

Las fig. 2.1 a y 2.1 b muestran un sistema de transmisión e industrial dividido en sub sistemas, es necesario indicar que la división en sub sistemas debe considerar el cumplimiento de los requisitos de interconexión eléctrica entre ellos (Por ejemplo: Conexión en paralelo de transformadores, entre otros).

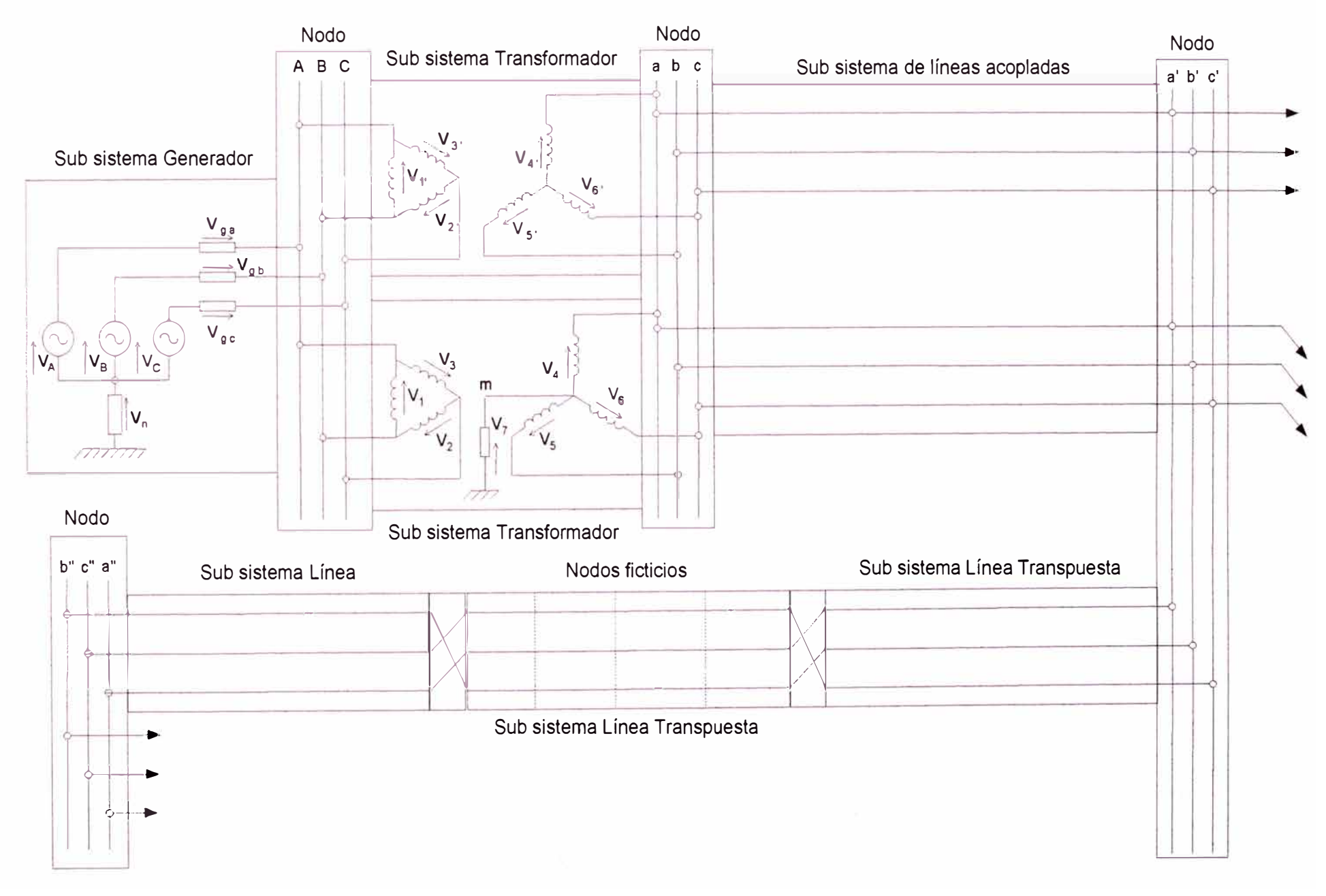

**Fig. 2.2 a. División del sistema eléctrico de transmisión en sub sistemas.** 

**COLOR** 

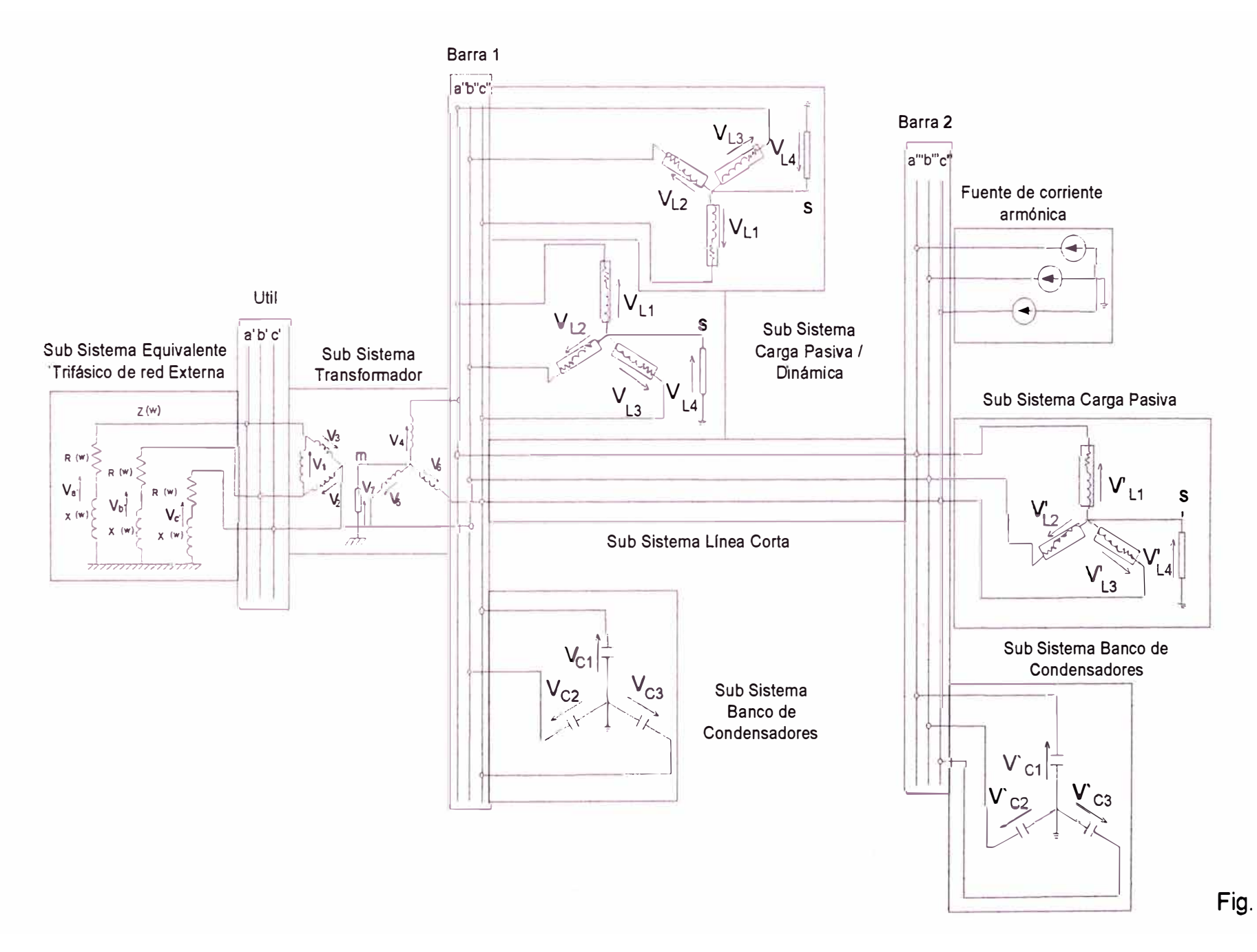

**2.2 b. División del sistema eléctrico industrial en sub sistemas.** 

**STAR** 

**17** 

#### **2.1 Análisis nodal**

Una alternativa para la descripción y representación de un sistema de potencia que cumpla con las Leyes de Ohm y Kirchhoff lo constituye el análisis nodal, por su eficiencia en computadoras y ampliamente usada para cálculos repetitivos.

Por tanto, un nodo es el punto de interconexión entre sub sistemas.

Es posible la creación de nodos ficticios en el sistema, para observar la evolución de las señales en puntos específicos o a intervalos regulares a lo largo de ciertos sub sistemas (por ejemplo: Perfil de tensiones armónicas a lo largo de una línea de transmisión).

En el análisis de redes trifásicas, los nodos se encuentran asociados a las fases A, By C de las barras de la red, es decir, toda barra del sistema es considerada un nodo, de similar manera se considera el punto de tierra del sistema.

El análisis nodal tiene las siguientes ventajas a diferencia de su contra parte el análisis de mallas:

- 1. La enumeración de nodos (puntos de conexión entre dos o más elementos), se efectúa directamente del diagrama del sistema.
- 2. La preparación de datos asociados a un nodo no es muy complicada.
- 3. El número de variables y ecuaciones que relacionan las corrientes y tensiones en el sistema es usualmente menor comparado con el número de ecuaciones que resultaría de representar el sistema mediante análisis de mallas.
- 4. La topología de la red que presenta ramas cruzadas no introduce dificultad alguna al análisis.
- 5. Las ramas paralelas entre los mismos nodos, no incrementan el número de variables o ecuaciones.
- 6. Los grupos de conexión de los transformadores son fácilmente representados.
- 7. Las tensiones de nodos son directamente determinados en la solución, y las corrientes de rama son fácilmente calculadas a partir de estos valores.

#### **2.3 Técnica de transformación lineal**

El enfoque nodal, a través de la técnica de transformación lineal y la técnica de COORDENADAS DE FASE, permite la formulación polifásica de LA MATRIZ ADMITANCIA NODAL DE UN SUB SISTEMA, concepto que se basa en el empleo de cantidades matriciales para representar las admitancias por fase de los sub sistemas, permitiendo además que las representaciones gráficas de la red sean más simples [8], [12]. El empleo de la REDUCCIÓN DE **KRON** permite reducir a representaciones trifásicas las redes de 4 hilos.

La matriz admitancia nodal polifásica de un sub sistema serie, comprendido entre dos nodos, esta compuesta por la matriz de admitancia propia de cada nodo y la matriz de admitancia de transferencia entre los nodos.

La matriz admitancia nodal polifásica de un sub sistema en paralelo, comprendido entre un nodo y tierra, esta compuesta por la matriz de admitancia propia del nodo.

La fig. 2.2 a y fig. 2.2 b ilustra un sub sistema con componentes de admitancia serie y paralelo.

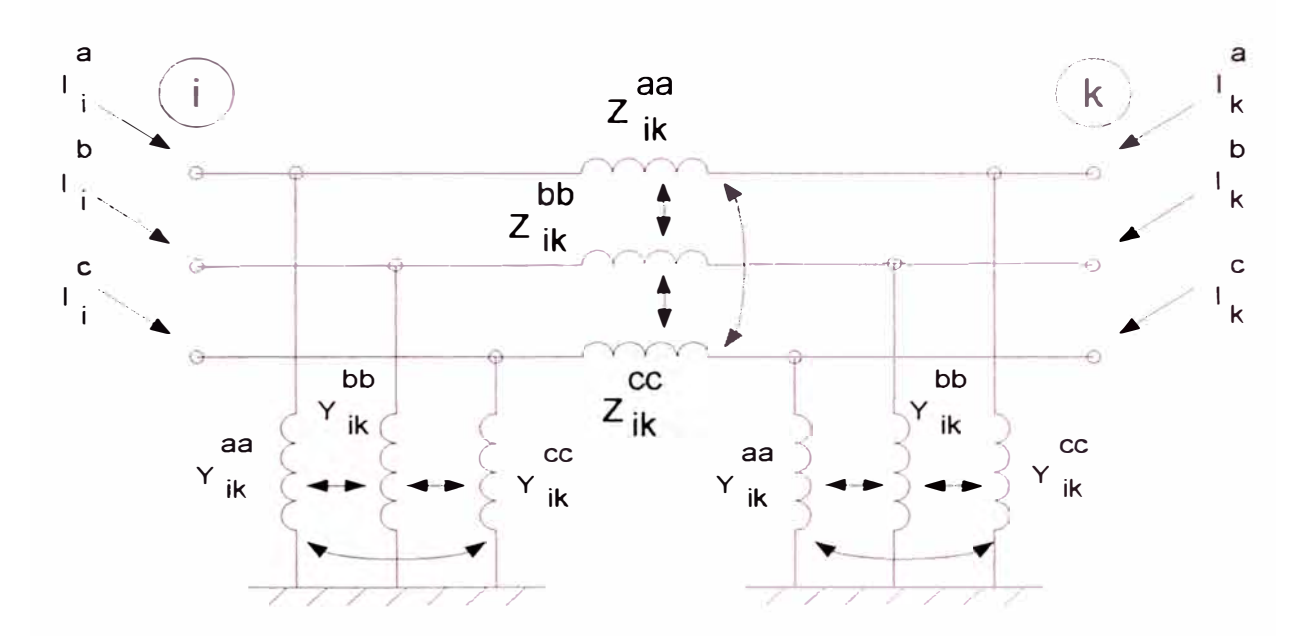

Fig. 2.2 a. Modelo de red primitiva de un sub sistema.

Matriz de admitancia propia

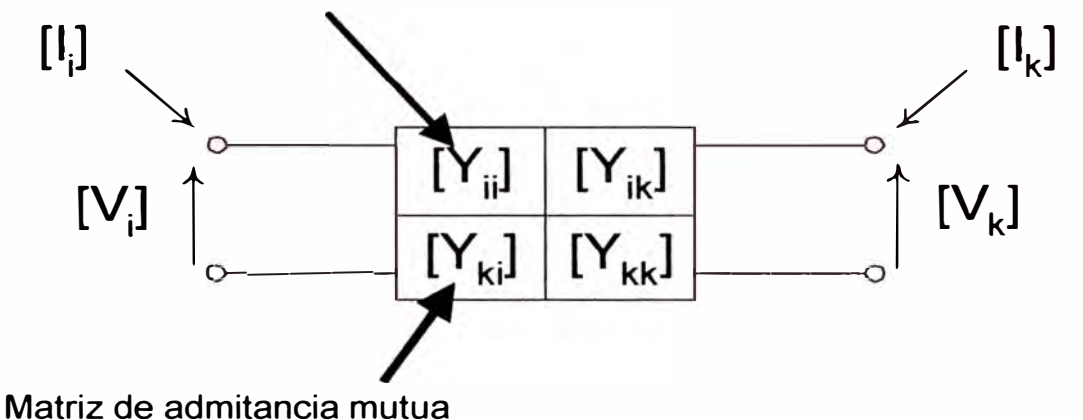

Fig. 2.2 b. Modelo matricial compuesto del sub sistema.

Finalmente, el análisis del sistema de potencia se efectúa en base a la información proporcionada por los elementos de LA MATRIZ ADMITANCIA

NODAL DEL SISTEMA (basada en la combinación de las matrices de admitancia nodal de los sub sistemas) y principalmente por los elementos de su matriz inversa, LA MATRIZ IMPEDANCIA NODAL DEL SISTEMA. Las matrices de impedancia nodal de los subsistemas permiten ver el efecto de la cada componente en la red sometida a armónicas.

La construcción de la matriz admitancia nodal de un sub sistema comprendido entre dos nodos, se efectúa en forma sistemática para cualquier red empleando la técnica de transformación lineal [8], [12], se detalla en el presente el marco teórico inicial para su formulación:

- 1. Dar nombre a los nodos de la conexión real de la red del sub sistema (Red Original).
- 2. Enumerar en forma ordenada ramas y admitancias de ramas de la red original.

3. La red primitiva es construida por inspección a partir de la red original (independizando sus ramas y considerando que las corrientes en las ramas de la red original son las corrientes inyectadas a cada nodo correspondiente de la red primitiva), y de esta red se establece la matriz de admitancias primitiva del sub sistema:  $[Y_{pqu}]$ , que relaciona corrientes de rama con las tensiones de rama de la red primitiva:  $[I_{\text{\tiny{RAM4}}}]$   $_{\mathsf{V}}$   $[V_{\text{\tiny{RMA1}}}]$ .

La construcción de la matriz de admitancia primitiva polifásica de un sub sistema considera que el orden de las cantidades matriciales que representan las admitancias

multifásicas corresponde al número de elementos acoplados mutuamente, así, las matrices son de orden 3 para un elemento trifásico, que presentará todos sus elementos diferentes de cero si existe acoplamiento mutuo entre las fases, caso contrarío será diagonal.

4. Construir por inspección la matriz de conexión del sub sistema  $|C|$ que relaciona las tensiones de rama de la red primitiva con las tensiones de nodo de la red original referidas a tierra.

$$
[V_{A,B,C,...}] = [C] \cdot [V_{RAMA}]
$$
\n(2.1)

5. Finalmente, la matriz de admitancias nodal:  $\left|Y_{A,B,C} \right|$  del sub sistema original, que relaciona tensiones y corrientes inyectadas a los nodos, es obtenida por la siguiente ecuación:

$$
\left[Y_{A,B,C,...}\right] = \left[C\right]^{T} \cdot \left[Y_{PRIM}\right] \cdot \left[C\right]
$$
\n(2.2)

6. Asimismo, para las redes de cuatro hilos, la matriz puede ser reducida a un equivalente trifásico empleando la reducción de **KRON.**

### **CAPITULO 111 MODELOS DE LOS COMPONENTES DE LA RED ELECTRICA**

En el presente capitulo, se desarrollan los modelos de los sub sistemas, los cuales serán dependientes con la frecuencia, asimismo, se ilustra la aplicación de la técnica de transformación lineal para la obtención de la matriz de admitancia nodal polifásica de los diversos sub sistemas que compone el sistema eléctrico.

# **3.1 Modelo del transformador trifásico de dos devanados en coordenadas de fase**

Un buen modelo para el estudio de los efectos de armónicas en los transformadores considera el caso de resonancia a frecuencias altas, para ello, deben representarse todas las espiras del devanado, incluyendo todas las inductancias y capacitancias entre espiras, las capacitancias entre espiras y tierra, las pérdidas en el núcleo y devanados, la reactancia de magnetización y de dispersión.

McNutt [14], reporta resultados de pruebas experimentales de resonancia en transformadores, obteniéndose que para un transformador típico, la primera resonancia ocurre en un rango de 7 kHz a 15 kHz. Por tanto, una representación completa del transformador no es práctica y no es justificada, pues nuestro estudio esta orientado a investigar armónicas hasta ordenes menores y no se llega a la zona de primera resonancia del transformador,

por tanto el modelo puede ser simplificado sin considerar las capacitancias entre espiras y a tierra.

Las características de un transformador que afectan al flujo de armónicas son: 1) La impedancia de cortocircuito (efecto de dispersión en los devanados), 2) la admitancia de magnetización (efecto de dispersión en el núcleo) y 3) el tipo de conexión entre devanados [7].

La **admitancia de magnetización** del transformador es usualmente ignorada, ya que bajo condiciones de operación normal el transformador no es una fuente significante de armónicas [8], (9], [12]; sin embargo, si el transformador se encuentra bajo saturación severa que ocurre alrededor del 120% del punto de operación, esta rama de magnetización debe considerar una fuente de corriente armónica, conectada a los terminales del transformador [15], en razón a que la corriente que absorberá no será sinusoidal. En el presente análisis se suponen condiciones normales de operación sin saturación.

McNutt sugiere un modelo para el transformador mediante la conexión sucesiva de elementos. Este modelo se muestra en la fig. 3.1 a donde se incluyen secciones del devanado, con capacitancias entre secciones y capacitancias a tierra para cada sección. Conociendo las capacitancias e inductancias entre espiras o secciones del devanado del transformador, pueden obtenerse las características en dominio de la frecuencia, como es el caso de la frecuencia de resonancia del transformador.

Al aplicar una señal alterna en estado permanente a este modelo, este circuito puede ser simplificado al mostrado en la fig. 3.1b, debido al valor pequeño de las capacitancias entre secciones.

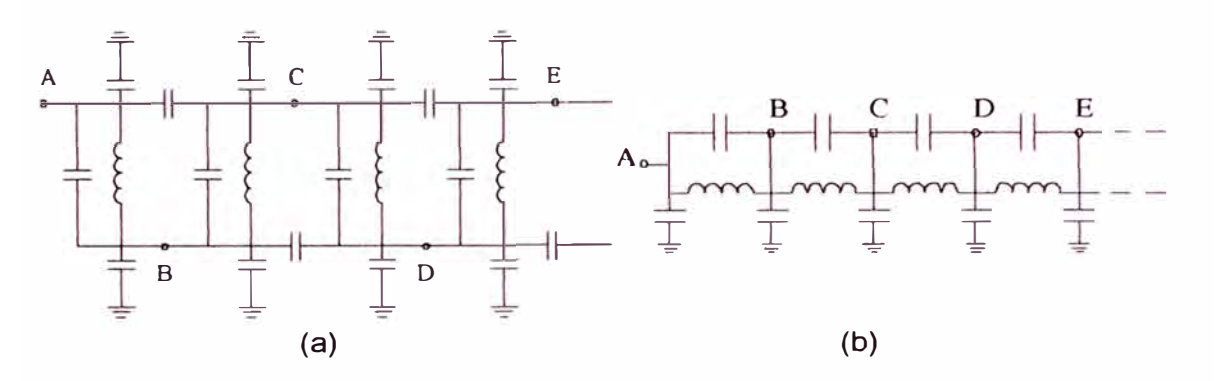

Fig. 3.1. Modelo de secciones del transformador.

En la fig. 3.2a se muestra una sección simplificada válida en un rango de frecuencias hasta la primera resonancia, en la fig. 3.2b se muestra el modelo final caracterizado por la impedancia de dispersión.

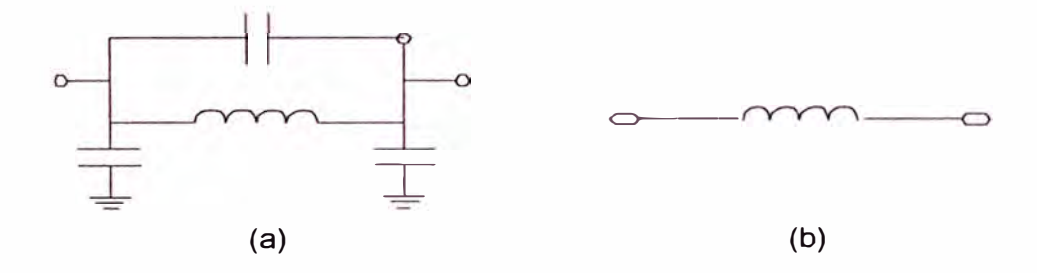

Fig. 3.2. Modelos del transformador: (a) Simplificación hasta la primera resonancia. (b) Modelo final.

Por las consideraciones anteriores, se establece que el modelo del circuito del transformador en magnitudes por unidad es **una impedancia de dispersión** conectada entre sus dos terminales. La dependencia con la frecuencia de ésta impedancia de dispersión, se logra considerando que es equivalente a una resistencia R<sub>s</sub> conectada en serie con un circuito paralelo,

formado por una reactancia X<sub>p</sub> y una resistencia R<sub>p</sub>, tal como es recomendado por CIGRÉ **y** es mostrado en la fig. 3.3.

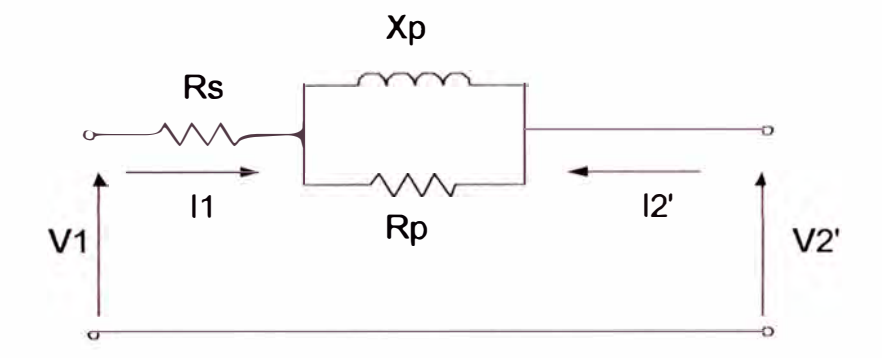

Fig. 3.3. Modelo de impedancia de dispersión (cortocircuito) en por unidad dependiente de la frecuencia, referido al primario

Rs **y** Lp son la resistencia e inductancia correspondientes a la impedancia de dispersión, Rp en paralelo con la inductancia de dispersión produce los efectos de dependencia con la frecuencia.

 $R_S = R_T$ ,  $X_P = h X_T y R_p = 80 X_T [8]$ , donde  $Z_T = R_T + j X_T$  es la **impe-**

dancia de corto circuito a frecuencia fundamental f<sub>o</sub>, según datos de placa del transformador.

Valores reales estimados proporcionan las siguientes expresiones [12]:

$$
13 \cdot \left(\frac{v_n^2}{S_n}\right) \le R_p \le 30 \cdot \left(\frac{v_n^2}{S_n}\right) \qquad 90 \cdot \left(\frac{S_n}{v_n^2}\right) < \frac{1}{R_s} < 110 \cdot \left(\frac{S_n}{v_n^2}\right)
$$

Vn : Tensión Nominal del Primario o Secundario según sea el caso en kV.

Los valores límites de la resistencia Rp recomendados por CIGRÉ, expresados en cantidades por unidad son los siguientes:

$$
R_p = R_{pm\acute{a}x} = 30 \text{ pu y } R_p = R_{pm\acute{t}n} = 13 \text{ pu}
$$

Para la construcción del modelo, se requieren los siguientes datos.

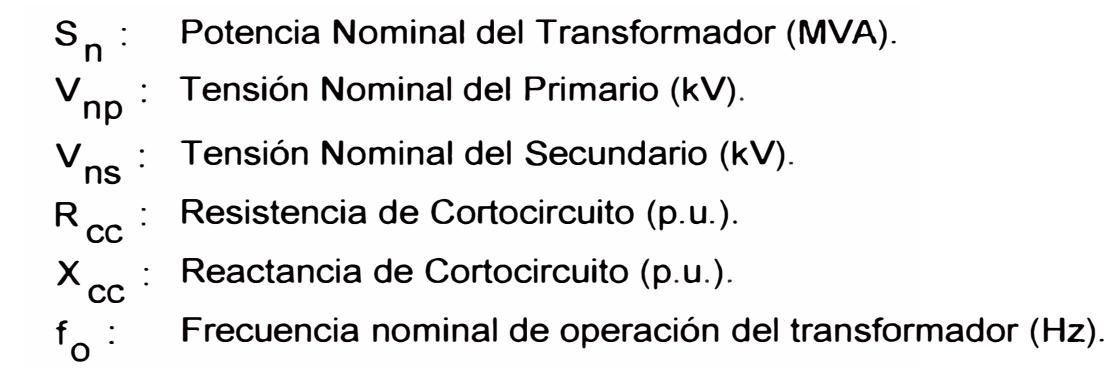

Los parámetros de la impedancia de dispersión del transformador (resistencia e inductancia) dependen de un valor Rp dado (independiente de la frecuencia), de  $R_{cc}$  y  $X_{cc}$  a frecuencia fundamental  $f_0$ , según datos de placa del transformador y con  $\omega = 2\pi f_0$ .

Del circuito se determinan los valores de Rs y Lp, según:

$$
R_{CC} = R_{S} + \frac{R_{p} \cdot \omega_{O} \cdot [L_{p}]^{2}}{R_{p}^{2} + \omega_{O}^{2} \cdot [L_{p}]^{2}} \Rightarrow
$$
\n
$$
R_{S}(Rp) = R_{CC} - \frac{R_{p} \cdot \omega_{O}^{2} \cdot [L_{p}(Rp)]^{2}}{R_{p}^{2} + \omega_{O}^{2} \cdot [L_{p}(R_{p})]^{2}}
$$
\n(3.1.a)

$$
X_{cc} = \frac{R_p^2 \cdot \omega_0 \cdot [L_p]}{R_p^2 + \omega_0^2 \cdot [L_p]^2} \Rightarrow
$$
\n
$$
L_p(R_p) = \left(\frac{R_p}{2X_{cc} \cdot \omega_0}\right) \cdot \left(R_p \pm \sqrt{R_p^2 - 4X_{cc}^2}\right)
$$
\n(3.2.8)

Para una determinación más exacta de R<sub>p</sub>, R<sub>s</sub> y L<sub>p</sub>, es necesario llevar a cabo 2 pruebas de cortocircuito [12].

La parte real e imaginaria de la impedancia de dispersión para frecuencias armónicas (h > 1) es:

$$
R(\omega) = R_s (R_p) + \frac{R_p \cdot \omega \cdot \left[L_p (R_p)\right]^2}{R_p^2 + \omega^2 \cdot \left[L_p (R_p)\right]^2}
$$
(3.1)

$$
X(\omega) = \frac{R_p^2 \cdot \omega \cdot L_p(R_p)}{R_p^2 + \omega^2 \cdot \left[L_p(R_p)\right]^2}
$$
\n(3.2)

$$
Y(\omega) = [Z(\omega)]^{-1} = [R(\omega) + j \cdot X(\omega)]^{-1}
$$
\n(3.3)

# **Ejemplo numérico:**

Datos de Placa del Transformador:

$$
f_0 = 60 Hz, Z_T = R_T + j \cdot X_T = 0.1 + j \cdot 0.08 pu., R_p = 20 pu., V_p = 60 kV,
$$
  

$$
V_s = 10 kV, S_n = 5 MVA
$$

 $\overline{V}_{\bm p},\overline{V}_{\bm s}$  : Tensión Nominal del Primario o Secundario según sea el caso (kV).

S<sub>n</sub> : Potencia nominal del Transformador (MVA).

Rango de Prueba:

 $f = 60 Hz$ , 2(60)  $Hz$ ,  $\cdots$ , 100(60)  $Hz$ .

Resultados:

 $R_S(R_p)$  = 0.0097 pu. L<sub>p</sub>(R<sub>p</sub>) = 2.1221 $\cdot$ 10<sup>-4</sup> pu.

Se aprecia en la fig. 3.4, fig. 3.5 y fig. 3.6.

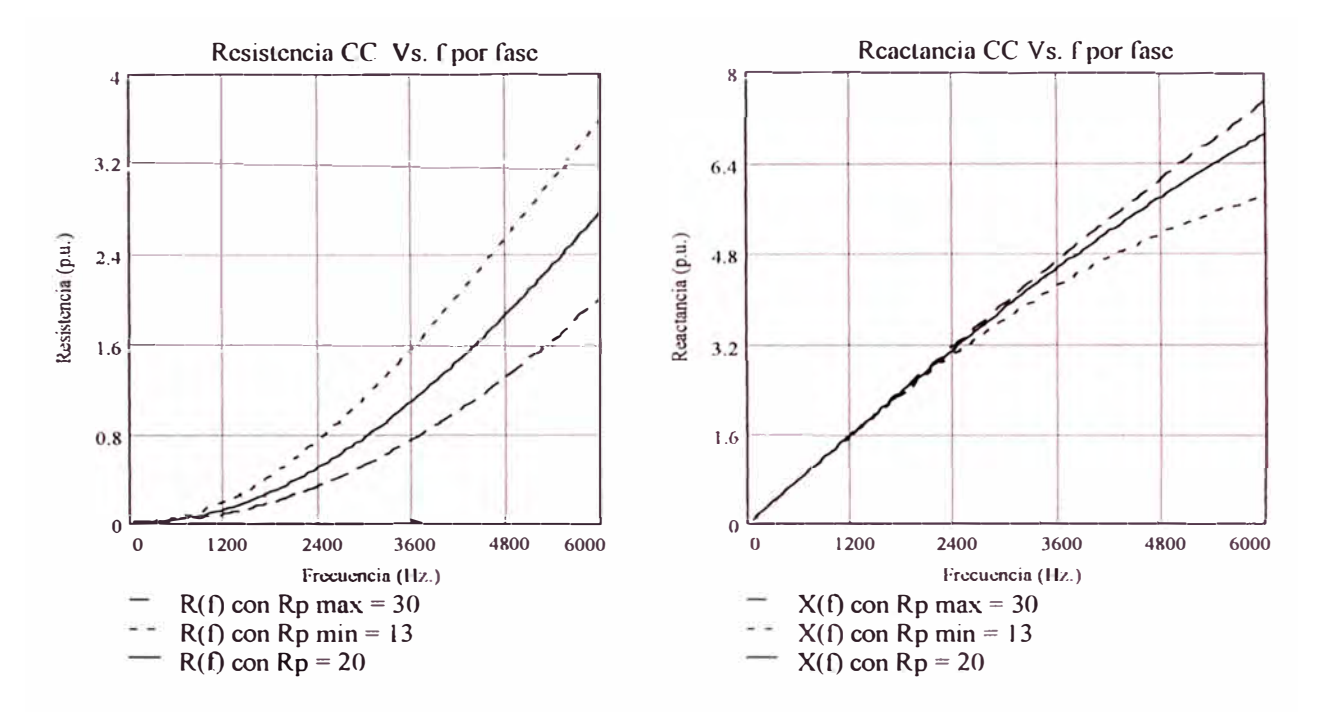

**Fig. 3.4. Resistencia y reactancia de dispersión en función de la Frecuencia.** 

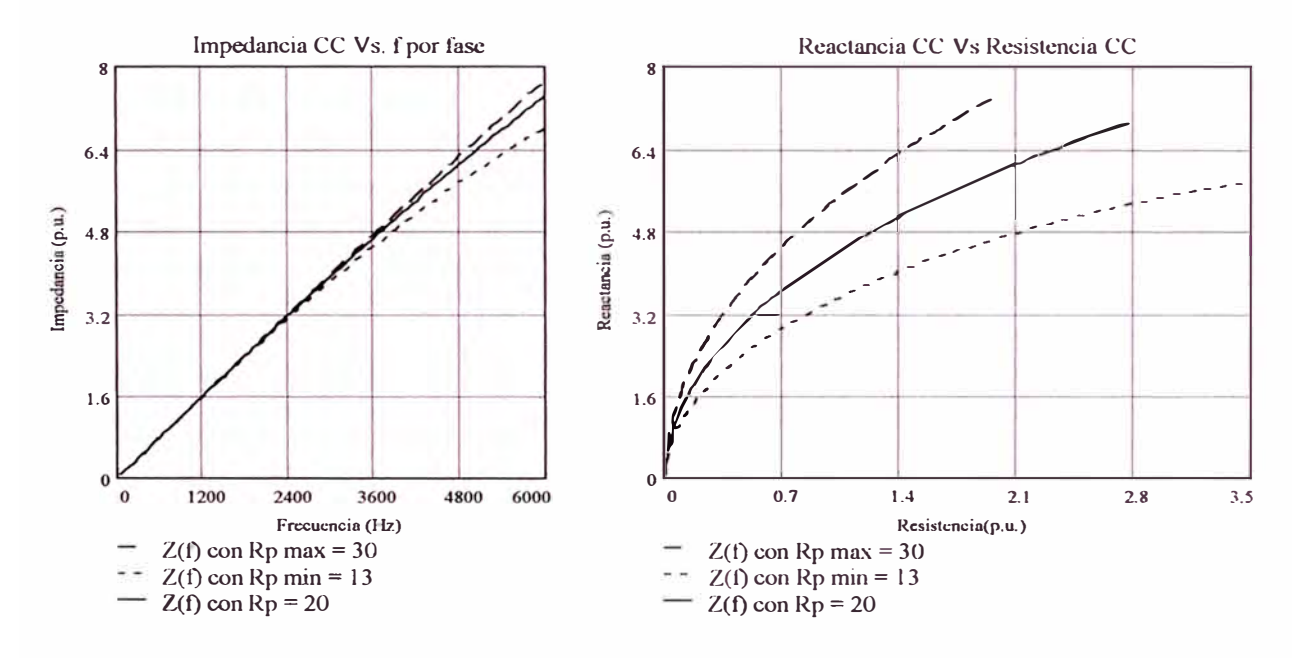

**Fig. 3.5. Impedancia de dispersión en función de la frecuencia y diagrama R-X.**
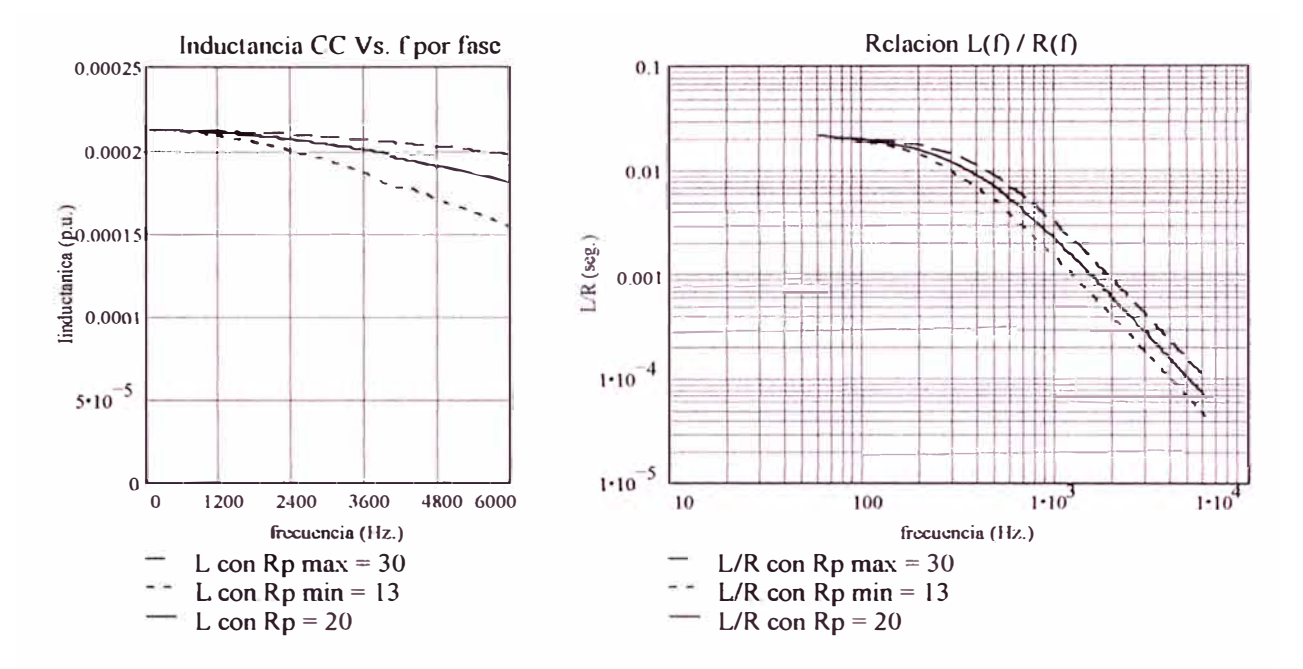

Fig. 3.6. Relación L / R e inductancia de dispersión en función de la frecuencia.

Estos resultados son verificados experimentalmente en los trabajos hechos por Washington L. A. Neves, Hermann W. Dommel y Wilsun Xu [16]. La relación L(f) / R(f) representa la característica no - lineal de la impedancia de cortocircuito con la frecuencia.

Esta representación no es suficiente para simular muchos efectos relativos a armónicas relacionados con los aspectos constructivos internos (tipo de núcleo, tipo de devanado, tipo de diseño, etc.), además, características muy importantes, como son la cancelación de armónicas debido al desplazamiento de fase, solamente pueden ser simulados si se consideran la conexión adecuada entre los devanados; es por eso que el modelo final del transformador será de acuerdo a su grupo de conexión, lo que se incluye en su representación trifásica.

Existen dos tipos básicos de transformadores en un sistema de potencia:

- 1. Transformadores trifásicos de un mismo núcleo.
- 2. Bancos trifásicos conformados por 3 transformadores monofásicos.

Los transformadores trifásicos presentan un desplazamiento de fase de los vectores de tensión y corriente entre sí en múltiplos de ±30° entre primario y secundario, este desplazamiento depende del tipo de conexión de los devanados. Es necesario tener en cuenta este efecto si se tiene más de una fuente armónica en un sistema [7], donde en general las corrientes inyectadas al sistema para un mismo orden armónico pueden presentar magnitudes y ángulos de fase diferentes.

Las representaciones trifásicas del transformador incluyen automáticamente los efectos del desplazamiento de fase [8].

En la fig. 3. 7 se muestra el transformador trifásico construido sobre un núcleo común, nótese en cada rama del transformador los devanados primario y secundario para una misma fase.

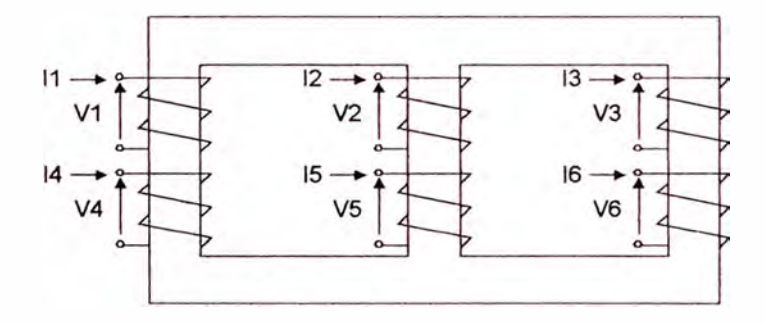

Fig. 3.7. Representación esquemática de un transformador trifásico de dos devanados sobre un núcleo común.

Todos los devanados del transformador presentan acoplamientos mutuos entre sí. La fig. 3.8 muestra las concatenaciones de flujos magnéticos.

El modelo general para el transformador trifásico se obtiene a partir de la red primitiva del transformador construida de acuerdo con la técnica de transformación lineal.

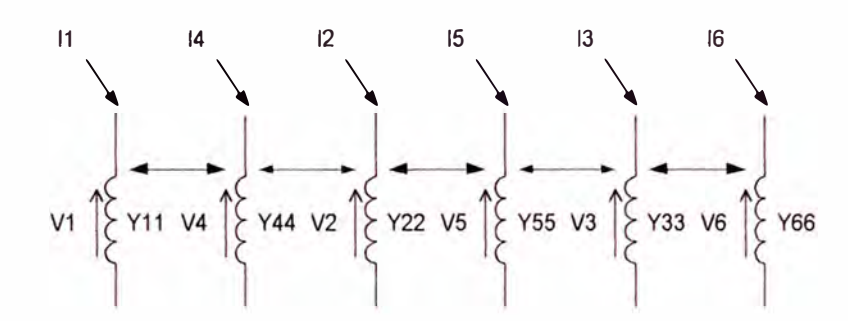

Fig. 3.8. Red primitiva de un transformador de dos devanados. Las líneas discontinuas representan acoplamiento parásito entre fases.

Aplicando la técnica de transformación lineal, la matriz admitancia pri-

mitiva del transformador resulta:

$$
\begin{bmatrix} I_1 \\ I_2 \\ I_3 \\ I_4 \\ I_5 \\ I_6 \end{bmatrix} = \begin{bmatrix} Y_{11} & Y_{12} & Y_{13} & Y_{14} & Y_{15} & Y_{16} \\ Y_{21} & Y_{22} & Y_{23} & Y_{24} & Y_{25} & Y_{26} \\ Y_{31} & Y_{32} & Y_{33} & Y_{34} & Y_{35} & Y_{36} \\ Y_{41} & Y_{42} & Y_{43} & Y_{44} & Y_{45} & Y_{46} \\ Y_{51} & Y_{52} & Y_{53} & Y_{54} & Y_{55} & Y_{56} \\ Y_{61} & Y_{62} & Y_{63} & Y_{64} & Y_{65} & Y_{66} \end{bmatrix} \cdot \begin{bmatrix} V_1 \\ V_2 \\ V_3 \\ V_4 \\ V_5 \\ V_6 \end{bmatrix}
$$
(3.4)  

$$
[V_{123456}] = [Y_{PRIM}] \cdot [V_{123456}]
$$

Los elementos de la columna "i" de la matriz  $[Y_{PRIM}]$  pueden ser obtenidos por medición directa aplicando tensión a la admitancia primitiva "i" con las otras admitancias en corto circuito, según:

$$
Y_{ki} = \frac{I_K}{V_i} \tag{3.6}
$$

Esta prueba se realiza para cada frecuencia de interés. Debido a la imposibilidad práctica de realizar tal número de medidas, se recurre a una representación por medio de modelos equivalentes.

Considerando la naturaleza recíproca de acoplamiento entre devanados obtenemos simetría de la matriz con respecto a la diagonal principal, por tanto el número de pruebas a realizar se reducen de 36 a 21 para cada frecuencia:

$$
Y_{ki} = Y_{ik} , \quad \forall k, i
$$

Asumiendo que la ruta del flujo magnético está simétricamente distribuido entre los devanados, las pruebas se reducen a 6 para cada frecuencia:

$$
Y_{11} = Y_{22} = Y_{33} = Y_p \tag{3.8}
$$

$$
Y_{44} = Y_{55} = Y_{66} = Y_s \tag{3.9}
$$

$$
Y_{41} = Y_{14} = Y_{52} = Y_{25} = Y_{63} = Y_{36} = Ym
$$
\n(3.10)

$$
Y_{21} = Y_{12} = Y_{31} = Y_{13} = Y_{32} = Y_{23} = Y \ m \tag{3.11}
$$

$$
Y_{51} = Y_{15} = Y_{61} = Y_{16} = Y_{62} = Y_{26} = \cdots
$$
  

$$
\cdots = Y_{42} = Y_{24} = Y_{43} = Y_{34} = Y_{53} = Y_{35} = Y^{\dagger} m
$$
 (3.12)

$$
Y_{54} = Y_{45} = Y_{64} = Y_{46} = Y_{65} = Y_{56} = Y^{'''}m
$$
\n(3.13)

#### Y<sub>p</sub> : Admitancia propia de cada devanado en el primario.

- $Y_{\rm S}$  : Admitancia propia de cada devanado en el secundario.
- $Y_m$ : Admitancia mutua entre devanados primario y secundario de una misma fase.

 $Y_m$  : Admitancia mutua entre devanados primarios de diferentes fases.

Y<sup>''</sup>m : Admitancia mutua entre devanados primarios y secundarios de diferentes fases.

**Y<sup>'''</sup>m : Admitancia mutua entre devanados secundarios de diferentes fases.** 

Finalmente la Matriz Admitancia Primitiva del transformador con núcleo común es:

$$
\begin{bmatrix} I_{1} \\ I_{2} \\ I_{3} \\ I_{4} \\ I_{5} \\ I_{6} \end{bmatrix} = \begin{bmatrix} Y_{p} & Y_{m} & Y_{m} & Y_{m} & Y_{m} & Y_{m} \\ Y_{m} & Y_{p} & Y_{m} & Y_{m} & Y_{m} \\ Y_{m} & Y_{m} & Y_{m} & Y_{m} & Y_{m} \\ Y_{m} & Y_{m} & Y_{m} & Y_{s} & Y_{m} & Y_{m} \\ Y_{m} & Y_{m} & Y_{m} & Y_{m} & Y_{s} & Y_{m} \\ Y_{m} & Y_{m} & Y_{m} & Y_{m} & Y_{s} & Y_{m} \\ Y_{m} & Y_{m} & Y_{m} & Y_{m} & Y_{s} & Y_{m} \\ Y_{m} & Y_{m} & Y_{m} & Y_{m} & Y_{m} & Y_{s} \end{bmatrix} \cdot \begin{bmatrix} V_{1} \\ V_{2} \\ V_{3} \\ V_{4} \\ V_{5} \\ V_{6} \end{bmatrix}
$$
\n(3.14)

Para tres unidades separadas (Banco de tres transformadores monofásicos), no existe acoplamiento mutuo entre diferentes fases, es decir, todos los términos primados son ceros, quedando solo 3 pruebas a efectuar:  $(Y_p, Y_s \in Y_m)$ 

En la fig. 3.9 se muestra la simplificación.

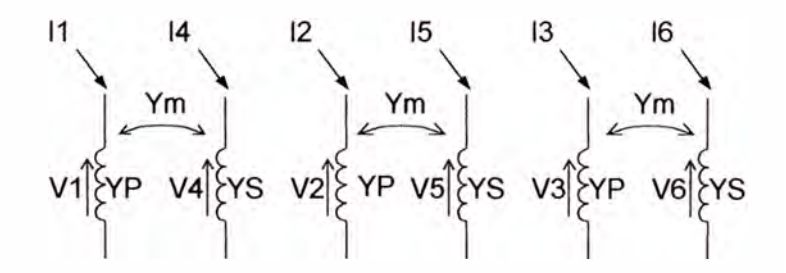

Fig. 3.9. Red primitiva simplificada.

Finalmente, la red primitiva simplificada del transformador es:

$$
\begin{bmatrix} Y_p & Y_m & Y_m \\ Y_{PM} \end{bmatrix} = \begin{bmatrix} Y_p & Y_m & Y_m \\ Y_m & Y_s & Y_m \\ Y_m & Y_s & Y_s \end{bmatrix}
$$
 (3.15)

En transformadores trifásicos de núcleo común, los valores primados que representan las admitancias de acoplamiento mutuo entre diferentes fases no producen un efecto apreciable, por lo que pueden ser ignorados.

#### **3.1.1 Conexión estrella con neutro a tierra - delta (Y nd 1)**

a A \_\_\_\_ � V3 n **<sup>í</sup> v4** */J*  $\frac{1}{2}$   $\frac{1}{2}$   $\frac{1}{2}$   $\frac{1}{2}$   $\frac{1}{2}$   $\frac{1}{2}$   $\frac{1}{2}$   $\frac{1}{2}$   $\frac{1}{2}$ B e  $\mathbf{r}$   $\mathbf{r}$   $\mathbf{r}$   $\mathbf{r}$  $\begin{bmatrix} Y_p & Ym & Ym & Y_m & Ym & Ym \\ \vdots & \vdots & \vdots & \vdots & \vdots & \vdots \\ \end{bmatrix}$ *1*  $\begin{bmatrix} 2 \\ 2 \end{bmatrix}$   $\begin{bmatrix} Ym & Ym & Ym & Ym \\ 1 & 1 & 1 \end{bmatrix}$   $\begin{bmatrix} Ym \\ Ym \end{bmatrix}$   $\begin{bmatrix} V_1 \\ Y_2 \\ Y_3 \end{bmatrix}$ *1*  $\left[\frac{I_3}{I}\right]$  *Ym Ym Ym Ym Ym* " "' "' *<sup>1</sup> 4 Ym Ym Ym 1s Ym Ym*  $\sum_{i=1}^{\infty} Y_{i} \times \sum_{i=1}^{\infty} Y_{i} \times \sum_{i=1}^{\infty} Y_{i} \times \sum_{i=1}^{\infty} Y_{i} \times \sum_{i=1}^{\infty} Y_{i} \times \sum_{i=1}^{\infty} Y_{i} \times \sum_{i=1}^{\infty} Y_{i} \times \sum_{i=1}^{\infty} Y_{i} \times \sum_{i=1}^{\infty} Y_{i} \times \sum_{i=1}^{\infty} Y_{i} \times \sum_{i=1}^{\infty} Y_{i} \times \sum_{i=1}^{\infty} Y_{i} \times \sum_{i$ *1 5*   $\begin{bmatrix} I_6 \end{bmatrix}$   $\begin{bmatrix} r & m \\ Ym & Ym & Ym & Ym & Ys \end{bmatrix}$   $\begin{bmatrix} V_6 \end{bmatrix}$ 

El diagrama de conexión correspondiente es mostrado en la fig. 3.1 O.

Fig. 3.10. Representación esquemática de la conexión Ynd1

Los transformadores con conexiones en estrella conectados a tierra a través de una impedancia, a diferencia de los que no presentan conexión a tierra, requieren considerar una impedancia adicional en el circuito primitivo por cada neutro conectado a tierra, por tanto la matriz de admitancia primitiva aumenta de dimensión en este caso [12].

De acuerdo a las consideraciones expuestas anteriormente se tiene la siguiente ecuación de la red primitiva:

$$
\begin{bmatrix} I_1 \\ I_2 \\ I_3 \\ I_4 \\ I_5 \\ I_6 \\ I_7 \end{bmatrix} = \begin{bmatrix} Y_{11} & Y_{22} & Y_{41} & Y_{25} & Y_{36} \\ Y_{14} & Y_{23} & Y_{44} & Y_{55} & Y_{66} \\ Y_{63} & Y_{63} & Y_{66} & Y_{77} \end{bmatrix} \cdot \begin{bmatrix} V_1 \\ V_2 \\ V_3 \\ V_4 \\ V_5 \\ V_6 \\ V_7 \end{bmatrix}
$$
(3.16)

Para el cálculo de 1) las **admitancias primitivas propias del primario**  en las fases a, b y c, se aplica a la admitancia  $Y_{11}$ , una tensión  $V_{1}$ , tal que circule por ella una corriente igual a la nominal:  $(11 = 11 \text{ nominal} = 1p)$ , manteniendo las demás admitancias en cortocircuito. Bajo estas condiciones se tiene:

$$
V_1 = v_{cc} \cdot V_{p-fase} = v_{cc} \cdot \frac{V_p}{\sqrt{3}}
$$
 [kV] (3.17)

Donde:

$$
y = v_{CC}^{-1}
$$
tensión de corto circuito [p.u.] (3.18)

$$
S = \sqrt{3} \cdot I_p \cdot V_p \qquad [MVA]
$$
 (3.19)

Según la ecc. (3.6) y la fig. 3.10.

$$
Y_{11} = \frac{I_1}{V_1} = \frac{\sqrt{3} \cdot I_p}{v_{cc} \cdot V_p} = \frac{S_{3\phi}}{V_p^2} \cdot y \qquad [\Omega^{-1}]
$$
 (3.20)

**Con** 

$$
y = v_{cc}^{-1}
$$
tensión de corto circuito [p.u.] (3.21)

$$
S = \sqrt{3} \cdot I_p \cdot V_p \quad [MVA]
$$
 (3.22)

Considerándose igual las admitancias propias de las fases A, B, C del lado primario se obtiene:

Considerándose igual las admitancias propias de las fases A, B, C del lado primario se obtiene:

$$
Y_p = Y_{11} = Y_{22} = Y_{33} = \frac{\sqrt{3} \cdot I_p}{v_{cc} V_p} = \frac{S_{3\phi}}{V_p^2} y \qquad [\Omega^{-1}]
$$
 (3.23)

Una prueba análoga se realiza en el calculo de 2) **las admitancias primitivas propias del lado secundario.** En este caso se aplica tensión a la cuarta admitancia manteniendo las otras en cortocircuito de tal manera que se genere la corriente nominal en esta admitancia:  $I_4 = I_4$  nominal =  $I_5 / \sqrt{3}$ , luego:

$$
V_4 = v_{cc} \cdot V_{s-fase} = v_{cc} \cdot V_s \qquad [\text{kV}] \tag{3.24}
$$

Según la ecuación **(3.6)** y la fig. **3.1 O:**

$$
Y_{44} = \frac{I_4}{V_4} = \frac{I_s}{\sqrt{3} \cdot v_{cc} V_s} = \frac{S_{3\phi}}{3V_s^2} \cdot y \qquad [\Omega^{-1}]
$$
 (3.25)

con

$$
y = v_{cc}^{-1} \text{ [p.u.]}
$$
 (3.26)

$$
S = \sqrt{3} \cdot J_s V_s \qquad [MVA]
$$
 (3.27)

Considerándose idénticas las admitancias propias de las fases a, b, c del lado secundario, se tiene:

$$
Y_s = Y_{44} = Y_{55} = Y_{66} = \frac{I_s}{\sqrt{3} \cdot v_{cc} \cdot V_s} = \frac{S_{3\phi}}{3V_s^2} \cdot y \quad [\Omega^{-1}]
$$
 (3.28)

Para el cálculo de 3) las **admitancias primitivas mutuas entre devanados primario** - **secundario** correspondiente a la misma fase, se considera una tensión  $V_4 = v_{CC} \cdot V_S$  aplicada a la admitancia 4, lo cual genera:

$$
I_4 = \frac{I_s}{\sqrt{3}}\tag{3.29}
$$

Debido a la conexión en esta prueba, el sentido de la corriente en el primario cambia:

$$
I_1 = -I_p \tag{3.30}
$$

Luego de la fig.3.10 y aplicando la ecc.(3.6) se tiene:

$$
Y_{14} = \frac{I_1}{V_4} = \frac{-I_p}{v_{cc}V_s} = -\frac{S_{3\phi}}{\sqrt{3} \cdot V_p \cdot V_s} \cdot y \qquad [\Omega^{-1}]
$$
 (3.31)

Considerando que el acoplamiento primario - secundario es el mismo para las tres fases tenemos:

$$
Y_m = Y_{14} = Y_{25} = Y_{36} = Y_{41} = Y_{52} = Y_{63} = -\frac{S_{3\phi}}{\sqrt{3} \cdot V_{p} \cdot V_{s}} \cdot y \quad [\Omega^{-1}]
$$
\n(3.32)

La Matriz Primitiva en valores por unidad es:

$$
Y_{prim} = \begin{bmatrix} y & -\frac{y}{\sqrt{3}} \\ y & y & -\frac{y}{\sqrt{3}} \\ \frac{y}{\sqrt{3}} & \frac{y}{3} & -\frac{y}{\sqrt{3}} \\ -\frac{y}{\sqrt{3}} & -\frac{y}{\sqrt{3}} & \frac{y}{3} \\ -\frac{y}{\sqrt{3}} & -\frac{y}{\sqrt{3}} & \frac{y}{3} \\ \frac{y}{3} & \frac{y}{3} & \frac{y}{3} \\ \frac{y}{3} & \frac{y}{3} & \frac{y}{3} \end{bmatrix}
$$
 (3.33)

La matriz primitiva en valores reales:

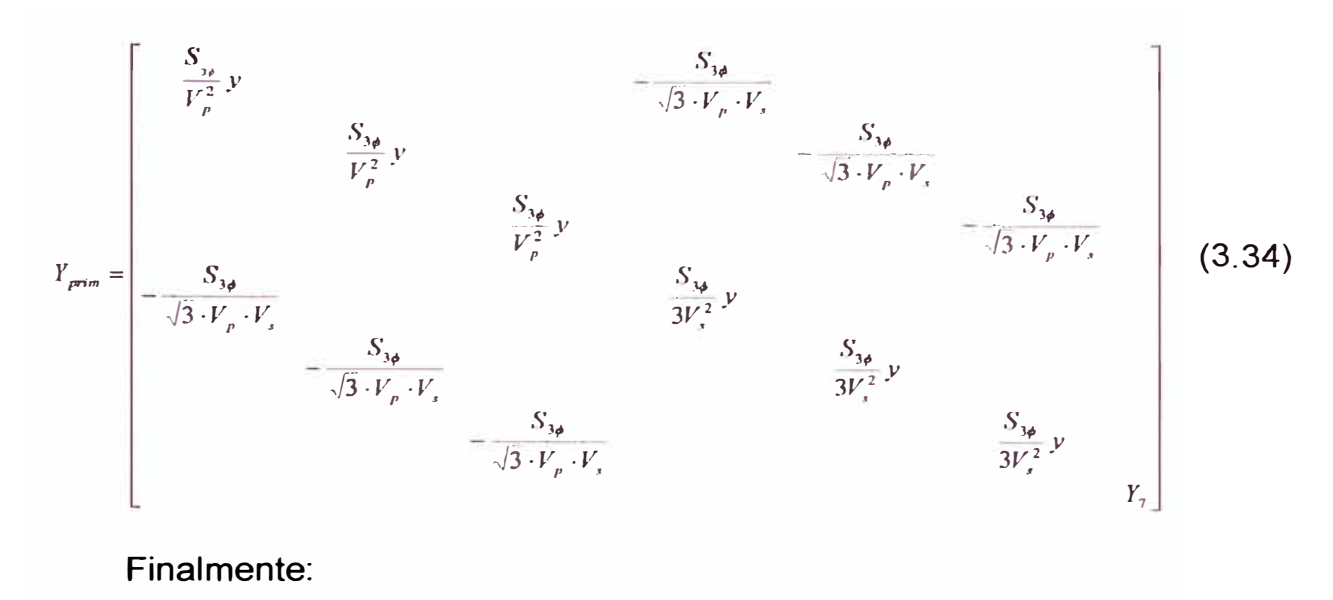

Finalmente:

$$
\begin{bmatrix} I_{1} \\ I_{2} \\ I_{3} \\ I_{4} \\ I_{5} \\ I_{6} \\ I_{7} \end{bmatrix} = \begin{bmatrix} Y_{p} & Y_{m} \\ Y_{p} & Y_{m} \\ Y_{m} & Y_{s} \\ Y_{m} & Y_{s} \\ Y_{m} & Y_{s} \\ Y_{m} & Y_{s} \\ Y_{m} & Y_{s} \\ Y_{m} & Y_{s} \\ Y_{m} & Y_{s} \\ Y_{m} & Y_{s} \\ Y_{m} & Y_{s} \\ Y_{m} \end{bmatrix} \cdot \begin{bmatrix} V_{1} \\ V_{2} \\ V_{3} \\ V_{4} \\ V_{5} \\ V_{6} \\ V_{7} \end{bmatrix} \quad (3.35)
$$

La Matriz de Conexión [C] de acuerdo a la fig. 3.10, es incluida en la siguiente ecuación matricial:

$$
\begin{bmatrix} V_1 \\ V_2 \\ V_3 \\ V_4 \\ V_5 \\ V_6 \\ V_7 \end{bmatrix} = \begin{bmatrix} 1 & & & & & -1 \\ & 1 & & & & & -1 \\ & & 1 & & & & -1 \\ & & & 1 & & & -1 \\ & & & & -1 & 1 & & 1 \\ & & & & & -1 & 1 & 1 \\ & & & & & & 1 & 1 \end{bmatrix} \begin{bmatrix} V_A \\ V_B \\ V_C \\ V_B \\ V_B \\ V_B \\ V_B \\ V_B \end{bmatrix}
$$
 (3.36)

La matriz admitancia nodal se obtiene con la siguiente ecuación matricial:

$$
\left[Y_{A,B,C,...}\right] = \left[C\right]^n \cdot \left[Y_{PRIM}\right] \cdot \left[C\right]
$$
\n(3.37)

Luego:

No existe inyección de corriente por la admitancia de conexión a tierra en el neutro del transformador, por lo tanto, la matriz admitancia del transformador puede ser simplificada mediante reducción.

$$
\begin{bmatrix}\nI_{A} \\
I_{B} \\
I_{C} \\
I_{a} \\
I_{b} \\
I_{m} = 0\n\end{bmatrix}\n\begin{bmatrix}\nY_{P} & Y_{m} & Y_{m} & -Y_{m} \\
Y_{P} & -Y_{m} & Y_{m} & -Y_{P} \\
Y_{P} & -Y_{m} & Y_{m} & -Y_{P} \\
Y_{P} & -Y_{S} & -Y_{S} \\
Y_{S} & -Y_{S} & -Y_{S} \\
Y_{S} & -Y_{S} & -Y_{S} \\
Y_{S} & -Y_{S} & -Y_{S} \\
Y_{S} & -Y_{S} & -Y_{S} \\
Y_{S} & -Y_{S} & -Y_{S} \\
Y_{S} & -Y_{S} & -Y_{S} \\
Y_{S} & -Y_{S} & -Y_{S} \\
Y_{S} & -Y_{S} & -Y_{S} \\
Y_{S} & -Y_{S} & -Y_{S} \\
Y_{S} & -Y_{S} & -Y_{S} \\
Y_{S} & -Y_{S} & -Y_{S} \\
Y_{S} & -Y_{S} & -Y_{S} \\
Y_{S} & -Y_{S} & -Y_{S} \\
Y_{S} & -Y_{S} & -Y_{S} \\
Y_{S} & -Y_{S} & -Y_{S} \\
Y_{S} & -Y_{S} & -Y_{S} \\
Y_{S} & -Y_{S} & -Y_{S} \\
Y_{S} & -Y_{S} & -Y_{S} \\
Y_{S} & -Y_{S} & -Y_{S} \\
Y_{S} & -Y_{S} & -Y_{S} \\
Y_{S} & -Y_{S} & -Y_{S} \\
Y_{S} & -Y_{S} & -Y_{S} \\
Y_{S} & -Y_{S} & -Y_{S} \\
Y_{S} & -Y_{S} & -Y_{S} \\
Y_{S} & -Y_{S} & -Y_{S} \\
Y_{S} & -Y_{S} & -Y_{S} \\
Y_{S} & -Y_{S} & -Y_{S} \\
Y_{S} & -Y_{S} & -Y_{S} \\
Y_{S} & -Y_{S} & -Y_{S} \\
Y_{S} & -Y_{S} & -Y_{S} \\
Y_{S} & -Y_{S} & -Y_{S} \\
Y_{S} & -Y_{S} & -Y_{S} \\
Y_{S} & -Y_{S} & -Y_{S} \\
Y_{S} & -Y_{S} & -Y_{S} \\
Y_{S} & -Y_{S} & -Y_{S} \\
Y_{S} & -Y_{S} & -Y_{S} \\
Y_{S} & -Y_{S} & -
$$

Efectuando una reducción de la matriz:

$$
\begin{bmatrix}\nY_{P} & Y_{m} & -Y_{m} \\
Y_{P} & -Y_{m} & Y_{m} \\
Y_{abc} & -Y_{m} & -Y_{m} & Y_{m} \\
Y_{m} & -Y_{m} & 2Y_{S} & -Y_{S} & -Y_{S} \\
Y_{m} & -Y_{m} & -Y_{S} & 2Y_{S} & -Y_{S} \\
-Y_{m} & Y_{m} & -Y_{S} & -Y_{S} & 2Y_{S}\n\end{bmatrix} - \frac{Y_{P}^{2}}{Y_{n} + 3Y_{P}} \begin{bmatrix}\n1 & 1 & 1 & 1 \\
1 & 1 & 1 & 1 \\
1 & 1 & 1 & 1 \\
Y_{m} & -Y_{m} & -Y_{S} & 2Y_{S} \\
Y_{m} & -Y_{S} & -Y_{S} & 2Y_{S}\n\end{bmatrix}
$$
\n(3.40)

Y<sub>n</sub> Representa la admitancia conectada entre neutro y tierra.

En caso que el neutro se encuentre sólidamente conectado a tierra se considera:

 $Z_n \to 0 \Leftrightarrow Y_n \to \infty$ 

Obteniéndose:

$$
\begin{bmatrix}\nY_{P} & Y_{m} & -Y_{m} \\
Y_{P} & -Y_{m} & Y_{m} \\
Y_{m} & -Y_{m} & 2Y_{S} & -Y_{S} & -Y_{S} \\
Y_{m} & -Y_{m} & -Y_{S} & 2Y_{S} & -Y_{S} \\
-Y_{m} & Y_{m} & -Y_{S} & -Y_{S} & 2Y_{S}\n\end{bmatrix}
$$
\n(3.41)

# 3.1.2 Conexión estrella - delta (Yd1)

En la matriz de admitancias de admitancias correspondiente al grupo Y<sub>n</sub>D1, ecc. (3.39), si la conexión estrella no presenta neutro a tierra, es decir el neutro es un punto aislado, se tiene que:

$$
Z_n\to\infty\quad\Leftrightarrow\quad Y_n\to0
$$

$$
\begin{bmatrix} Y_p & Y_m & -Y_m \\ Y_p & -Y_m & Y_m \\ Y_m & -Y_m & 2Y_s & -Y_s & -Y_s \\ Y_m & -Y_m & -Y_s & 2Y_s & -Y_s \\ -Y_m & Y_m & -Y_s & -Y_s & 2Y_s & -Y_s \\ -Y_m & Y_m & -Y_s & -Y_s & 2Y_s \end{bmatrix} \begin{bmatrix} 1 & 1 & 1 \\ 1 & 1 & 1 \\ 1 & 1 & 1 \\ 1 & 1 & 1 \\ 1 & 1 & 1 \end{bmatrix}
$$
 (3.42)

#### **3.1.3 Conexión delta - estrella con neutro a tierra (Dyn1)**

El diagrama de conexión correspondiente se muestra a continuación:

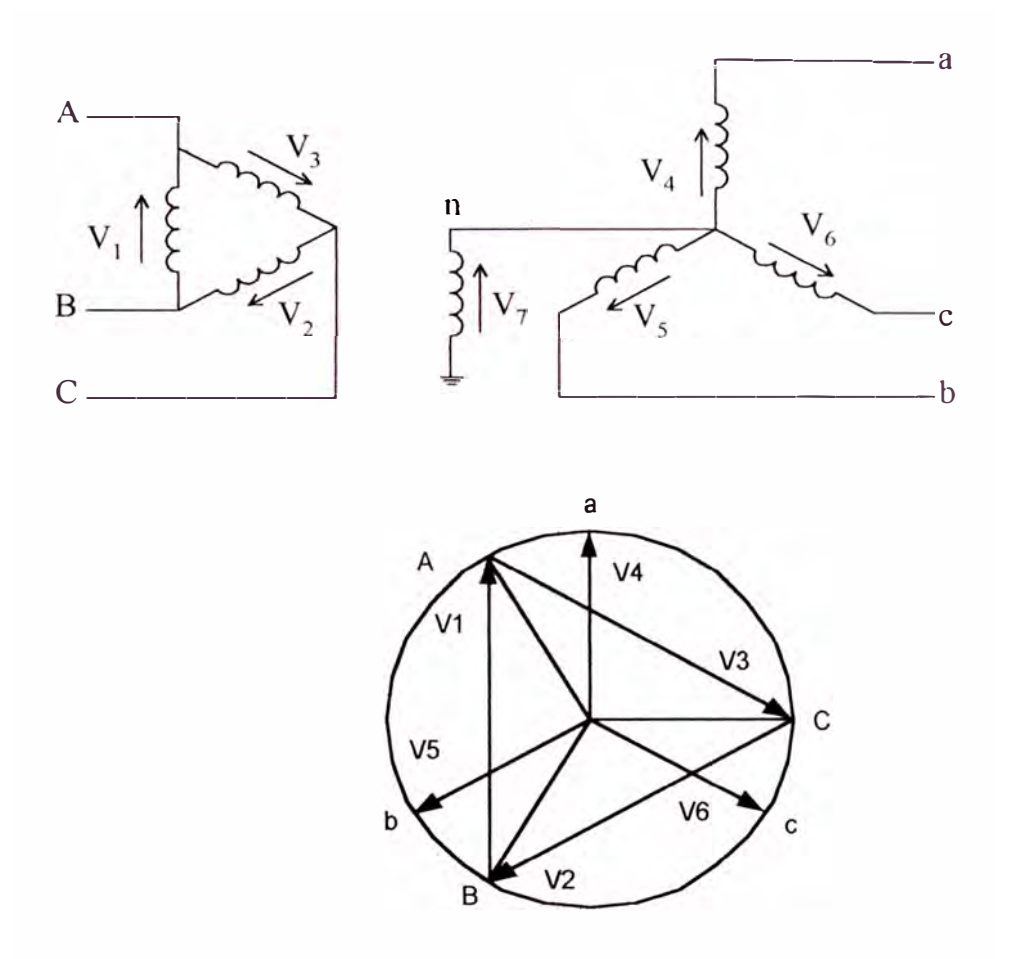

Fig. 3.11. Representación esquemática de la conexión Dyn1

La matriz de admitancias primitivas tiene la misma estructura que la conexión anterior.

Se aplica a la admitancia primitiva 1 una tensión  $V_1$  tal que circule una corriente nominal:  $I_1 = I_1$  nominal  $= \frac{I_p}{\sqrt{3}}$ , manteniendo las demás en cortocircuito, luego:

$$
V_1 = v_{cc} \cdot V_{p - \text{face}} = v_{cc} \cdot V_p \qquad [\text{kV}] \tag{3.43}
$$

Según la ecuación (3.6) y la fig. 3.11:

$$
Y_{11} = \frac{I_1}{V_1} = \frac{I_p}{\sqrt{3} \cdot v_{cc} \cdot V_p} = \frac{S_{3\phi}}{3 \cdot V_p^2} \cdot y \qquad [\Omega^{-1}]
$$
 (3.44)

Con

$$
y = v_{\alpha}^{-1}
$$
 [p.u.]  $S = \sqrt{3} \cdot I_p.V_p$  [MVA]

Considerándose idénticas las admitancias propias de las fases A, By C del lado primario se obtiene:

$$
Y_p = Y_{11} = Y_{22} = Y_{33} = \frac{I_p}{v_{cc} \cdot V_p} = \frac{S_{3\phi}}{3 \cdot V_p^2} \cdot y \quad [\Omega^{-1}]
$$
\n(3.45)

La misma prueba se realiza en las admitancias correspondientes al lado secundario. Se aplica tensión a la cuarta admitancia manteniendo las otras en cortocircuito de tal manera que se genere la corriente nominal en esta admitancia:  $I_4 = I_4$  nominal =  $I_5$ , luego:

$$
V_4 = v_{cc} \cdot \frac{V_s}{\sqrt{3}} \tag{3.46}
$$

De la fig. 3.11 y aplicando la ecuación (3.6):

$$
Y_{44} = \frac{\sqrt{3} \cdot I_s}{v_{cc} \cdot V_s} = \frac{S_{3\phi}}{V_s^2} \cdot y \qquad [\Omega^{-1}]
$$
 (3.47)

Para las tres admitancias propias de fases a, b, c en el lado secundario tenemos:

$$
Y_s = Y_{44} = Y_{55} = Y_{66} = \frac{\sqrt{3} \cdot I_s}{v_{cc} \cdot V_s} = \frac{S_{3\phi}}{V_s^2} \cdot y \qquad [\Omega^{-1}]
$$
\n(3.48)

Para los acoplamientos mutuos en una misma fase se considera la tensión aplicada a la admitancia 4 con valor:  $V_4 = v_{cc} \cdot \frac{V_s}{\sqrt{3}}$ , por la conexión en la prueba:

$$
I_1 = -\frac{I_p}{\sqrt{3}}\tag{3.49}
$$

Luego aplicando la ecc. (3.6) se tiene:

$$
Y_{14} = -\frac{S_{3\phi}}{\sqrt{3} \cdot V_{p} \cdot V_{s}} \cdot y \qquad [\Omega^{-1}]
$$
 (3.50)

Considerando que el acoplamiento primario - secundario es el mismo para las tres fases tenemos:

$$
Y_m = Y_{14} = Y_{25} = Y_{36} = Y_{41} = Y_{52} = Y_{63} = -\frac{S_{3\phi}}{\sqrt{3} \cdot V_{p} \cdot V_{s}} \cdot y \qquad [\Omega^{-1}]
$$
(3.51)

La matriz de conexión de acuerdo con la fig. 3.11 es:

*v; Vi � v.. v; v6 V1*  1 -1 �-1 1 -1 *Vn* -1 <sup>1</sup>*Vi,*  <sup>=</sup>1 -1 *v<sup>a</sup>* 1 -1 *v;,*  1 -1 *v;,*  1 *v<sup>n</sup>* (3.52)

Aplicando las técnicas de transformación lineal, se obtiene la matriz de

admitancia de barras:

$$
\begin{bmatrix}\n2Y_p & -Y_p & -Y_p & Y_m & -Y_m \\
-Y_p & 2Y_p & -Y_p & -Y_m & Y_m \\
-Y_p & -Y_p & 2Y_p & -Y_m & Y_m \\
Y_m & -Y_m & Y_s & & -Y_s \\
Y_m & -Y_m & & Y_s & & -Y_s \\
-Y_m & & Y_m & & & Y_s & -Y_s \\
-Y_m & & & & & Y_s & -Y_s \\
-Y_s & -Y_s & -Y_s & -Y_s & Y_n + 3Y_s\n\end{bmatrix}
$$
\n(3.53)

Efectuando una reducción de la matriz:

$$
\begin{bmatrix}\n2Y_p & -Y_p & Y_m & -Y_m \\
-Y_p & 2Y_p & -Y_p & -Y_m & Y_m \\
-Y_m & -Y_p & 2Y_p & -Y_m & Y_m \\
Y_m & -Y_m & Y_s & Y_s\n\end{bmatrix} - \frac{Y_s^2}{Y_n + 3Y_s}.
$$
\n
$$
\begin{bmatrix}\n1 & 1 & 1 \\
1 & 1 & 1 \\
1 & 1 & 1 \\
1 & 1 & 1\n\end{bmatrix}
$$
\n(3.55)

En caso que el neutro se encuentre sólidamente conectado a tierra se considera:

$$
Z_n \to 0 \iff Y_n \to \infty
$$
\n
$$
\begin{bmatrix}\n2Y_p & -Y_p & -Y_p & Y_m & -Y_m \\
-Y_p & 2Y_p & -Y_p & -Y_m & Y_m \\
-Y_m & -Y_p & 2Y_p & -Y_m & Y_m \\
Y_m & -Y_m & Y_s & Y_s\n\end{bmatrix}
$$
\n
$$
\begin{bmatrix}\nX_{ABC} \\
Y_m \\
Y_m\n\end{bmatrix} = \begin{bmatrix}\nY_p & -Y_p & 2Y_p & Y_m \\
Y_m & -Y_m & Y_s \\
-Y_m & Y_m & Y_s\n\end{bmatrix}
$$
\n(3.56)

# 3.1.4 Conexión delta - estrella (Dy1)

En este caso particular se considera como un transformador en conexión Delta - Estrella sin neutro a tierra o neutro aislado con:

 $Z_n \to \infty \iff Y_n \to 0$ 

lo cual resulta en:

$$
\begin{bmatrix} 2Y_p & -Y_p & -Y_p & Y_m & -Y_m \\ -Y_p & 2Y_p & -Y_p & -Y_m & Y_m \\ -Y_p & -Y_p & 2Y_p & -Y_m & Y_m \\ Y_m & -Y_m & Y_s & Y_s & -Y_s \end{bmatrix} = \frac{Y_{\tau}}{3}, \qquad \begin{bmatrix} 1 & 1 & 1 \\ 1 & 1 & 1 \\ 1 & 1 & 1 \\ 1 & 1 & 1 \\ 1 & 1 & 1 \\ 1 & 1 & 1 \end{bmatrix}
$$
 (3.57)

## **3.1.5 Conexión estrella con neutro a tierra - estrella con neutro a tierra**

### **(YnynO)**

El diagrama de conexiones correspondiente se muestra en la fig. 3.12.

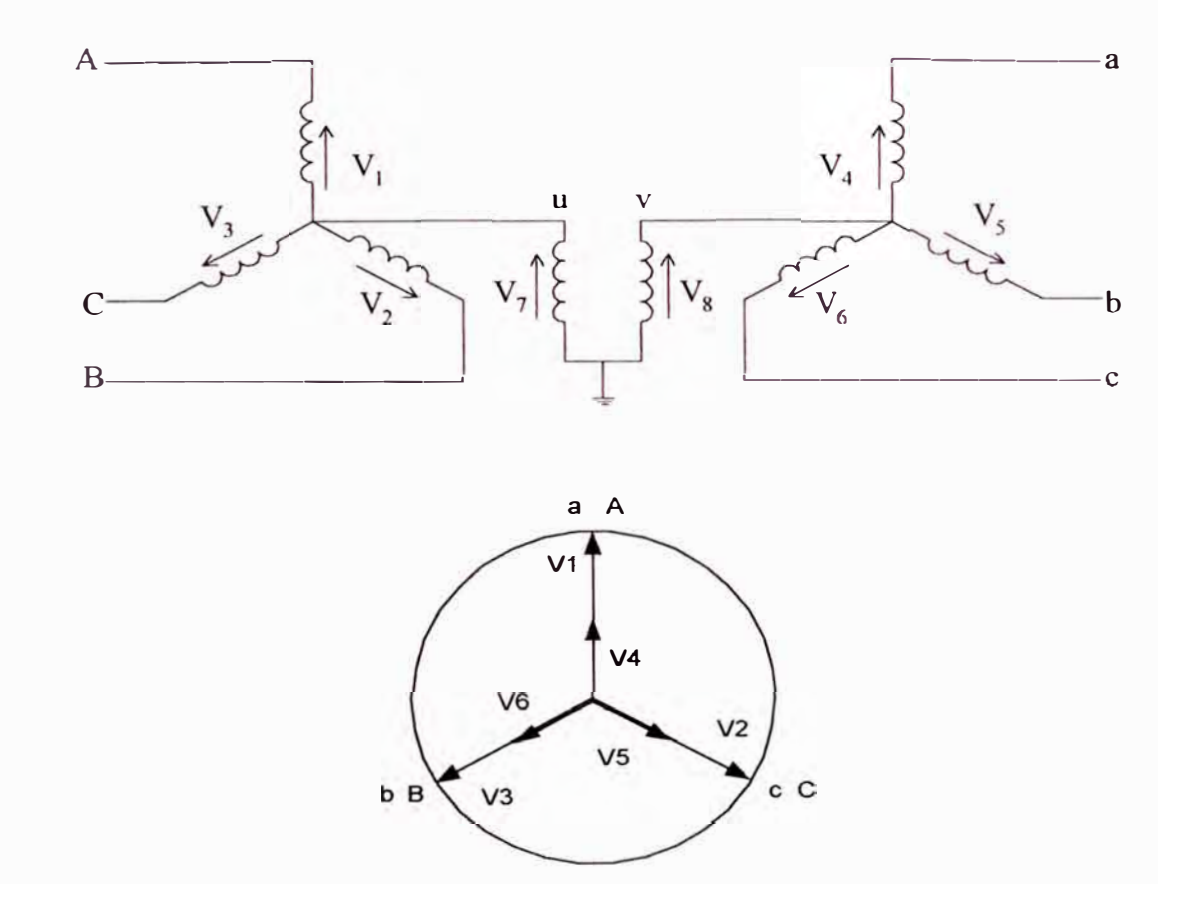

Fig. 3. 12 Representación esquemática de la conexión YnynO

La Matriz Admitancia Primitiva de la red primitiva correspondientes es:

$$
\begin{bmatrix} Y_{11} & Y_{14} & Y_{25} & Y_{26} & Y_{27} & Y_{28} & Y_{29} & Y_{20} & Y_{21} & Y_{22} & Y_{23} & Y_{24} & Y_{25} & Y_{26} & Y_{27} & Y_{28} & Y_{29} & Y_{20} & Y_{20
$$

Las pruebas realizadas a las admitancias primitivas dan como resultado:

$$
Y_{p} = Y_{11} = Y_{22} = Y_{33} = \frac{S_{3\phi}}{V_{p}^{2}} \cdot y \qquad [\Omega^{-1}]
$$
\n(3.59)

$$
Y_s = Y_{44} = Y_{55} = Y_{66} = \frac{S_{3\phi}}{V_s^2} \cdot y \quad [\Omega^{-1}]
$$
 (3.60)

$$
Y_m = Y_{14} = Y_{25} = Y_{36} = Y_{41} = Y_{52} = Y_{63} = -\frac{S_{3\phi}}{V_p \cdot V_s} \cdot y \qquad [\Omega^{-1}]
$$
\n(3.61)

Luego:

$$
\begin{bmatrix}\nY_p & Y_m & Y_m \\
Y_p & Y_p & Y_m \\
Y_m & Y_s & Y_s \\
Y_m & Y_s & Y_s\n\end{bmatrix}
$$
\n
$$
\begin{bmatrix}\n\Omega^{-1}\n\end{bmatrix}
$$
\n
$$
\begin{bmatrix}\n\Omega^{-1}\n\end{bmatrix}
$$
\n
$$
\begin{bmatrix}\n\Omega^{-1}\n\end{bmatrix}
$$
\n
$$
\begin{bmatrix}\n\Omega^{-1}\n\end{bmatrix}
$$
\n
$$
\begin{bmatrix}\n\Omega^{-1}\n\end{bmatrix}
$$
\n
$$
\begin{bmatrix}\n\Omega^{-1}\n\end{bmatrix}
$$
\n
$$
\begin{bmatrix}\n\Omega^{-1}\n\end{bmatrix}
$$
\n
$$
\begin{bmatrix}\n\Omega^{-1}\n\end{bmatrix}
$$
\n
$$
\begin{bmatrix}\n\Omega^{-1}\n\end{bmatrix}
$$
\n
$$
\begin{bmatrix}\n\Omega^{-1}\n\end{bmatrix}
$$
\n
$$
\begin{bmatrix}\n\Omega^{-1}\n\end{bmatrix}
$$
\n
$$
\begin{bmatrix}\n\Omega^{-1}\n\end{bmatrix}
$$
\n
$$
\begin{bmatrix}\n\Omega^{-1}\n\end{bmatrix}
$$
\n
$$
\begin{bmatrix}\n\Omega^{-1}\n\end{bmatrix}
$$
\n
$$
\begin{bmatrix}\n\Omega^{-1}\n\end{bmatrix}
$$
\n
$$
\begin{bmatrix}\n\Omega^{-1}\n\end{bmatrix}
$$
\n
$$
\begin{bmatrix}\n\Omega^{-1}\n\end{bmatrix}
$$
\n
$$
\begin{bmatrix}\n\Omega^{-1}\n\end{bmatrix}
$$
\n
$$
\begin{bmatrix}\n\Omega^{-1}\n\end{bmatrix}
$$
\n
$$
\begin{bmatrix}\n\Omega^{-1}\n\end{bmatrix}
$$
\n
$$
\begin{bmatrix}\n\Omega^{-1}\n\end{bmatrix}
$$
\n
$$
\begin{bmatrix}\n\Omega^{-1}\n\end{bmatrix}
$$
\n
$$
\begin{bmatrix}\n\Omega^{-1}\n\end{bmatrix}
$$
\n
$$
\begin{bmatrix}\n\Omega^{-1}\n\end{bmatrix}
$$
\n
$$
\begin{bmatrix}\n\Omega^{-1}\n\end{bmatrix}
$$
\n
$$
\begin{bmatrix}\n\Omega^{-1}\
$$

l -1 1 -1 1 -1 [C]= 1 -l 1 -1 (3.63) 1 -1 1 1

La matriz de admitancia de barras resulta:

$$
\begin{bmatrix}\nY_{p} & Y_{m} & Y_{m} \\
Y_{p} & Y_{m} & Y_{m} \\
Y_{m} & Y_{m} & -Y_{p} & -Y_{m} \\
Y_{m} & Y_{s} & Y_{m} & -Y_{m} & -Y_{s} \\
Y_{m} & Y_{m} & Y_{s} & -Y_{m} & -Y_{s} \\
Y_{m} & Y_{m} & Y_{s} & -Y_{m} & -Y_{s} \\
Y_{m} & Y_{m} & Y_{m} & Y_{m} \\
Y_{m} & Y_{m} & Y_{m} & -Y_{m} \\
Y_{m} & -Y_{m} & -Y_{m} & -Y_{m} \\
Y_{m} & -Y_{m} & -Y_{m} & -Y_{s} & -Y_{s} \\
Y_{m} & -Y_{m} & -Y_{s} & -Y_{s} & -Y_{s} \\
Y_{m} & -Y_{m} & -Y_{s} & -Y_{s} & -Y_{s} \\
Y_{m} & -Y_{m} & -Y_{m} & -Y_{s} & -Y_{s} \\
Y_{m} & -Y_{m} & -Y_{s} & -Y_{s} & -Y_{s} \\
Y_{m} & Y_{m} & Y_{m} & Y_{m} \\
Y_{m} & Y_{m} & Y_{m} & Y_{s}\n\end{bmatrix}
$$
\n(3.64)

La matriz de admitancias en coordenadas de fase tiene la siguiente estructura:

$$
\begin{bmatrix} Y_p & Y_m \\ Y_{abc} \end{bmatrix} = \begin{bmatrix} Y_p & Y_m \\ Y_p & Y_p \\ Y_m & Y_s \\ Y_m & Y_s \end{bmatrix} \begin{bmatrix} Y_m \\ Y_m \\ Y_m \end{bmatrix} - \frac{1}{K} \cdot \begin{bmatrix} \begin{bmatrix} \alpha & \begin{bmatrix} y \end{bmatrix} \\ \begin{bmatrix} y \end{bmatrix} \end{bmatrix} \end{bmatrix} \tag{3.65}
$$

donde:

$$
K = Y_{u}Y_{v} + 3Y_{u}Y_{s} + 3Y_{p}Y_{v} + 9Y_{p}Y_{s} - 9Y_{m}^{2}
$$
  
\n
$$
[\alpha] = (Y_{p}^{2}Y_{v} + 3Y_{p}^{2}Y_{s} - 3Y_{p}Y_{m}^{2} + Y_{m}^{2}Y_{u}) \cdot [U]_{3x3}
$$
  
\n
$$
[\beta] = (Y_{s}^{2}Y_{u} + 3Y_{p}Y_{s}^{2} - 3Y_{s}Y_{m}^{2} + Y_{m}^{2}Y_{v}) \cdot [U]_{3x3}
$$
  
\n
$$
[\gamma] = (Y_{m}Y_{p}Y_{v} + 3Y_{m}Y_{p}Y_{s} - 3Y_{m}^{3} + Y_{m}Y_{u}Y_{s}) \cdot [U]_{3x3}
$$

Con la Matriz Unitaria:

$$
[U]_{3x3} = \begin{bmatrix} 1 & 1 & 1 \\ 1 & 1 & 1 \\ 1 & 1 & 1 \end{bmatrix}
$$

Es de notar que los valores de  $Y_U$  e  $Y_V$  pueden aproximarse a cero o a infinito dependiendo si hay conexión franca a tierra o neutro aislado respectivamente.

Asimismo, es de notar que se originan 9 formas diferentes de conexión.

# **3.1.6 Conexión delta - delta (DdO)**

El diagrama de conexiones correspondiente se muestra en la fig. 3.13.

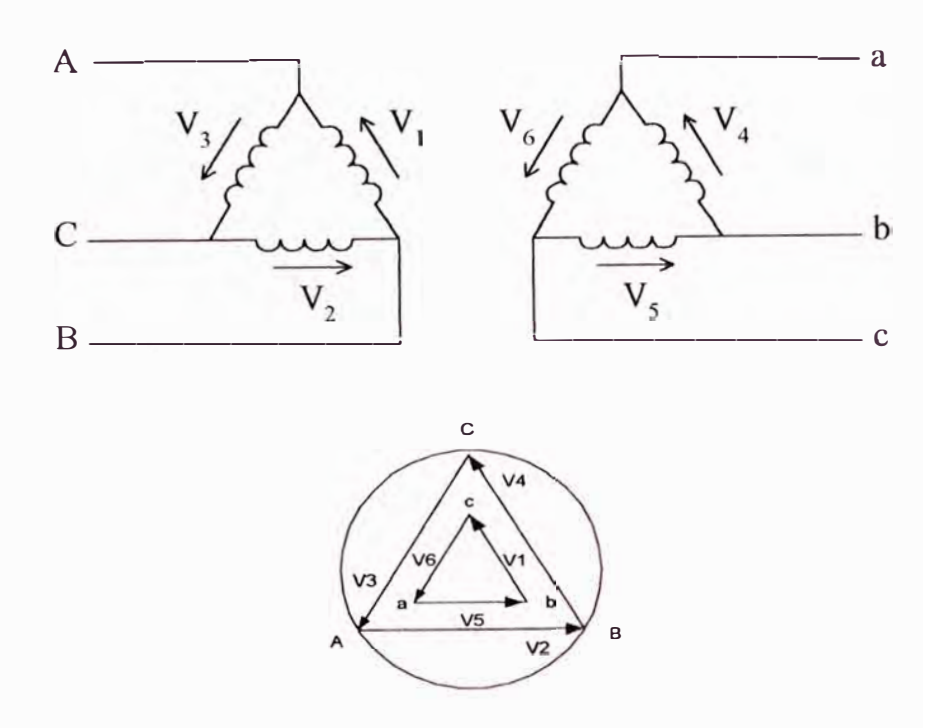

Fig. 3.13. Representación esquemática de la conexión Dd0

La matriz de admitancias de la red primitiva de acuerdo a la fig. 3.13 es:

$$
\begin{bmatrix} Y_{11} & Y_{14} & Y_{25} \\ Y_{22} & Y_{25} & Y_{36} \\ Y_{41} & Y_{44} & Y_{55} & Y_{66} \end{bmatrix}
$$
 (3.66)

Se determinan los valores de los elementos primitivos dando como resultado:

$$
Y_{p} = Y_{11} = Y_{22} = Y_{33} = \frac{S_{3\phi}}{3V_{p}^{2}} \cdot y \qquad [\Omega^{-1}]
$$
 (3.67)

$$
Y_s = Y_{44} = Y_{55} = Y_{66} = \frac{S_{3\phi}}{3V_s^2} \cdot y \qquad [\Omega^{-1}]
$$
 (3.68)

$$
Y_m = Y_{14} = Y_{25} = Y_{36} = Y_{41} = Y_{52} = Y_{63} = -\frac{S_{3\phi}}{3V_s^2} \cdot y \qquad [\Omega^{-1}]
$$
 (3.69)

Luego:

$$
\begin{bmatrix} Y_{p} & Y_{m} & & & & \\ & Y_{p} & & Y_{m} & & \\ & & Y_{p} & & & Y_{m} & \\ Y_{m} & & & & Y_{s} & \\ & & & Y_{m} & & & Y_{s} & \\ & & & & & Y_{m} & & & Y_{s} \end{bmatrix}
$$
 (3.70)

Con la matriz de conexiones:

$$
[C] = \begin{bmatrix} 1 & -1 & & & & \\ & 1 & -1 & & & \\ & & 1 & & \\ & & & 1 & -1 & \\ & & & & 1 & -1 \\ & & & & & 1 & -1 \\ & & & & & & 1 \end{bmatrix}
$$
 (3.71)

Finalmente se tiene:

$$
\begin{bmatrix}\n2Y_p - Y_p - Y_p & 2Y_m - Y_m & -Y_m \\
-Y_p & 2Y_p - Y_p - Y_m & 2Y_m - Y_m \\
-Y_p & -Y_p & 2Y_p - Y_m & -Y_m & 2Y_m \\
-Y_m & -Y_p & -Y_m & -Y_m & -Y_m & -Y_s \\
2Y_m - Y_m & -Y_m & -Y_s & -Y_s & -Y_s \\
-Y_m & 2Y_m - Y_m & -Y_s & -Y_s & -Y_s \\
-Y_m & -Y_m & 2Y_m - Y_s & -Y_s & -Y_s & 2Y_s\n\end{bmatrix}
$$
\n(3.72)

# **3.1. 7 Representación matricial del sub sistema transformador**

En general, un transformador trifásico de 2 devanados es representado por 2 bobinas compuestas acopladas entre las barras  $P =$  primario y S = secundario, donde el acoplamiento entre las bobinas es bilateral.

Por tanto:

$$
\left[ Y_{sp}\right] =\left[ Y_{ps}\right] ^{T}
$$

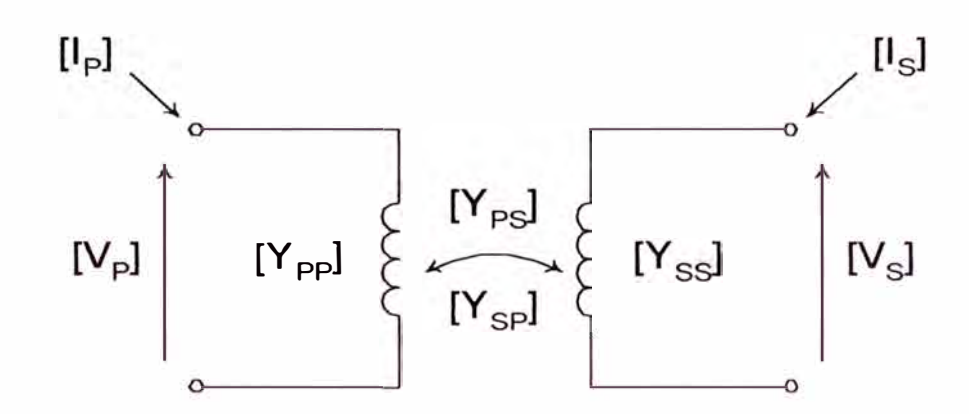

Fig. 3.14. Transformador trifásico representado por dos bobinas compuestas acopladas

$$
\begin{pmatrix} | & | & p \end{pmatrix} = \begin{pmatrix} | & p & p \end{pmatrix} \begin{pmatrix} | & p & p \end{pmatrix} \begin{pmatrix} | & p & p \end{pmatrix} \begin{pmatrix} | & p & p \end{pmatrix} \begin{pmatrix} | & p & p \end{pmatrix} \begin{pmatrix} 3.74 \end{pmatrix}
$$

Los elementos de la matriz de admitancia son cantidades matriciales de orden 3x3:

$$
\begin{bmatrix} I_{p} \end{bmatrix} = \begin{bmatrix} I_{A} \\ I_{B} \\ I_{C} \end{bmatrix} \qquad \qquad \begin{bmatrix} I_{s} \end{bmatrix} = \begin{bmatrix} I_{a} \\ I_{b} \\ I_{c} \end{bmatrix} \qquad \qquad \begin{bmatrix} V_{A} \\ V_{B} \end{bmatrix} \qquad \qquad \begin{bmatrix} V_{s} \end{bmatrix} = \begin{bmatrix} V_{a} \\ V_{b} \\ V_{c} \end{bmatrix}
$$

 $[Y_{pp}],[Y_{ss}],[Y_{ps}],[Y_{sp}]$ : Son función de la conexión en particular del transformador. La Matriz Admitancia representa el sub sistema transformador ubicado entre dos nodos transformador.

$$
[\text{YBARRAS}] = \begin{bmatrix} \text{YABC} \\ \text{abc} \end{bmatrix} = \begin{bmatrix} \begin{bmatrix} \text{Y}_{\text{pp}} & \begin{bmatrix} \text{Y}_{\text{ps}} \end{bmatrix} \\ \begin{bmatrix} \text{Y}_{\text{sp}} \end{bmatrix} & \begin{bmatrix} \text{Y}_{\text{ss}} \end{bmatrix} \end{bmatrix} \tag{3.75}
$$

(3. 73)

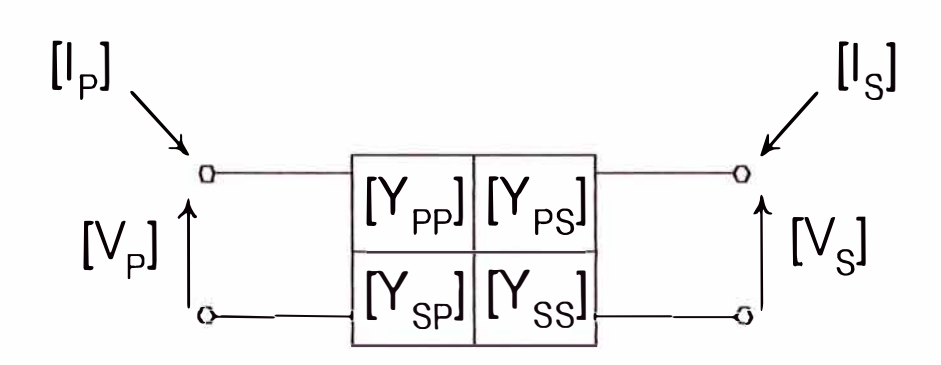

Fig. 3.15. Sub sistema transformador.

Si los parámetros de los transformadores trifásicos son asumidos equilibrados, todas las conexiones comunes trifásicas que consideran conexiones en estrella con neutro directamente conectado a tierra, son modelados por tres sub matrices básicas que tienen la estructura resumida en la tabla 1:

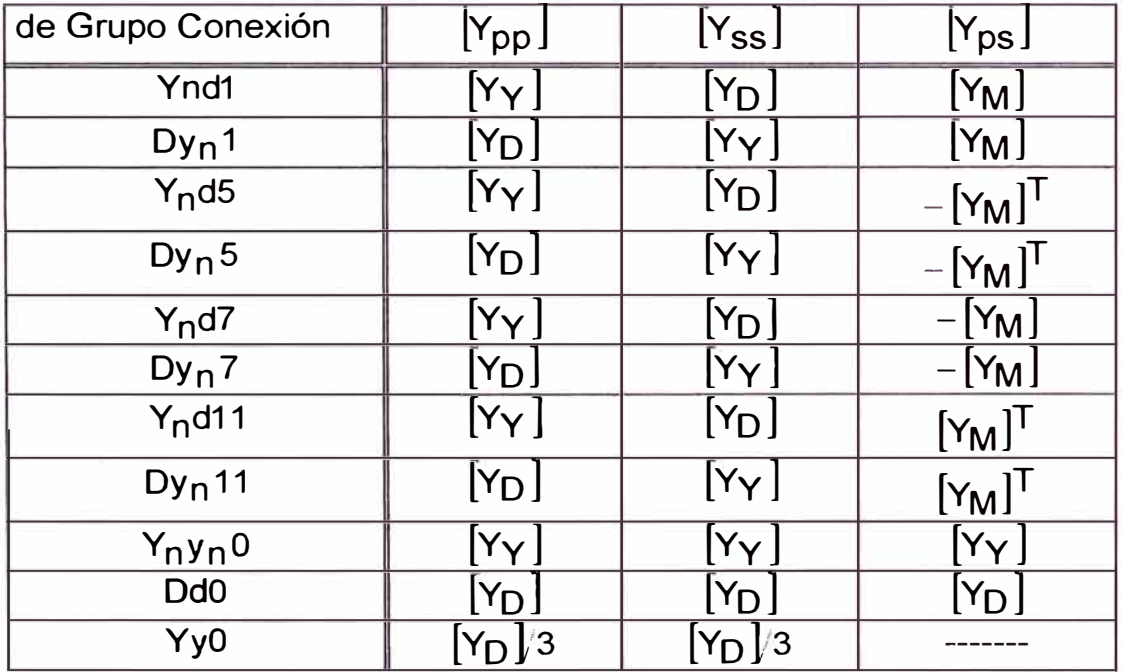

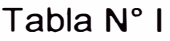

Donde:

$$
\begin{bmatrix} Y_r \end{bmatrix} = \begin{bmatrix} y_t & & \\ & y_t & \\ & & y_t \end{bmatrix} \qquad \qquad \begin{bmatrix} Y_D \end{bmatrix} = \begin{bmatrix} 2.y_t & -y_t & -y_t \\ -y_t & 2.y_t & -y_t \\ -y_t & -y_t & 2.y_t \end{bmatrix}
$$

$$
\begin{bmatrix} Y_{M} \end{bmatrix} = \begin{bmatrix} Y_{t} & -Y_{t} \\ -Y_{t} & Y_{t} \\ -Y_{t} & Y_{t} \end{bmatrix}
$$

Los elementos son Admitancias Primitivas en valores reales y t es el correspondiente subíndice: p, s ó m

Para las conexiones estrella con neutro aislado y/o conectado a tierra vía una impedancia se suma una matriz **[YN]** a la Matriz Admitancia Propia  $[Y_{\text{pp}}]$ ó  $[Y_{\text{ss}}]$  del lado puesto a tierra como se observó en las conexiones deducidas inicialmente.

$$
\left[Y_N\right] = -\frac{Y_t^2}{Y_n + 3Y_t} \cdot \begin{bmatrix} 1 & 1 & 1 \\ 1 & 1 & 1 \\ 1 & 1 & 1 \end{bmatrix} \tag{3.76}
$$

Donde:

 $Y_n$ : Admitancia con la que se conecta el neutral a tierra.

Para el caso especial de la conexión Yy (O ó 6), se usa la expresión general deducida, ecc. (3.65).

#### **3.2 Modelo matricial de líneas de transmisión**

Los parámetros concentrados de una línea de transmisión se calculan a partir de su disposición geométrica. Estos parámetros se expresan como admitancias longitudinales y transversales, considerando el efecto de retorno de corrientes por tierra.

El modelo trifásico de una línea corta es representado a través de la matriz impedancia de barras:  $[Z_{RMRA}]$ , construida a partir de dos matrices componentes, la matriz impedancia longitudinal de la línea: [Z], y la matriz admitancia transversal de la línea *[Y],* [7] , [8].

El modelo PI de la línea corta comprende una impedancia longitudinal (serie) y una admitancia transversal entre las barras "i" y "k", representándose según el circuito siguiente [8]:

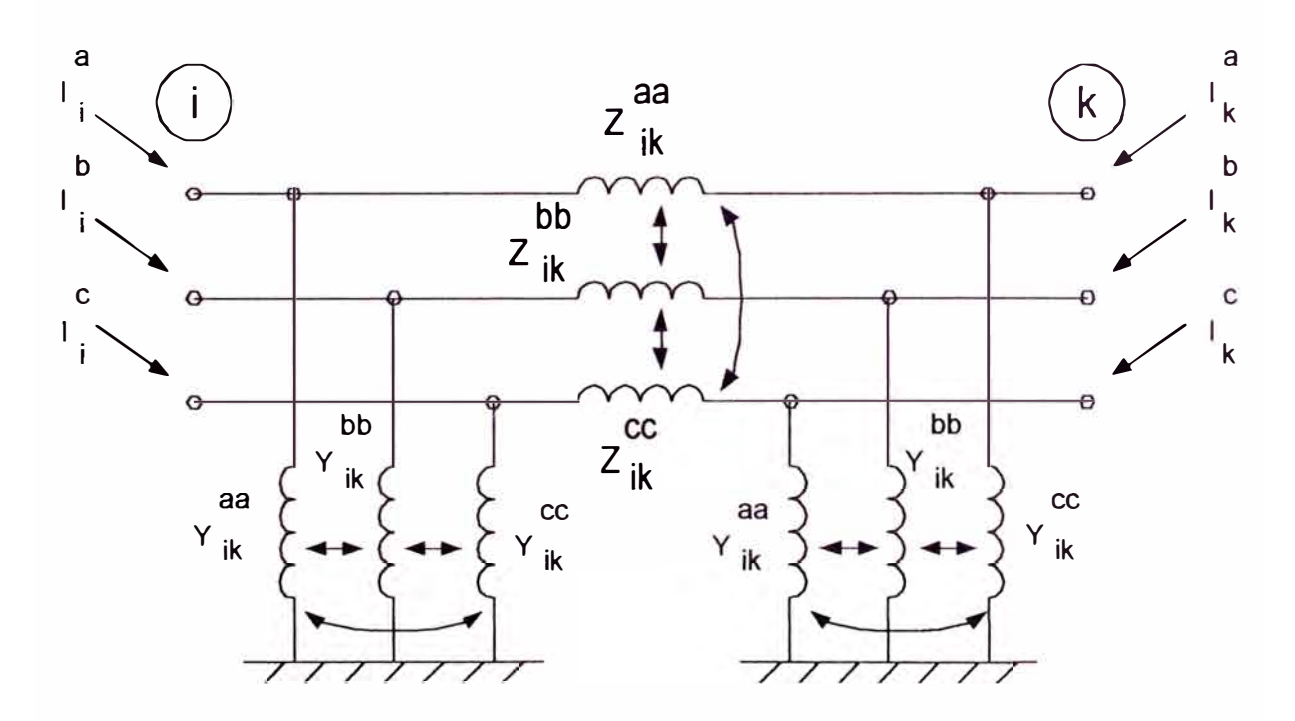

Fig. 3.16. Circuito equivalente trifásico de una línea trifásica corta.

Este modelo, al utilizar parámetros concentrados, produce resultados aceptables en los puntos extremos de la línea (barras de conexión), lo que es suficiente para la determinación del espectro de tensiones en las barras del sistema en estudio.

La representación de la línea en forma matricial, considerando los acoplamientos entre las fases, es la siguiente:

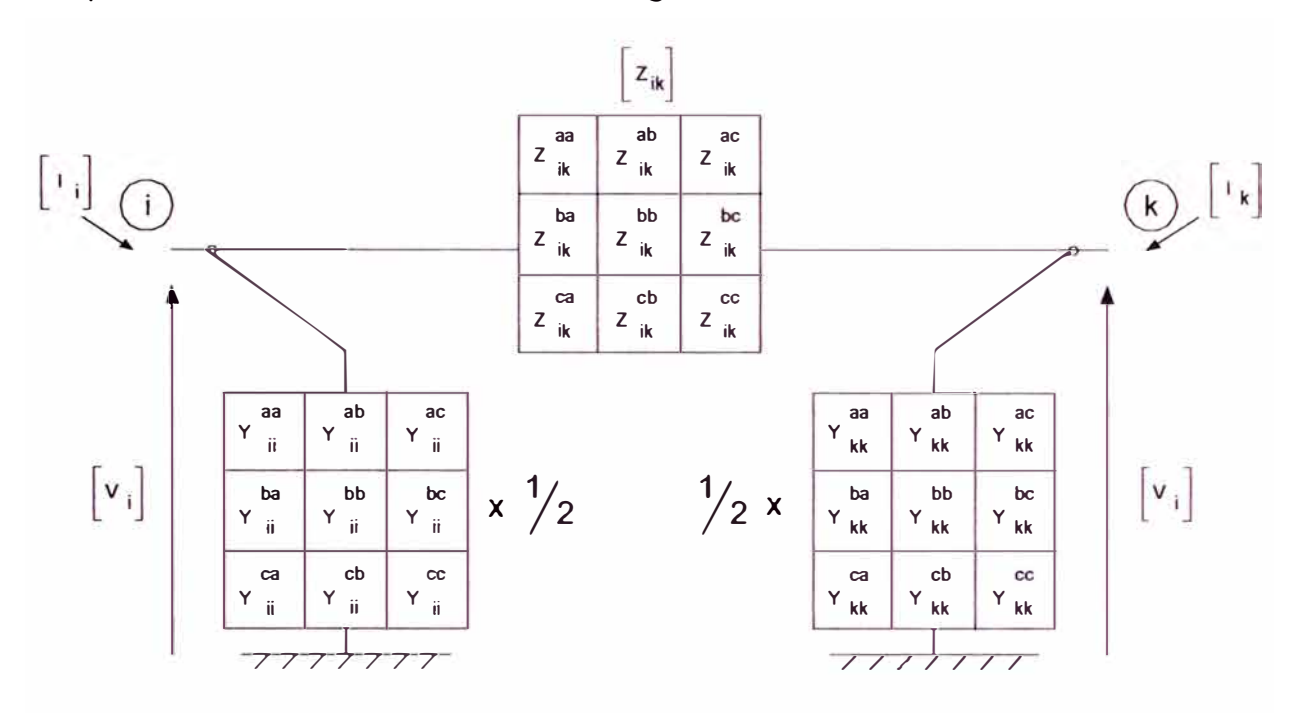

Fig. 3.17. Modelo matricial de una línea trifásica corta.

Considerando la representación por admitancias trifásicas compuestas tenemos:

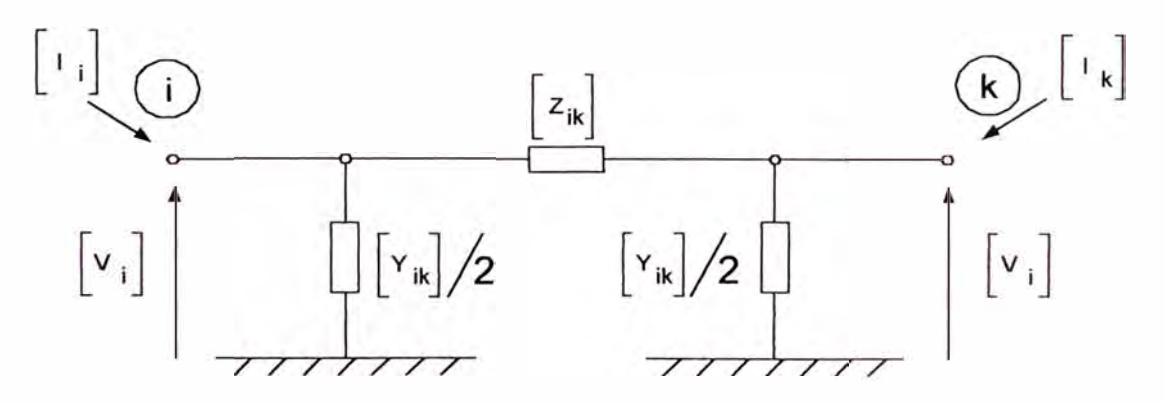

Fig. 3. 18. Modelo matricial compuesto de la línea trifásica corta.

De manera que las corrientes de inyección nodal se relacionan con los voltajes de nodo mediante la ecuación:

$$
\begin{bmatrix}\n[I_i] \\
[I_k]\n\end{bmatrix} = \begin{bmatrix}\n[Z]^{-1} + [Y]/2 & -[Z]^{-1} \\
-[Z]^{-1} & [Z]^{-1} + [Y]/2\n\end{bmatrix} \cdot \begin{bmatrix}\n[V_i] \\
[V_k]\n\end{bmatrix}
$$
\n(3.77)

$$
[Z_{B:ARR1}] = \begin{bmatrix} [Z]^{-1} + [Y]/2 & -[Z]^{-1} \\ -[Z]^{-1} & [Z]^{-1} + [Y]/2 \end{bmatrix}
$$
 (3.78)

Finalmente la representación del sub - sistema línea es la siguiente:

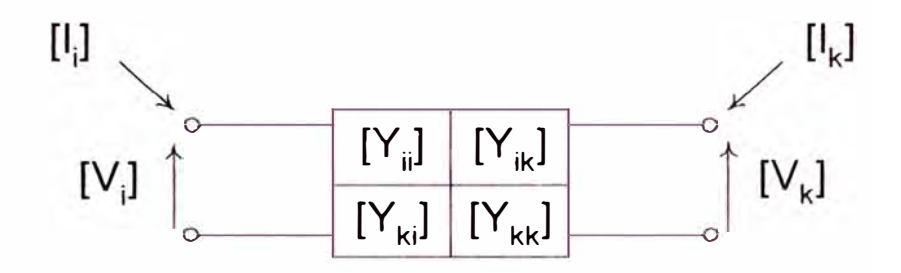

Fig. 3.19. Representación matricial del sub sistema línea.

En general, los elementos de la matriz admitancia son matrices simétricas, por ser la línea una red lineal bilateral, cuadradas y no singulares de orden n por n, n es el número de conductores a considerar.

Los elementos de estas sub matrices son números complejos y representan impedancias por unidad de longitud.

Todas con dependencia de la frecuencia.

Para las líneas largas es necesario considerar el modelo de parámetros distribuidos en las que también se debe considerar la diferencia entre distancia geométrica y distancia eléctrica, la cual es dependiente de la longitud de onda según la frecuencia considerada, es decir a frecuencias armónicas la longitud física en comparación con la distancia eléctrica puede ser menor. El uso de la teoría de propagación de ondas permite considerar modelos más precisos [8]. En el presente estudio se considerará el modelo de líneas cortas debido a la topología de las líneas en los sistemas de distribución.

#### **3.2.1 Matriz impedancia longitudinal**

La matriz impedancia longitudinal de la línea se obtiene mediante la combinación de dos matrices componentes: La Impedancia longitudinal Interna y la impedancia longitudinal externa

La Impedancia longitudinal Interna, cuantifica los efectos en el interior de los conductores (resistencia e inductancia propia ), mientras que la impedancia longitudinal externa, cuantifica los efectos entre los conductores de las diferentes fases e incluso el efecto del terreno (inductancia mutua, retomo por tierra).

El siguiente cuadro ilustra la conformación de la impedancia longitudinal de la línea considerando os efectos mencionados:

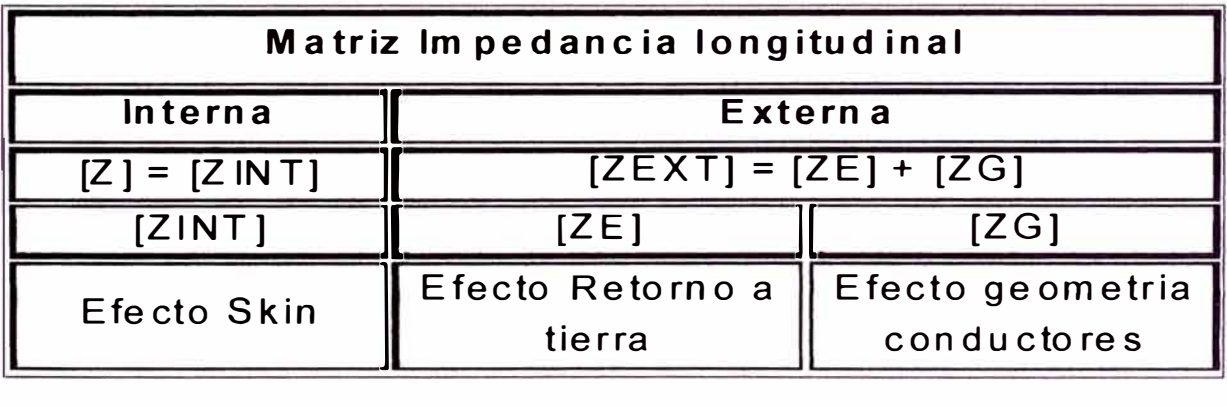

Luego:

 $[Z] = [Z_{INT}] + [Z_{ET}]$  (3.79)

La matriz impedancia longitudinal interna  $[Z_{NT}]$  toma en cuenta las características internas del conductor (resistencia y reactancia propia por unidad de longitud  $[\Omega$ .km<sup>-1</sup>]). Esta matriz es diagonal a razón que físicamente la impedancia interna se debe solamente a los conductores y no a los acoplamientos existente entre ellos, cada elemento de esta matriz  $Z_{INT}^{ii}(\omega) \in [Z_{INT}]$  debe considerar el efecto pelicular *(skin effect)*.

$$
[Z_{INT}] = \begin{bmatrix} Z_{INT}^{aa} & & & \\ & Z_{INT}^{bb} & & \\ & & Z_{INT}^{cc} & \\ & & & Z_{INT}^{rm} \end{bmatrix}
$$
 (3.80)

La distribución de corriente es uniforme a través de la sección transversal de un conductor solamente cuando por él circula corriente continua. En el caso de corriente alterna, la distribución de corriente a través de la sección del conductor no es uniforme, ya que la corriente tiende a concentrarse en la superficie del conductor, este efecto se incrementa con el aumento de la frecuencia y diámetro del conductor [17], originándose densidades de corriente no uniforme. A este fenómeno se denomina efecto pelicular *(skín effect).*

En los conductores circulares, la densidad de corriente usualmente se incrementa desde el interior hacia la superficie; como resultado, se producen cambios en los parámetros internos del conductor: Una reducción de su Inductancia Interna y un aumento en la resistencia interna [12], causando mayor calentamiento del conductor.

Las líneas aéreas de transporte de energía están compuestas básicamente por conductores de varias capas de aluminio o cobre de hilos trenzados con o sin núcleos de acero, por ejemplo los tipos AAC, AAAC, **ACSR, ACAR,** etc.

Se muestra un método aproximado para representar el efecto pelicular en forma general de un conductor aéreo, basado en el cálculo de la resistencia e inductancia de un conductor cilíndrico eléctricamente equivalente, tal aproximación considera a los conductores compuesto de hilos como un conductor sólido, homogéneo y no ferroso (no magnetizable), de sección transversal anular y donde el diámetros interno y externo son iguales a los del conductor compuesto de hilos [11], [12].

La sección equivalente aproximada del conductor de hilos de la fig. 3.20 a, es mostrada en la fig. 3.20 b, la determinación de los radios equivalentes se efectúa según la composición geometría de hilos del material conductor, a partir de las hojas características de fabricación.

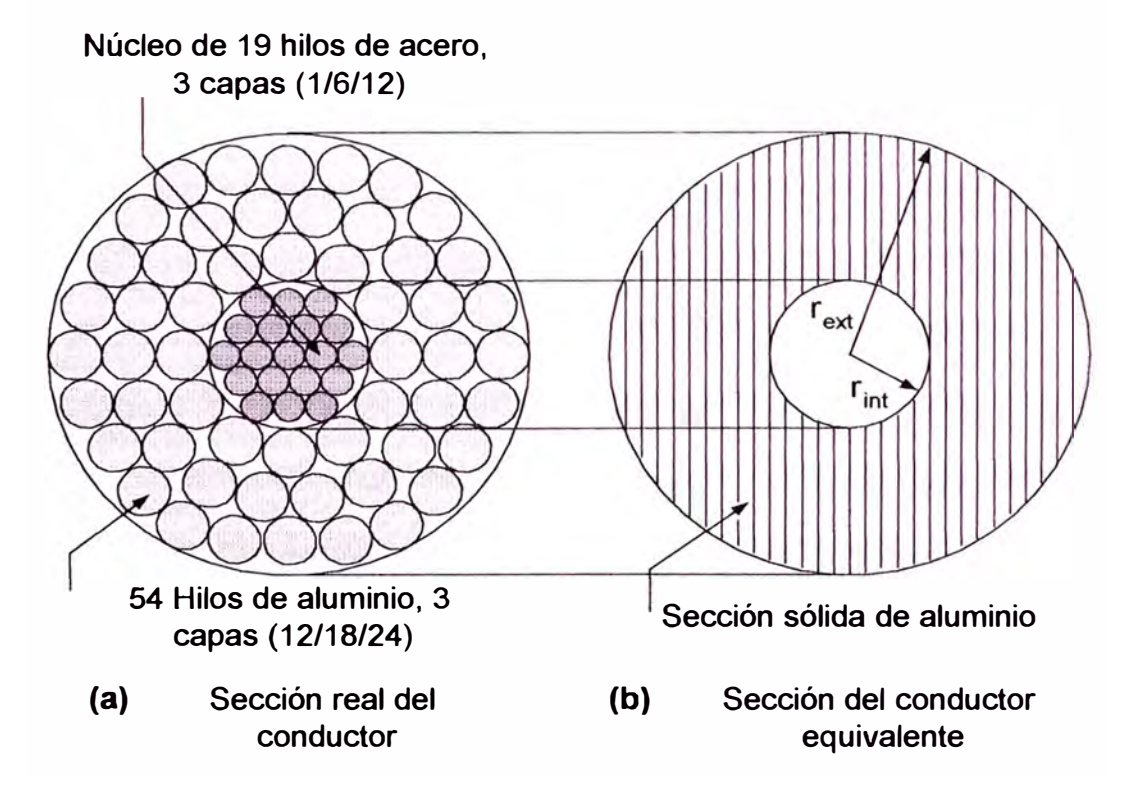

Fig. 3.20. Sección equivalente de conductores.

Para los conductores metálicos sólidos, la resistencia R<sub>dc</sub> en corriente continua es expresada por la fórmula clásica:

$$
R_{\text{dc}} = \rho \cdot \left(\frac{1}{S}\right)(\Omega) \quad \Rightarrow \quad \left(\frac{R_{\text{dc}}}{I}\right) = \rho \cdot \left(\frac{1}{S}\right) \cdot 10^3 \text{ } (\Omega \cdot \text{km}^{-1}) \tag{3.80.1}
$$

Luego:

$$
\rho = \frac{1}{\sigma} \Rightarrow \sigma = \frac{1}{S \cdot (\frac{R_{dc}}{I})} \cdot 10^3 (\Omega \cdot m)^{-1}
$$
 (3.80.2)

Donde:

p: Resistividad del conductor  $(\Omega \cdot m)$ 

cr: Conductividad del conductor  $(\Omega \cdot m)^{-1}$ 

- 1: Longitud del conductor (km)
- **S:**  Area de la sección transversal del conductor  $(m^2)$

La conductividad real del conductor, es aproximada según:

$$
\sigma_{eq} = \frac{10^3}{\left[\pi \cdot (r_{\text{ext}}^2 - r_{\text{int}}^2)\right] \cdot (\frac{R_{dc}}{l})} \left[\Omega \cdot m\right]^{-1}
$$
\n(3.81)

Donde:

- $\sigma_{eq}$  : Conductividad eléctrica del conductor equivalente.  $[\Omega.m]$ <sup>1</sup>
- $\begin{pmatrix} R_{dc} \end{pmatrix}$ : Resistencia del conductor en corriente continua por unidad 1 de longitud.  $[\Omega$ .km<sup>-1</sup>]

 $r_{ext}$ : Radio externo del conductor equivalente. [m]

 $r_{int}$ : Radio interno del conductor equivalente. [m]

La conductividad eléctrica del conductor, debe ser corregida a la temperatura de operación, la fig. 3.20c muestra los detalles:

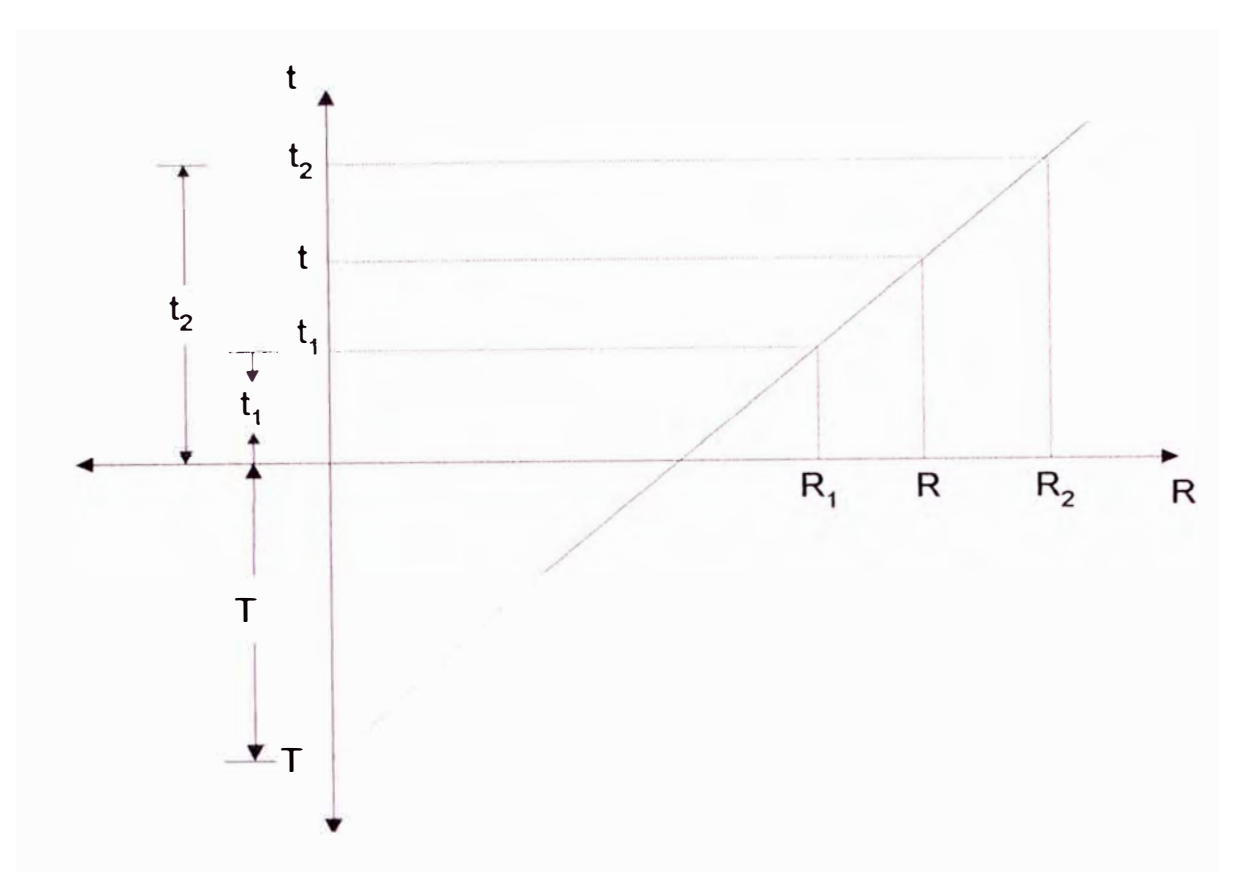

Fig. 3.20c. Resistencia de conductores metálicos función de la temperatura. Se considera la siguiente expresión:

$$
\frac{R_{dc1}}{R_{dc2}} = \frac{T + t1}{T + t2} \Rightarrow T = \frac{R_{dc2} \cdot t_1 - R_{dc1} \cdot t2}{R_{dc1} - R_{dc2}} \quad (9C)
$$
 (3.81.1)

Luego:

$$
\frac{R_{dc}}{R_{dc1}} = \frac{T+t}{T+t_1} \quad \text{o} \quad \frac{R_{dc}}{R_{dc2}} = \frac{T+t}{T+t_2} \tag{3.81.2}
$$

Finalmente:

$$
\left(\frac{R_{dc}}{1}\right) = \frac{\left(\frac{R_{dc1}}{1} - \frac{R_{dc2}}{1}\right) \cdot t + \left(\frac{R_{dc2}}{1}\right) \cdot t - \left(\frac{R_{dc1}}{1}\right) \cdot t_2}{t_1 - t_2} \cdot 10^{-3} \left(\Omega \cdot \text{km}^{-1}\right) \tag{3.81.3}
$$

Donde:

R<sub>dc1</sub>/ Resistencias en corriente continua a sus respectivas  $Rdc2$ <sup>2</sup>: temperaturas de referencia en (°C), disponibles en hojas de

características de conductores.  $(\Omega\cdot$ km $^{-1})$ 

- T: Constante que depende del tipo de conductor (por ejemplo: 228 para aluminio estirado en frío y 61% de conductividad) ( <sup>º</sup>C).
- t: Temperatura promedio de operación del conductor (°C)
- $t_1, t_2$  : Temperaturas de referencia (°C)

Para el cálculo de R<sub>dc</sub> Z. Mariños propone lo siguiente [11]:

$$
\rho = \rho_{\mathbf{O}} \cdot [1 + \alpha \cdot (t - t_{\mathbf{O}})] (\Omega \cdot m) \tag{3.81.4}
$$

$$
\left(\frac{R_{dc}}{I}\right) = \left(\frac{R_{dco}}{I}\right) \cdot \left[1 + \alpha \cdot (T_f - T_o)\right] \cdot 10^3 \text{ (}\Omega \cdot \text{km}^{-1}\text{)}\tag{3.81.5}
$$

Siendo:

- Po: Resistividad del conductor a la temperatura de referencia t**<sup>0</sup>** (°C), (por ejemplo:  $\rho_{\text{Al}} = 2.83 \cdot 10^{-8}$  ( $\Omega \cdot m$ ) a 20°C y 61% de conductividad).
- $\alpha$  : Coeficiente de variación de resistividad con la temperatura, dependiente del material conductor (°C<sup>-1</sup>)
- t<sub>o</sub> : Temperatura de referencia (°C), normalmente a 20 °C
- R<sub>dco</sub>: Resistencia del conductor a la temperatura de referencia to ( <sup>º</sup>C), disponible en hojas de características de conductores.  $(\Omega \cdot km^{-1})$

Cuando la impedancia interna del conductor se expresa por medio de ecuaciones basadas en funciones de Bessel, es posible determinar valores muy precisos de esta impedancia interna, la cual influye en soluciones más exactas de los valores picos de resonancia [11], [12]:

$$
Z_{INT}^{u}(\omega) = \left(\sqrt{\frac{\mu}{\sigma_{eq}} \cdot \omega}\right) \cdot e^{\int \frac{f\pi}{4} \cdot \frac{1}{2\pi \cdot r_{ext}} \cdot \frac{A}{B} \cdot 10^{-3} [\Omega \cdot \text{km}^{-1}]} \tag{3.82}
$$
  
Donde :

$$
A = -ber_0(\rho_1) \cdot kei_1(\rho_0) - bei_0(\rho_1) \cdot \ker_1(\rho_0) + \ker_0(\rho_1) \cdot bei_1(\rho_0) + kei_0(\rho_1) \cdot bei_1(\rho_0) + ...
$$
\n
$$
\cdots + j[ber_0(\rho_1) \cdot \ker_1(\rho_0) - bei_0(\rho_1) \cdot kei_1(\rho_0) - \ker_0(\rho_1) \cdot bei_1(\rho_0) + kei_0(\rho_1) \cdot bei_1(\rho_0)]
$$
\n
$$
B = ber_1(\rho_1) \cdot \ker_1(\rho_0) - bei_1(\rho_1) \cdot kei_1(\rho_0) - bei_1(\rho_0) \cdot \ker_1(\rho_0) \cdot \ker_1(\rho_1) + bei_1(\rho_0) \cdot kei_1(\rho_1) + ...
$$
\n
$$
\cdots + j[ber_1(\rho_1) \cdot kei_1(\rho_0) + bei_1(\rho_1) \cdot \ker_1(\rho_0) - bei_1(\rho_0) \cdot kei_1(\rho_1) - bei_1(\rho_0) \cdot \ker_1(\rho_1)]
$$
\n
$$
(3.84)
$$

Siendo:

# $\rho_i, \rho_i$ : Son cantidades reales sin unidades, los cuales dependen de la frecuencia y características del conductor.

$$
\rho_o^{\prime} = \rho_o^{\prime}(\omega) = r_{\text{int}} \sqrt{\mu \cdot \sigma_{eq} \cdot \omega}
$$
\n(3.85)

$$
\rho_1 = \rho_1(\omega) = r_{\text{ext}} \sqrt{\mu \cdot \sigma_{\text{eq}} \cdot \omega} \tag{3.86}
$$

µ: Permeabilidad magnética del conductor *[H* -m-*<sup>1</sup> ]* 

<sup> $\omega$ : Frecuencia Angular [rad · s<sup>-1</sup>]</sup>

Las funciones de Bessel son resueltas por medio de series infinitas, se han encontrado problemas de convergencia lenta a frecuencias altas y, también cuando la relación de espesor a radio externo del conductor es muy pequeña:  $(r_{ext} - r_{int})/r_{ext} = 1 - \eta$ , (radios interno y externo muy próximos), por lo que los requerimientos de computación son mayores, esta dificultad se
ha resuelto mediante el uso de expansiones asintóticas, tecnicas de "curve fitting", entre otros (8]. Es de notar además, que el régimen de funcionamiento de la red es de naturaleza variable, por lo que no se justifica el uso de resistencias muy precisas debido al efecto pelicular [11 ].

Se presenta una expresión aproximada a la ecc. (3.82), teniendo como fundamento el comportamiento asintótico de las series de Bessel para frecuencias altas (11 ], la aproximación compleja asintótica es la siguiente:

$$
Z_A^{ii}(\omega) = \frac{1}{2} \cdot (\frac{R_{dc}}{l}) \cdot (1 - \eta^2) \cdot \frac{1 + e^{-2(1 - \eta) \cdot \rho_1(\omega)}}{1 - e^{-2(1 - \eta) \cdot \rho_1(\omega)}} \cdot \rho_1(\omega) \text{ [\Omega.km}^{-1] } \tag{3.87}
$$

Donde:

$$
\eta = \frac{r_{\text{int}}}{r_{\text{ext}}} \tag{3.88}
$$

$$
\rho_1(\omega) = \rho_1(\omega) \cdot e^{-j\frac{\pi}{4}} \tag{3.89}
$$

Para obtener una buena aproximación de la resistencia interna del conductor a las obtenidas usando las series de Bessel, se efectúa una corrección a la parte real de la aproximación compleja asintótica. Considerando: η < 0.4, los errores resultan menores a 2 %.

$$
fc[\rho'_{1}(\omega), \eta] = 0.5 \cdot (1 - \eta) \qquad \rho'_{1} < 1
$$
  
\n
$$
fc[\rho'_{1}(\omega), \eta] = \rho'_{1}[0.11 - 0.2 \cdot (1 - \eta)] + 0.7 \cdot (1 - \eta) - 0.11 \qquad 1 \le \rho'_{1} \le 3.5
$$
  
\n
$$
fc[\rho'_{1}(\omega), \eta] = 0.275 \qquad \rho'_{1} > 3.5
$$

La siguiente figura muestra los factores de corrección aplicados:

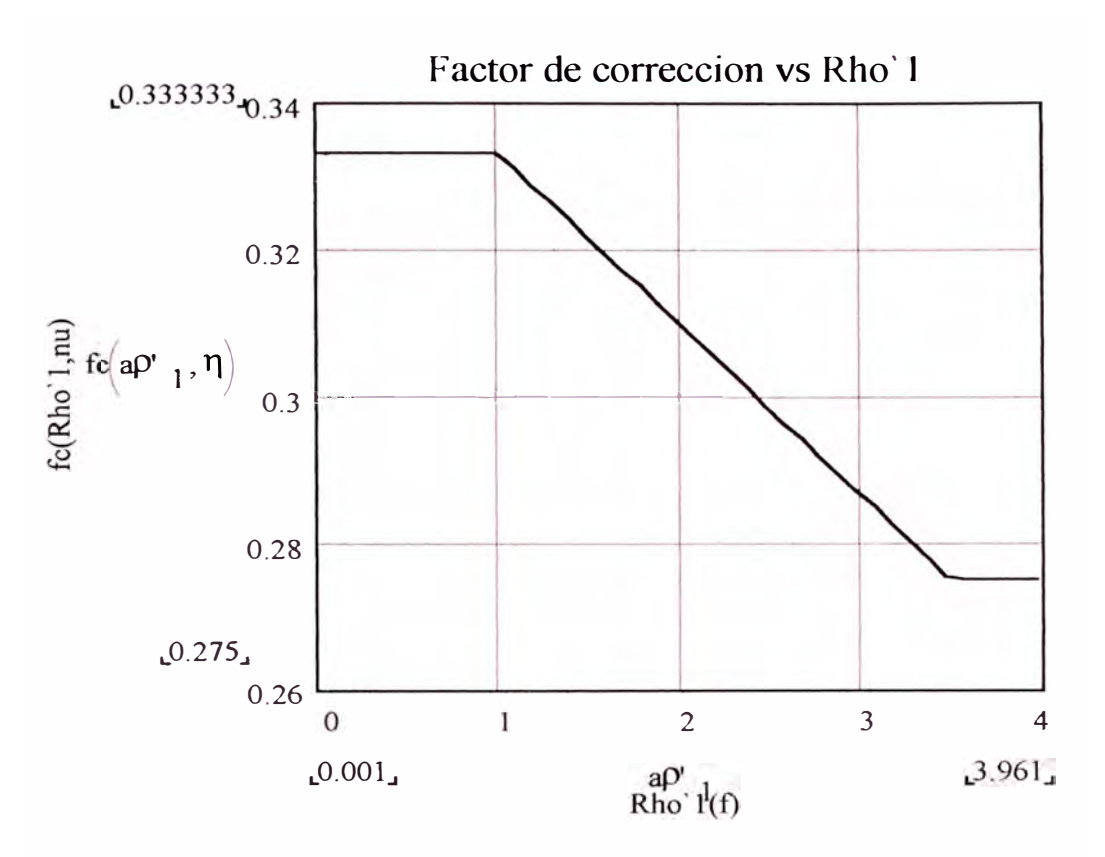

Fig. 3.20d. Resistencia de conductores metálicos función de la temperatura.

La expresión final de la impedancia interna del conductor, tomando en cuenta la dependencia con la frecuencia es:

$$
Z_{INT}^{ii}(\omega) = \{Z_A^{ii}(\omega) + R_{dc} \cdot fc[\rho_1(\omega), \eta]\}
$$
\n(3.90)

La parte reactiva interna no necesita ser corregida, a razón de que el valor resultante tiene que ser adicionado a la reactancia externa del conductor para el cálculo de la Impedancia Thevenin de la Red, la cual es mucho mayor por lo que usualmente se ignora, obteniéndose errores menores al O. 7% (11 ]. Además, los cambios existentes en la inductancia interna del conductor, tienen poca influencia en el radio medio geométrico, y, por tanto, en los componentes de autoinducción del conductor y autoinducción del retorno por tierra, por lo que el efecto pelicular inductivo es normalmente ignorado (12].

Finalmente:

$$
Z_{INT}^{ii}(\omega) = \left(\frac{R_{de}}{l}\right) \cdot \left\{ \text{Re}\left[\frac{1}{2} \cdot \left[1 - \eta^2\right] \cdot \frac{1 + e^{-2(1-\eta)\rho_1(\omega)}}{1 - e^{-2(1-\eta)\rho_1(\omega)}} \cdot \rho_1(\omega) \right] + fc\left[\rho_1(\omega), \eta\right] \right\}
$$
(3.91)

**Prueba del modelo:** 

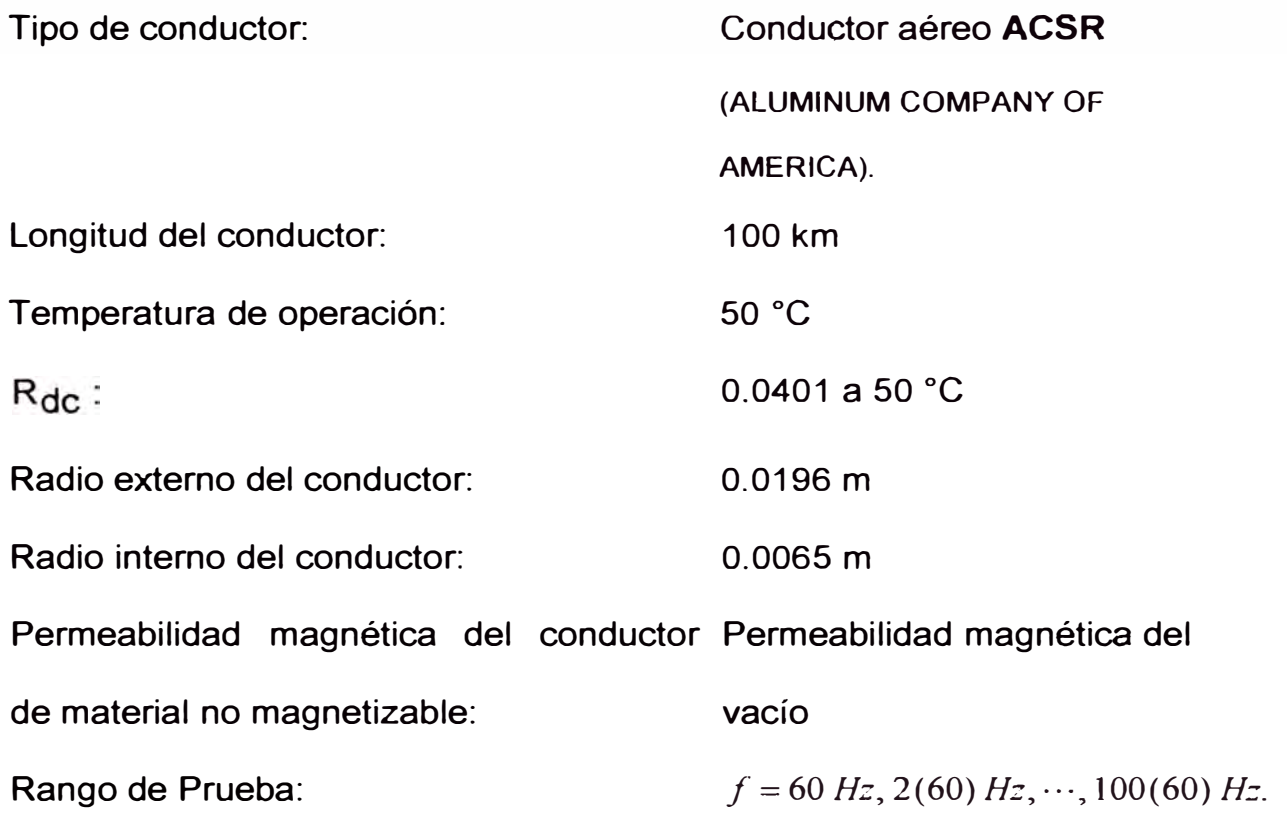

La fig. 3.21. muestra la variación de la resistencia Interna del conductor en función del parámetro  $\rho_1$ 

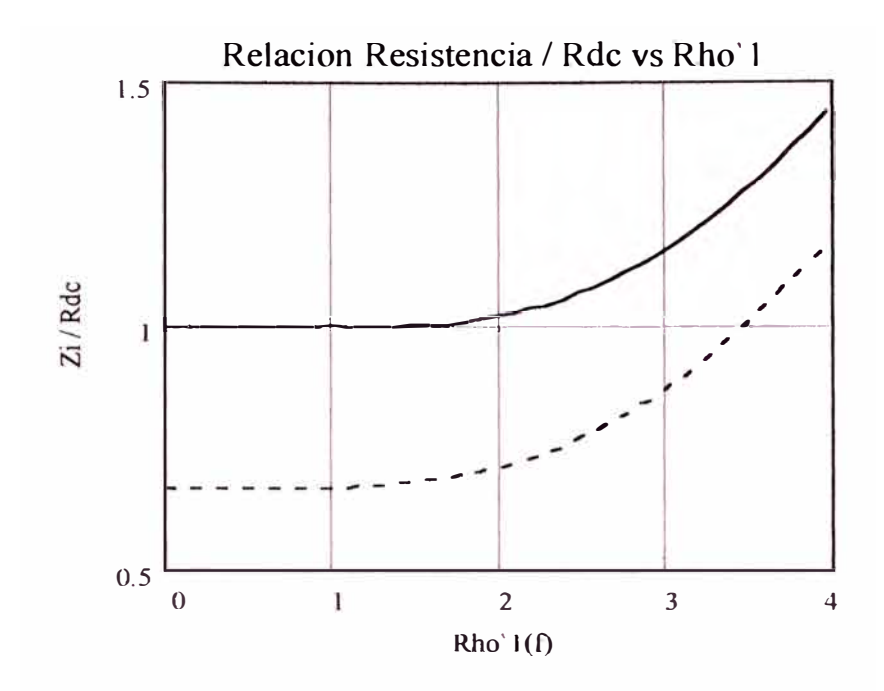

Fig. 3.21. Variación de la Impedancia Interna del conductor con la frecuencia.

La misma expresión de resistencia Interna en función de la frecuencia "f, se muestra en la fig. 3.22.

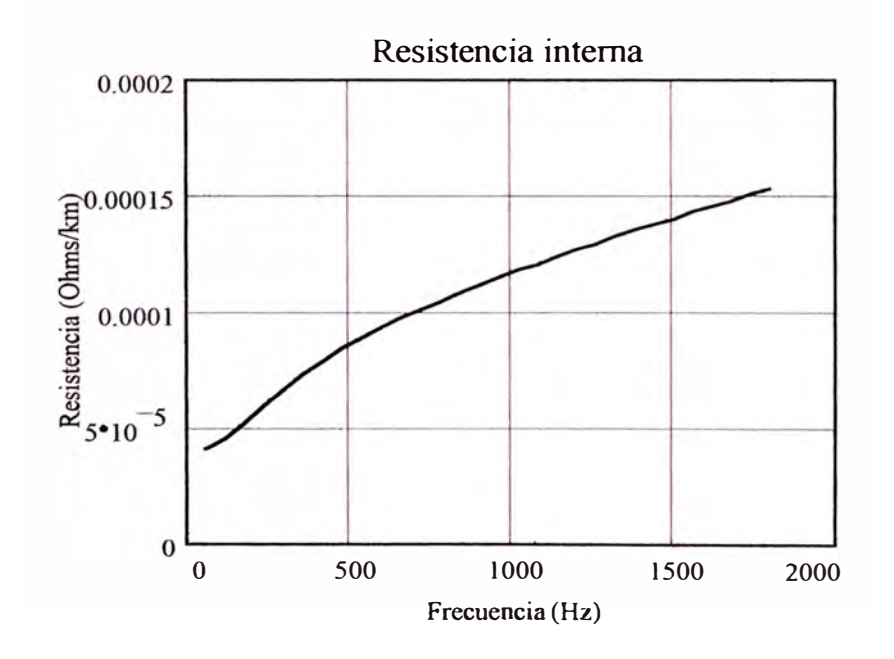

Fig. 3.22 Variación de la Impedancia Interna del conductor en función de la frecuencia

Según Jos Arrillaga [12], cuando la distancia entre conductores es pequeña, el campo magnético de los conductores distorsiona la distribución de corriente en los conductores adyacentes, así, el campo magnético en el interior de un conductor no es circular, la densidad de corriente es simétrica con respecto al eje del conductor y origina un aumento de la resistencia serie y una reducción de la reactancia inductiva. El *IEEE Task Force on the Effects of Harmonic on Equipment* (17), reporta que las fundas metálicas y tuberías también contribuyen a este efecto. Este fenómeno es llamado efecto de proximidad, en los conductores circulares macizos este efecto es menos pronunciado que el efecto pelicular y puede despreciarse para separaciones entre conductores mayores a 20 cm. En el presente no se considera el efecto de proximidad *(proximity effect)* para conductores aéreos.

La matriz Impedancia longitudinal serie externa en conductores  $[Z_{\text{ext}}]$ = $[Z_G]+[Z_E]$  considera en los siguientes parámetros el efecto del terreno y entre conductores:

[ZE] **Matriz** impedancia función de la condición de retorno a tierra [Q.km-**1 ],** es nula cuando la conductividad del suelo es perfecta

[Z<sub>G</sub>] Matriz impedancia inductiva según la geometría física del arreglo de  $\text{conductores [}\Omega.\text{km}^{-1}\text{]}$ .

Ambos efectos se evalúan mediante una única expresión según las fórmulas de Dubanton (15], [18], [19]:

$$
[Z_{EXT}] = \begin{bmatrix} Z_{EXT}^{aa} & Z_{EXT}^{ab} & Z_{EXT}^{ac} & Z_{EXT}^{an} \\ Z_{EXT}^{ba} & Z_{EXT}^{bb} & Z_{EXT}^{bc} & Z_{EXT}^{bn} \\ Z_{EXT}^{cc} & Z_{EXT}^{ca} & Z_{EXT}^{cb} & Z_{EXT}^{cc} \\ Z_{EXT}^{na} & Z_{EXT}^{nb} & Z_{EXT}^{nc} & Z_{EXT}^{nd} \end{bmatrix} [\Omega, \text{km}^{-1}]
$$
(3.92)

El cálculo de la impedancia externa de la línea, considera los efectos propio y mutuo de la condición de retorno conductor - tierra y efecto de la disposición geométrica de conductores. El efecto de retorno por tierra ha sido formulado mediante las ecuaciones de Carson. Estas integrales contienen integrales infinitas con argumentos complejos, para evaluarlas Carson propuso series infinitas y aproximaciones convenientes para altas y bajas frecuencias [18], [19].

Para la disposición mostrada de conductores:

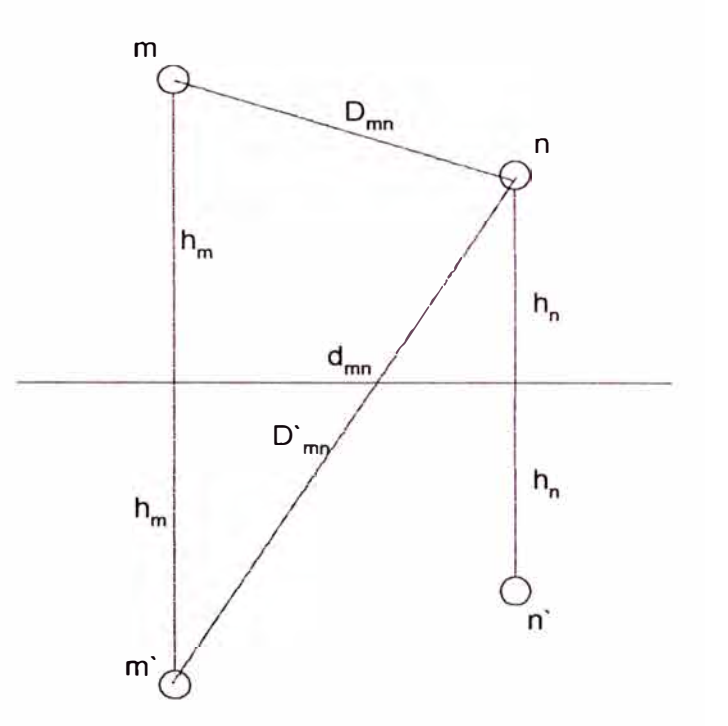

Fig. 3.23. Disposición de conductores e imágenes.

Las impedancias ideales de retorno conductor - tierra para suelos con 
$$
\mu = \mu_{terremo} \rightarrow \mu_0
$$
 son:

$$
Z_{\text{EYT}}^{\text{num}}(\omega) = j \cdot \omega \cdot \frac{\mu_0}{2\pi} \ln \frac{2h_m}{r_{\text{ext}}} + \omega \cdot \frac{\mu}{\pi} J_{\text{num}} \quad [\Omega, \mathsf{m}^{-1}]
$$
(3.93)

$$
Z_{\text{EXT}}^{\text{mn}}(\omega) = j \cdot \omega \cdot \frac{\mu_0}{2\pi} \ln \frac{\sqrt{(h_m + h_n)^2 + d_{mn}^2}}{\sqrt{(h_m - h_n)^2 + d_{mn}^2}} + \omega \cdot \frac{\mu}{\pi} J_{mn} \quad [\Omega, m^{-1}]
$$
 (3.94)

Donde:

*mm* Representa la impedancia propia del conductor m ó n *mn* Representa la impedancia mutua entre conductores m y n Los términos de corrección *J* debido al terreno son integrales infinitas:

$$
J_{mm}(\omega) = P_{mm}(\omega) + j \cdot Q_{mm}(\omega) = \int_{0}^{\infty} \frac{j \cdot e^{-2h_{mm}\lambda}}{\lambda + \sqrt{\lambda^2 + j \cdot \omega \mu \sigma}} \cdot d\lambda
$$
 (3.95)

$$
J_{mn}(\omega) = P_{mn}(\omega) + j \cdot Q_{mn}(\omega) = \int_0^\infty \frac{j \cdot e^{-(h_m + h_n)\lambda}}{\lambda + \sqrt{\lambda^2 + j \cdot \omega} \mu \sigma} \cos \lambda d_{mn} \cdot d\lambda \tag{3.96}
$$

Donde:

$$
h_m \cdot h_n
$$
 Alturas del conductor sobre el terreno [m]

 $r$  Radio externo del conductor  $[m]$ 

 $\sigma$  Conductividad del terreno  $[\Omega,m]$ <sup>1</sup>

Una expresión propuesta por Dubanton [18], [19], proporciona una expresión simple y muy aproximada a la impedancia de la línea propuesto por Carson. Según Dubanton, el modelo de corrientes de retorno en suelo homogéneo considera un plano de retorno de corriente ideal de alta conductividad, localizado bajo la superficie del terreno a una distancia igual a la profundidad de penetración compleja para ondas planas. El plano complejo aparece como una superficie de reflexión, así el método de imágenes es usado para derivar fórmulas de la impedancia propia y mutua bajo condiciones de retorno por tierra.

Se define el coeficiente de penetración compleja como:

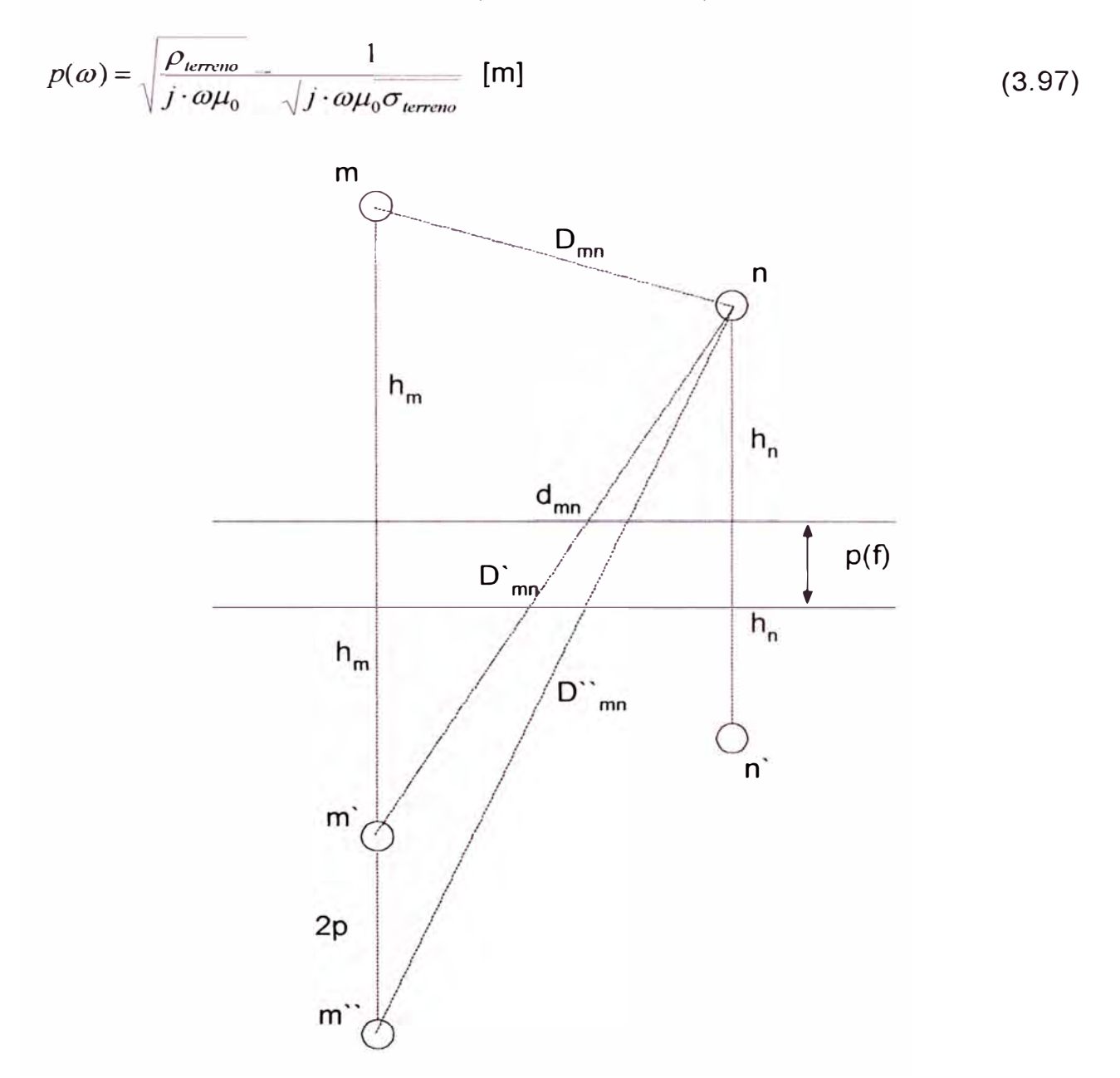

Fig. 3.24. Disposición de conductores e sus imágenes considerando plano complejo de reflexión complejo

Las impedancias considerando el plano complejo son:

$$
Z_{\text{ENT}}^{\text{num}}(\omega) = j \cdot \omega \cdot \frac{\mu_0}{2\pi} \cdot \ln \frac{2[h_{\text{num}} + p(\omega)]}{r_{\text{ext}}} \qquad [\Omega, \mathsf{m}^{-1}]
$$
 (3.98)

$$
Z_{EXT}^{mn}(\omega) = j \cdot \omega \cdot \frac{\mu_0}{2\pi} \cdot \ln \frac{\sqrt{[h_m + h_n + 2p(\omega)]^2 + d_{mn}^2}}{\sqrt{(h_m - h_n)^2 + d_{mn}^2}} [\Omega.m^{-1}]
$$
(3.99)

Cuando se asume terreno de conductividad perfecta:  $p(\omega) \rightarrow 0$ 

# **Prueba del modelo:**

Disposición geométrica de una línea trifásica (datos en pulgadas):

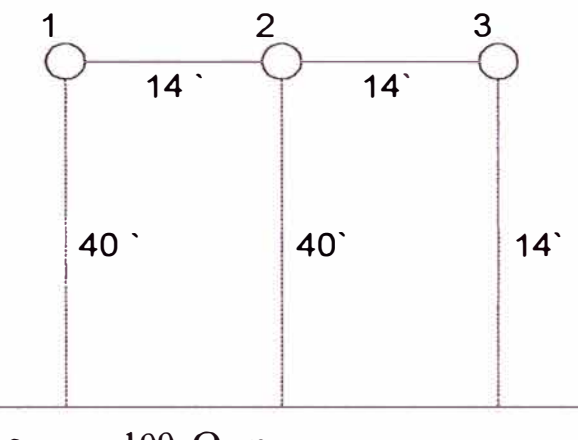

 $\rho_{\text{ferre}} = 100 \cdot \Omega \cdot m$ 

Fig. 3.25. Disposición de conductores del modelo de prueba.

Rango de Prueba:  $f = 60$  Hz,  $2(60)$  Hz, .... 70 (60) Hz..

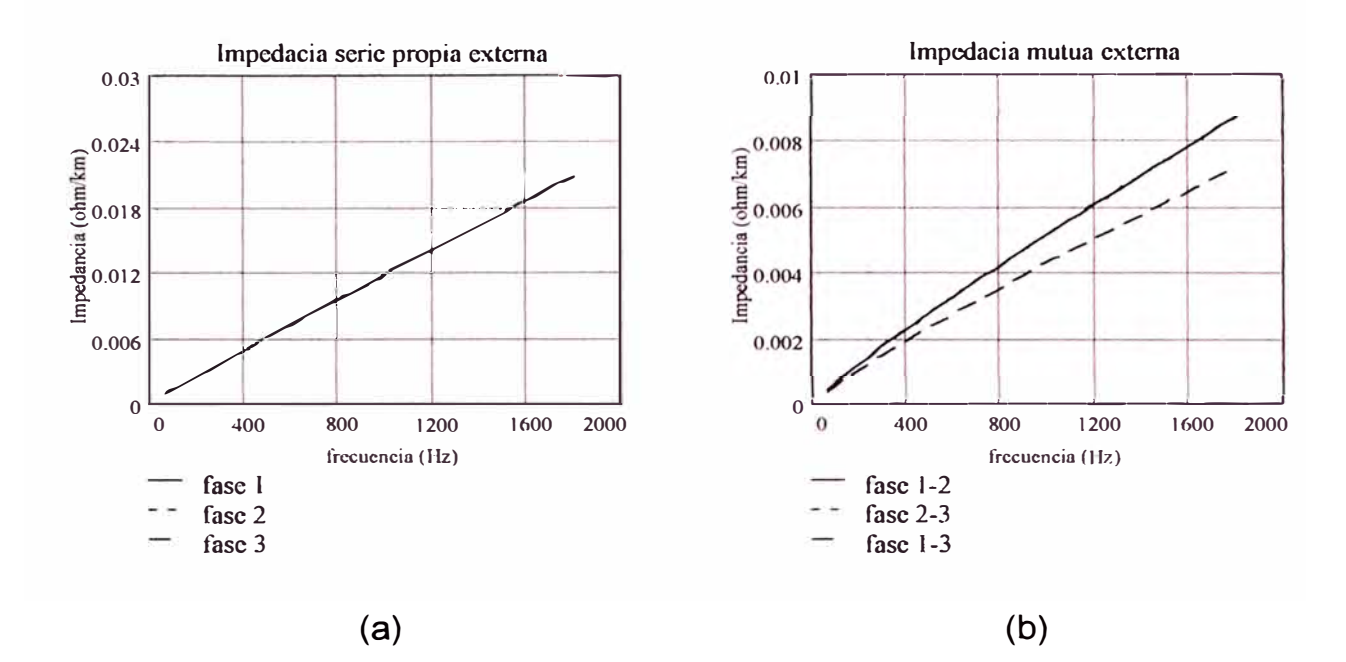

Fig. 3.26. Variación de la impedancia de la línea con la frecuencia: (a) impedancia externa, (b) impedancia interna

### **3.2.2 Matriz admitancia transversal**

La admitancia transversal de una línea es calculada a partir de las capacidades existentes entre conductores y entre ellos con el terreno.

$$
[Y] = [Y_G] \tag{3.100}
$$

El cálculo de la capacidad mutua entre conductores cargados cercanos y entre los conductores con el terreno, incluyendo el efecto de la presencia de conductores a tierra, neutros, etc., es función de la disposición geométrica de los conductores [20].

Para una configuración de "n" conductores, con densidades de carga lineal q<sub>a</sub>, q<sub>b</sub>, q<sub>c</sub>, ... q<sub>n</sub> [C.m<sup>-1</sup>] y radios externos respectivos r<sub>a</sub>, r<sub>b</sub>, r<sub>c</sub>,... r<sub>n</sub> [m] localizados por encima del plano de tierra, según la figura que se muestra, se calcula las tensiones referidos a tierra de todos los conductores empleando el método de imágenes:

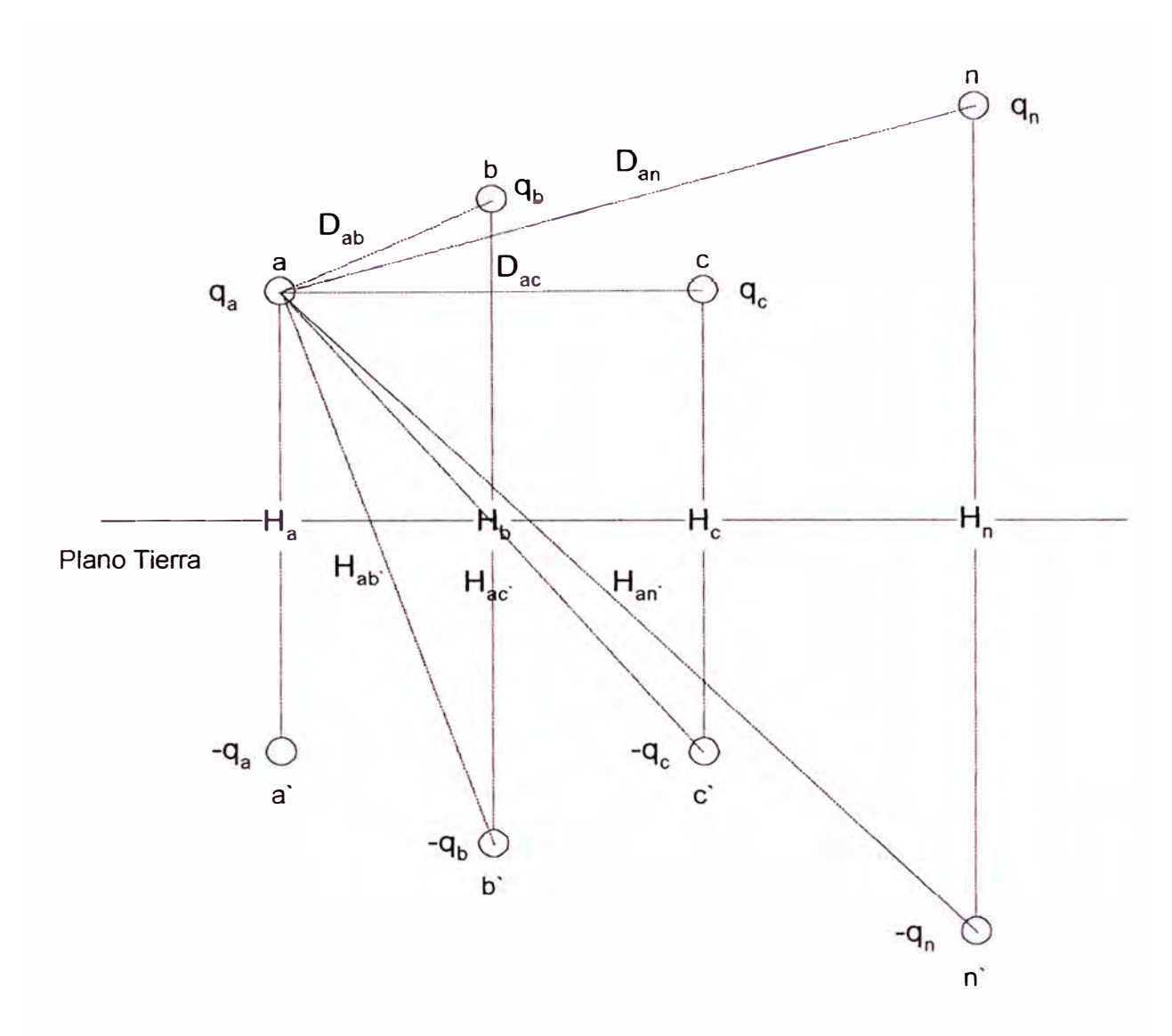

Fig. 3.27. Grupo de "n" líneas cargadas y sus imágenes.

Debido a la simetría de la fig. 3.27. se define:

 $D_{ij} = D_{ji}$ Distancia entre conductores referidos un mismo lado del plano. [m]

 $H<sub>i</sub>$ , (i = j) Doble de altura media a tierra del conductor. [m]

H<sub>ii</sub> = H<sub>ii,</sub> (i ≠ j) Distancia entre conductor e imágenes. [m]

Para i: a, b, c, ... n y j: a, b, c, ... n.

Los coeficientes de potencial se definen según la siguiente expresión:

$$
P_{ij} = \frac{1}{2\pi\varepsilon} \ln\left(\frac{H_i}{r_i}\right) \text{ [km. F}^{-1}\text{]}, \quad i = j \tag{3.101}
$$

$$
P_{ij} = \frac{1}{2\pi\varepsilon} \ln\left(\frac{H_{ij}}{D_{ij}}\right) \text{ [km. F}^{-1}\text{]} \qquad , \quad i \neq j \tag{3.102}
$$

Permitividad relativa. (Para el vacío  $k = 1$ )  $\varepsilon = \kappa \cdot \varepsilon$ 

 $\varepsilon$ <sub>*c*</sub> **constante del campo eléctrico. (** $\varepsilon$  **= 8.854 188\*10<sup>-9</sup> F/ km)** 

La matriz de coeficientes de potencial [P] no - singular (invertible), se define como:

$$
[P] = \begin{bmatrix} P_{aa} & P_{ab} & P_{ac} & \dots & P_{an} \\ P_{ba} & P_{bb} & P_{bc} & \dots & P_{bn} \\ P_{ca} & P_{cb} & P_{cc} & \dots & P_{cn} \\ \vdots & \vdots & \vdots & \ddots & \vdots \\ P_{na} & P_{nb} & P_{nc} & \dots & P_{nn} \end{bmatrix} [\text{km. F}^{-1}]
$$
 (3.103)

La ecuación que relaciona los potenciales con las respectivas densidades lineales de carga es:

$$
[V] = [P] \cdot [Q] \tag{3.104}
$$

Donde:

- [V] Matriz columna de tensiones. [V]
- $[P]$  Matriz de coeficientes de potencial.  $[Km. F^{-1}]$
- [Q] Matriz columna de densidades de carga.  $[C.m^{-1}]$

La ecuación siguiente, permite obtener una relación entre la matriz de coeficientes de potencial y la matriz de coeficientes de Maxwell [C]:

$$
[Q] = [C] \cdot [V] \qquad [C.m^{-1}] \tag{3.105}
$$

$$
[V] = [P] \cdot [C] \cdot [V] \Leftrightarrow [C] = [P]^{-1} \qquad [F. \text{ Km}^{-1}]
$$
\n(3.106)

Los términos de la diagonal principal de la matriz [C], son llamados coeficientes de capacidad (de signo positivo), los ubicados fuera de la diagonal son los coeficientes de inducción electrostática (de signo negativo) [20].

$$
[C] = \begin{bmatrix} C_{aa} & C_{ab} & C_{ac} & \cdots & C_{an} \\ C_{ba} & C_{bb} & C_{bc} & \cdots & C_{bn} \\ C_{ca} & C_{cb} & C_{cc} & \cdots & C_{cn} \\ \vdots & \vdots & \vdots & \ddots & \vdots \\ C_{na} & C_{nb} & C_{nc} & \cdots & C_{mn} \end{bmatrix} [F. Km^{-1}]
$$
 (3.107)

Se incluye la dependencia con la frecuencia a través de la siguiente expresión

$$
[I] = j \cdot \omega \cdot [Q] = j \cdot \omega \cdot [C] \cdot [V] = [Y] \cdot [V] \quad \text{[A.m}^{-1} \text{]} \tag{3.108}
$$

La matriz compuesta de admitancias esta dada por:

$$
[Y] = j \cdot \omega \cdot [C] \quad [\Omega, \text{Km}]^{-1} \tag{3.109}
$$

Dado que los elementos de [C] son independientes de la frecuencia, los elementos de [Y] dependen linealmente con la frecuencia, por lo tanto la característica del elemento  $Y_{ij}$  vs  $\varpi$  es una recta con pendiente $C_{ij}$ .

## **3.2.3 Reducción del modelo a tres fases equivalentes**

Para una línea trifásica que involucra varios conductores conectados a tierra (neutrales), se considera que estos presentan tensión nula respecto a tierra, en el caso del presente estudio se hace una reducción del modelo a tres fases equivalentes que considere el efecto de los conductores neutrales puestos a tierra.

Se presenta el modelo considerando un conductor neutral puesto a tierra.

La matriz impedancia longitudinal es la siguiente:

$$
[Z] = [Z_{ABCN}] = \begin{bmatrix} Z_{AA} & Z_{AB} & Z_{AC} & Z_{AN} \\ Z_{BA} & Z_{BB} & Z_{BC} & Z_{BN} \\ Z_{CA} & Z_{CB} & Z_{CC} & Z_{CN} \\ Z_{NA} & Z_{NB} & Z_{NC} & Z_{NN} \end{bmatrix} [Q, km^{-1}]
$$
(3.110)

Como el interés es hacia los conductores de fase se utiliza el equivalente de tres conductores para la línea de transmisión, que consideren el efecto de dicho conductor neutral puesto a tierra:

$$
[\Delta V_{abc}] = [Z_{abc}] \cdot [I_{abc}] \tag{3.111}
$$

Luego:

$$
[\Delta V_{abcn}] = [Z_{ABCN}] [I_{abcn}]
$$
\n(3.112)

$$
\begin{bmatrix}\n\Delta V_{abc} \\
\Delta V_n\n\end{bmatrix} = \begin{bmatrix}\n[Z_A] & [Z_B] \\
[Z_C] & [Z_D]\n\end{bmatrix} \cdot \begin{bmatrix}\n[I_{abc}]\n\end{bmatrix}
$$
\n(3.113)

Como el conductor neutral tiene potencial cero  $[\Delta V_{\mu}]=0$ :

$$
[Z_{abc}] = [Z_A] - [Z_B] \cdot [Z_D]^{-1} \cdot [Z_C] \quad [\Omega \cdot \text{km}^{-1}] \tag{3.114}
$$

$$
[Z_{abc}] = \begin{bmatrix} Z_{AA} & Z_{AB} & Z_{CA} \\ Z_{BA} & Z_{BB} & Z_{BC} \\ Z_{CA} & Z_{CB} & Z_{CC} \end{bmatrix} - \frac{1}{Z_{NN}} \begin{bmatrix} Z_{AN} \cdot Z_{NA} & Z_{AN} \cdot Z_{NB} & Z_{AN} \cdot Z_{NC} \\ Z_{BN} \cdot Z_{NA} & Z_{BN} \cdot Z_{NB} & Z_{BN} \cdot Z_{NC} \\ Z_{CN} \cdot Z_{NA} & Z_{CN} \cdot Z_{NB} & Z_{CN} \cdot Z_{NC} \end{bmatrix}
$$
 [S2.km<sup>-1</sup>] (3.115)

En la ecc. 120 se observa que el primer término corresponde a una línea sin conductor neutral puesto a tierra.

Finalmente la matriz impedancia longitudinal es simétrica, y representada por:

$$
[Z] = [Z_{abc}] = \begin{bmatrix} Z_{aa} & Z_{ab} & Z_{ac} \\ Z_{ba} & Z_{bb} & Z_{bc} \\ Z_{ca} & Z_{cb} & Z_{cc} \end{bmatrix} \quad [\Omega \text{.km}^{-1}] \tag{3.116}
$$

La admitancia transversal [ $Y_{\mathbf{G}}$ ] debido a la geometría física y disposición de los conductores  $[\Omega^1.$ km<sup>-1</sup>], reducida a un equivalente de tres conductores, se puede obtener haciendo las consideraciones de tensión cero en la matriz *[P].* 

$$
\begin{bmatrix} V_a \\ V_b \\ V_c \\ V_c \\ V_n \end{bmatrix} = \begin{bmatrix} P_{AA} & P_{AB} & P_{AC} & P_{AN} \\ P_{BA} & P_{BB} & P_{BC} & P_{BN} \\ P_{CA} & P_{CB} & P_{CC} & P_{CN} \\ P_{NA} & P_{NB} & P_{NC} & P_{NN} \end{bmatrix} \cdot \begin{bmatrix} q_a \\ q_b \\ q_c \\ q_n \end{bmatrix} \Leftrightarrow \begin{bmatrix} V_a \\ V_b \\ V_c \\ V_n \end{bmatrix} = \begin{bmatrix} P_{ABCN} \\ P_{ABCN} \end{bmatrix} \cdot \begin{bmatrix} q_a \\ q_b \\ q_c \\ q_n \end{bmatrix} \tag{3.117}
$$

El conductor neutral tiene potencial cero  $[\Delta V_n] = 0$ , con un procedimiento similar de reducción utilizado anteriormente, obtenemos:

$$
[P_{abc}] = \begin{bmatrix} P_{AA} & P_{AB} & P_{CA} \\ P_{BA} & P_{BB} & P_{BC} \\ P_{CA} & P_{CB} & P_{CC} \end{bmatrix} - \frac{1}{Z_{NN}} \begin{bmatrix} P_{AN} \cdot P_{NA} & P_{AN} \cdot P_{NB} & P_{AN} \cdot P_{NC} \\ P_{BN} \cdot P_{NA} & P_{BN} \cdot P_{NB} & P_{BN} \cdot P_{NC} \\ P_{CN} \cdot P_{NA} & P_{CN} \cdot P_{NB} & P_{CN} \cdot P_{NC} \end{bmatrix} [F^{-1}.m] \quad (3.118)
$$

En la ecc. 3.119 se observa que el primer término corresponde a una línea sin conductor neutral puesto a tierra.

$$
\begin{bmatrix} V_a \\ V_b \\ V_c \end{bmatrix} = \begin{bmatrix} P_{aa} & P_{ab} & P_{ac} \\ P_{ba} & P_{bb} & P_{bc} \\ P_{ca} & P_{cb} & P_{cc} \end{bmatrix} \cdot \begin{bmatrix} q_a \\ q_b \\ q_c \end{bmatrix} \Longrightarrow \begin{bmatrix} V_a \\ V_b \\ V_c \end{bmatrix} = \begin{bmatrix} P_{abc} \end{bmatrix} \cdot \begin{bmatrix} q_a \\ q_b \\ q_c \end{bmatrix} \begin{bmatrix} \mathbf{V} \end{bmatrix} \tag{3.119}
$$

$$
[C_{abc}] = [P_{abc}]^{-1} = \begin{bmatrix} C_{aa} & C_{ab} & C_{ac} \\ C_{ba} & C_{bb} & C_{bc} \\ C_{ca} & C_{cb} & C_{cc} \end{bmatrix} [\mathbf{F} \cdot \mathbf{m}^{-1}]
$$
 (3.120)

Finalmente:

$$
[Y_{abc}] = j \cdot \omega \cdot [C_{abc}] \quad [\Omega. \text{ Km}]^{-1} \tag{3.121}
$$

$$
[Y] = [Y_{abc}] = \begin{bmatrix} Y_{aa} & Y_{ab} & Y_{ac} \\ Y_{ba} & Y_{bb} & Y_{bc} \\ Y_{ca} & Y_{cb} & Y_{cc} \end{bmatrix} \quad [\Omega, \mathbf{m}]^{-1} \tag{3.122}
$$

### **3.3 Banco de condensadores**

El empleo de bancos de condensadores conectados a una barra para mejorar el factor de potencia y controlar del nivel de tensión a frecuencia fundamental, tienen influencia significativa en el comportamiento del sistema a frecuencias armónicas, especialmente en lo que concierne a resonancias en donde se amplifican los niveles de distorsión de tensión y corriente pudiendo causar sobretensiones y sobrecorrientes [9].

El modelo simplificado por fase del banco es el de un elemento puro de capacidad constante, la magnitud de la reactancia del condensador es considerada muy grande en valor comparado con el de las inductancias en serie con los condensadores, por lo que son ignoradas al igual que la resistencia de pérdidas y resistencia de descarga en el dieléctrico.

La reactancia por fase de un banco de condensadores correspondiente a una capacidad "C" decrece con el incremento de la frecuencia, por tanto actúa como sumidero para las corrientes armónicas:

$$
X_{c-h} = \frac{1}{j\omega C} = -j \cdot \frac{1}{(2\pi f_0 C)h} = -j \cdot \frac{X_c}{h} \quad [\Omega]
$$
\nDonde:

\n(3.123)

 $X_{C-h}$  Reactancia por fase correspondiente a la armónica de orden h.  $[\Omega]$  $X_c$  Reactancia por fase a frecuencia fundamental.  $[\Omega]$ 

f<sub>o</sub> Frecuencia fundamental. [Hz]

La admitancia por fase del banco presenta dependencia lineal con la frecuencia:

$$
Y_{c-h} = \frac{1}{X_{c-h}} = j \cdot h \cdot (\frac{1}{X_c}) \quad [\Omega]^{-1}
$$
 (3.124)

Para un banco equilibrado, la especificación de estos elementos generalmente se da en términos de la potencia aparente nominal **(MVA)** y tensión nominal entre líneas (kV) a frecuencia fundamental, derivando de esta información los análogos para una sola fase según el tipo de conexión del banco, es decir se calcula la reactancia y admitancia por fase:

$$
X_{c-h} = -j \cdot \frac{1}{h} \left( \frac{V_{\text{base}}^2}{Q_{\text{face}}} \right) \quad [\Omega] \tag{3.125}
$$

$$
Y_{c-h} = j \cdot h \cdot \left(\frac{Q_{\text{face}}}{V_{\text{face}}}\right) \qquad [\Omega]^{-1} \tag{3.126}
$$

Donde:

- Vtase Tensión nominal por fase del banco a frecuencia fundamental. [kV]
- Q<sub>fase</sub> Potencia aparente nominal por fase del banco a frecuencia fundamental. **[MVA]**

## **3.3.1 Conexión estrella con neutro a tierra**

Consideremos que el banco se encuentra conectado a tierra mediante una impedancia neutro - tierra.

Se calculan las admitancias  $Y_a$ ,  $Y_b$ ,  $Y_c$ , para un orden de armónica determinada.

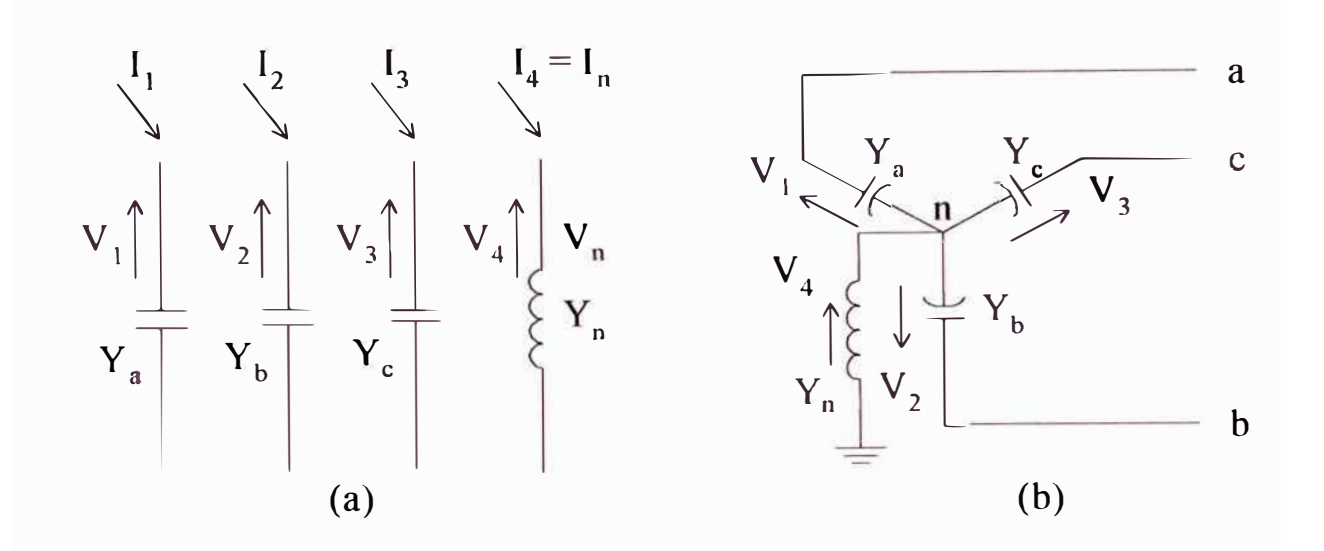

Fig. 3.28. Banco de condensadores en estrella.

De acuerdo al esquema mostrado en la fig. 33 a se obtiene las siguiente ecuación para la red primitiva de un caso general:

$$
\begin{bmatrix} I_1 \\ I_2 \\ I_3 \\ I_4 \end{bmatrix} = \begin{bmatrix} Y_a & 0 & 0 & 0 \\ 0 & Y_b & 0 & 0 \\ 0 & 0 & Y_c & 0 \\ 0 & 0 & 0 & Y_n \end{bmatrix} \cdot \begin{bmatrix} V_1 \\ V_2 \\ V_3 \\ V_n \end{bmatrix}
$$
(3.127)

$$
[I_{123n}] = [Y_{PRIM}] \cdot [V_{123n}] \tag{3.128}
$$

De la fig. 3.28 b se obtienen las ecuaciones que relacionan tensiones de fase a tierra con tensiones en los elementos primitivos, por medio de la matriz de conexión:

$$
\begin{bmatrix} V_1 \\ V_2 \\ V_3 \\ V_4 \end{bmatrix} = \begin{bmatrix} 1 & 0 & 0 & -1 \\ 0 & 1 & 0 & -1 \\ 0 & 0 & 1 & -1 \\ 0 & 0 & 0 & 1 \end{bmatrix} \cdot \begin{bmatrix} V_a \\ V_b \\ V_c \\ V_n \end{bmatrix}
$$
(3.129)  

$$
[V_{123n}] = [C] \cdot [V_{abcn}]
$$
(3.130)

Luego tenemos:

$$
\begin{bmatrix} Y_{abc} \end{bmatrix} = \begin{bmatrix} C \end{bmatrix}^T \begin{bmatrix} Y_{PRIM} \end{bmatrix} C \end{bmatrix}
$$
\n
$$
\begin{bmatrix} Y_a & 0 & 0 & -Y_a \\ 0 & Y_a & -Y_a \end{bmatrix}
$$
\n(3.131)

$$
\begin{bmatrix} Y_{abc} \end{bmatrix} = \begin{bmatrix} 0 & Y_b & 0 & -Y_b \\ 0 & 0 & Y_c & -Y_c \\ -Y_a & -Y_b & -Y_c & Y_n + Y_a + Y_b + Y_c \end{bmatrix}
$$
 (3.132)

La ecuación nodal resulta:

$$
\begin{bmatrix} I_a \\ I_b \\ I_c \\ 0 \end{bmatrix} = \begin{bmatrix} Y_a & 0 & 0 \\ 0 & Y_b & 0 \\ 0 & 0 & Y_c \\ -Y_a & -Y_b & -Y_c \end{bmatrix} \begin{bmatrix} V_a \\ V_b \\ V_b \\ -Y_c \end{bmatrix} \begin{bmatrix} V_a \\ V_b \\ V_c \\ V_c \\ V_n \end{bmatrix}
$$
(3.133)

$$
\begin{bmatrix}\n\begin{bmatrix}\nI_{abc}\n\end{bmatrix}\n\\
= \begin{bmatrix}\n\begin{bmatrix}\nY_I\n\end{bmatrix} & \begin{bmatrix}\nY_{II}\n\end{bmatrix}\n\\
\begin{bmatrix}\nY_{III}\n\end{bmatrix} & \begin{bmatrix}\nY_{IV'}\n\end{bmatrix}\n\end{bmatrix} \cdot\n\begin{bmatrix}\nV_{abc}\n\\
\begin{bmatrix}\nV_{II}\n\end{bmatrix}\n\end{bmatrix}
$$
\n(3.134)

Resolviendo la ecuación matricial se obtiene la siguiente expresión en coordenadas de fase:

$$
\begin{bmatrix} Y_{abc} \end{bmatrix} = \begin{bmatrix} Y_I \end{bmatrix} - \begin{bmatrix} Y_{II} \end{bmatrix} \cdot \begin{bmatrix} Y_{II} \end{bmatrix}^{-1} \begin{bmatrix} Y_{III} \end{bmatrix}
$$
\n(3.135)

Resultando:

$$
\begin{bmatrix} Y_{abc} \end{bmatrix} = \begin{bmatrix} Y_a & 0 & 0 \\ 0 & Y_b & 0 \\ 0 & 0 & Y_c \end{bmatrix} - \frac{1}{Y_n + Y_a + Y_b + Y_c} \begin{bmatrix} Y_a^2 & Y_a Y_b & Y_a Y_c \\ Y_a Y_b & Y_b^2 & Y_b Y \\ Y_a Y_c & Y_b Y_c & Y_c^2 \end{bmatrix}
$$
(3.136)

La admitancia entre el neutro y tierra también debe considerar su variación con la frecuencia.

Si el banco se encuentra conectado sólidamente a tierra, la expresión es:

$$
\begin{bmatrix} Y_{abc} \end{bmatrix} = \begin{bmatrix} Y_a & 0 & 0 \\ 0 & Y_b & 0 \\ 0 & 0 & Y_c \end{bmatrix}
$$
 (3.137)

# **3.3.2 Conexión delta**

Para este tipo de conexión, se tiene:

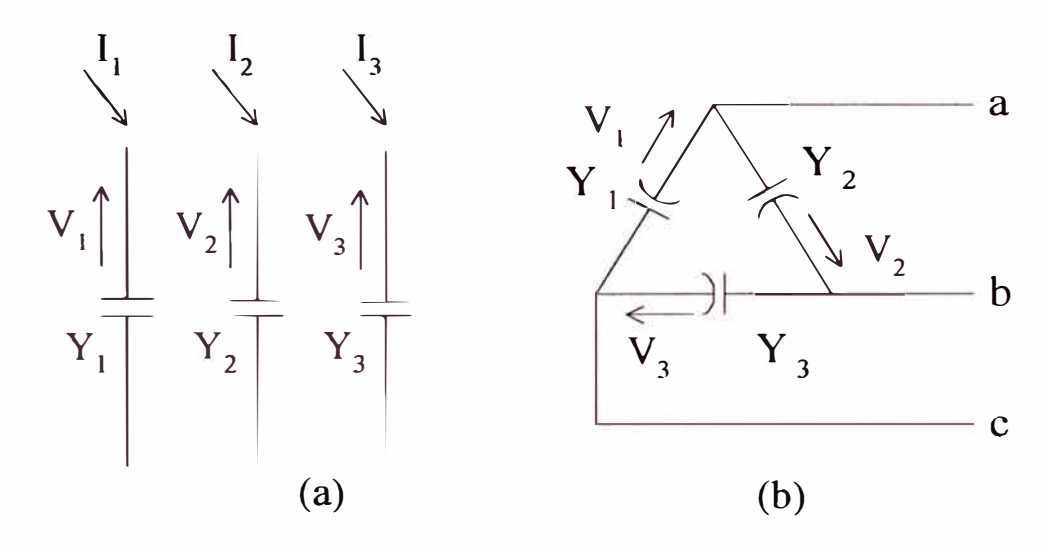

Fig. 3.29. Banco de condensadores en delta.

La ecuación de la red primitiva es:

$$
\begin{bmatrix} I_1 \\ I_2 \\ I_3 \end{bmatrix} = \begin{bmatrix} Y_1 & 0 & 0 \\ 0 & Y_2 & 0 \\ 0 & 0 & Y_3 \end{bmatrix} \cdot \begin{bmatrix} V_1 \\ V_2 \\ V_3 \end{bmatrix}
$$
 (3.138)

Según las condiciones de conexión tenemos:

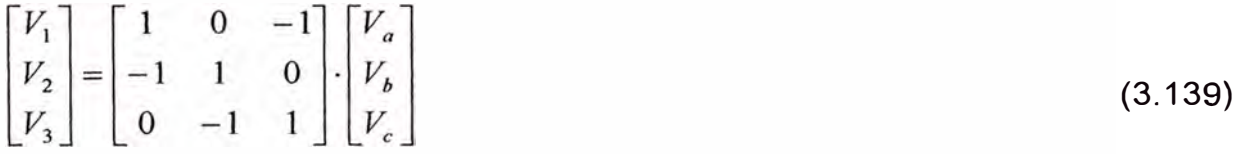

Calculando la matriz de admitancia en coordenadas de fase, se obtiene finalmente:

$$
\begin{bmatrix} Y_{abc} \end{bmatrix} = \begin{bmatrix} Y_2 + Y_1 & -Y_2 & -Y_1 \\ -Y_2 & Y_2 + Y_3 & -Y_3 \\ -Y_1 & -Y_{cb} & Y_1 + Y_3 \end{bmatrix}
$$
\n(3.140)

Finalmente, la representación del banco de condensadores es la siguiente::

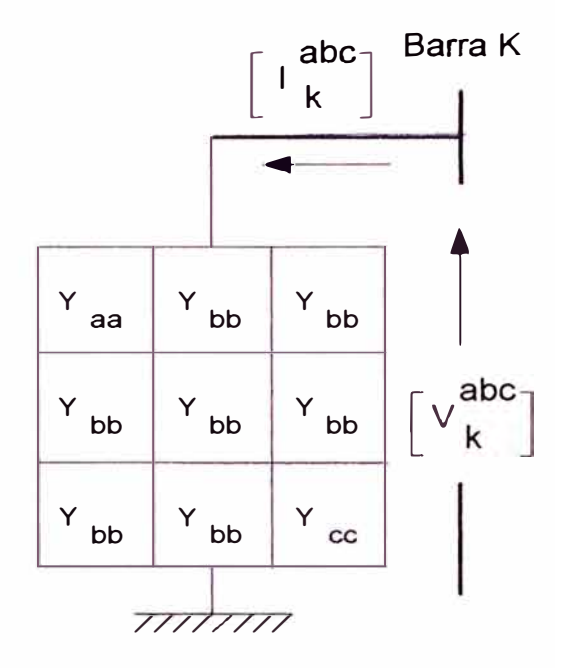

Fig. 3.30. Sub sistema Banco de condensadores.

Para un sistema equilibrado:

$$
Y_{ac} = Y_{ca} \qquad Y_{ba} = Y_{ab} \qquad Y_{cb} = Y_{bc}
$$

y son nulos para la conexión en estrella con neutro sólidamente a tierra.

#### **3.4 Representación equivalente de red externa**

Un sistema externo es una red compuesta por unidades que son externas al sistema en estudio (generadores, sistemas de transmisión, etc.), generalmente se localiza aguas arriba a partir del punto de suministro, así, el sistema a estudiar es representado en su totalidad por modelos de sus elementos componentes, mientras que la red externa es representada por medio de circuitos equivalentes que consideren la variación de la impedancia equivalente en el punto de conexión con la frecuencia.

La impedancia de cortocircuito en el punto de suministro del sistema en estudio representa la impedancia equivalente aguas arriba a frecuencia fundamental [9]. En la fig. 3.31. se muestra el punto de suministro de donde se alimenta el sistema a estudiar y donde se considera como impedancia equivalente un circuito serie R - X trifásico equilibrado, basado en la impedancia de corto circuito y de la relación X / R, que se obtienen de un estudio de corto circuito en ese punto.

En este modelo no se considera las tensiones armónicas en el punto de suministro originados en la red externa ya que se asume que la red externa no suministra armónicas apreciables.

La impedancia de corto circuito es la impedancia Thevenin equivalente del sistema externo a frecuencia fundamental, la cual es corregida según el orden armónico para representar la variación en función de la frecuencia.

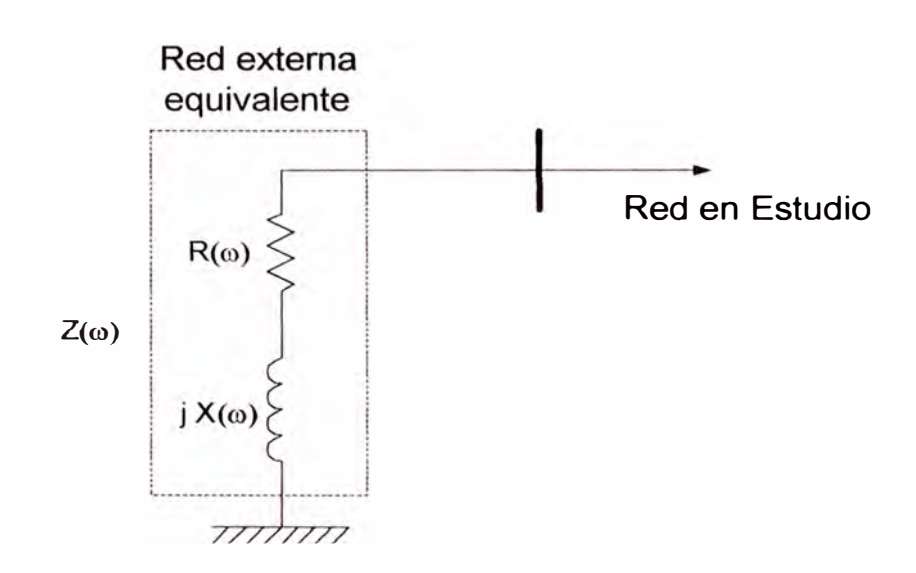

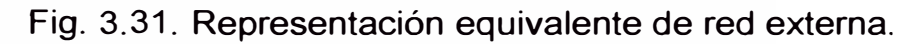

Los datos necesarios en el modelo son:

 $V_n$ Tensión nominal de línea [kV]

 $S_{cc}$ Potencia de cortocircuito en barra **[MVA]** 

 $(X_{cc} / R_{cc})^{-1} = m$  Relación X / R a frecuencia fundamental de la red  $f_{\bullet} = 60$ Hz.

Expresando el modulo de la Impedancia de corto circuito:

$$
R_{cc}^2 + X_{cc}^2 = Z_{cc}^2 \tag{3.141}
$$

$$
\left(\frac{R_{cc}}{X_{cc}}\right)^2 + 1 = \left(\frac{Z_{cc}}{X_{cc}}\right)^2 \implies X_{cc} \cdot \sqrt{m^2 + 1} = Z_{cc}
$$
\n(3.142)

$$
Z_{cc} = \frac{V_n^2}{S_{cc}} \quad [\Omega] \qquad \qquad X_{cc} = \frac{V_n^2}{S_{cc} \cdot \sqrt{m^2 + 1}} \quad [\Omega] \qquad \qquad R_{cc} = m \cdot X_{cc} \quad [\Omega]
$$

La dependencia con la frecuencia es según:

$$
X(\omega) = X_{cc} \cdot h = X_{cc} \cdot \left(\frac{\omega}{\omega_o}\right) \quad [\Omega] \tag{3.143}
$$

$$
R(\omega) = R_{cc} \cdot \sqrt{h} = R_{cc} \cdot \left(\sqrt{\frac{\omega}{\omega_o}}\right) \quad [\Omega]
$$
\n
$$
Z_{EQ}(\omega) = R(\omega) + j \cdot X(\omega) = m \cdot X_{cc} \cdot \sqrt{\frac{\omega}{\omega_o}} + j \cdot X_{cc} \cdot \left(\frac{\omega}{\omega_o}\right) = \dots
$$
\n(3.144)

$$
\ldots = X_{cc} \cdot \left[ m \sqrt{\frac{\omega}{\omega_o}} + j \cdot \frac{\omega}{\omega_o} \right] \quad [\Omega]
$$

Finalmente, el modelo equivalente de red externa es:

$$
Z_{EQ}(\omega) = \frac{V_n^2}{S_{\alpha} \cdot \sqrt{m^2 + 1}} \cdot \left[ m \sqrt{\frac{\omega}{\omega_o}} + j \cdot \frac{\omega}{\omega_o} \right] \quad [\Omega] \tag{3.145}
$$

con  $\omega = 2\pi \cdot f$  *rad*  $\cdot$  *seg*<sup>-1</sup>

## *Prueba del modelo:*

 $V_n$  = 120 kV, S<sub>cc</sub> = 1100 MVA, m = 0.141, f<sub>0</sub> = 60 Hz.

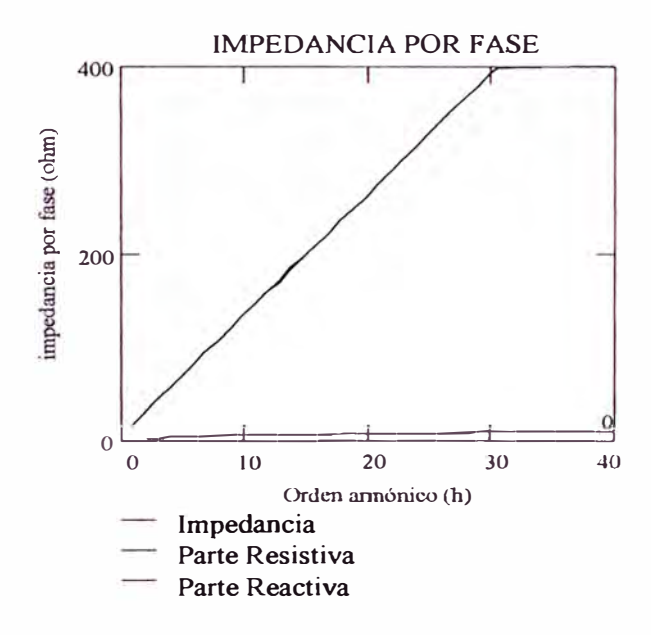

Fig. 3.32. Impedancia equivalente por fase del sistema externo.

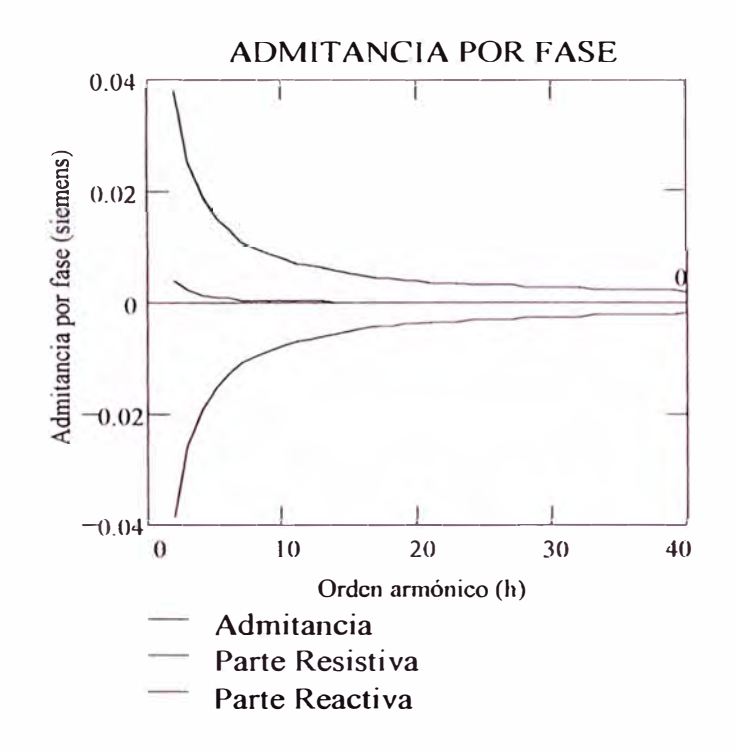

Fig. 3.33. Admitancia equivalente por fase del sistema externo.

El modelo trifásico correspondiente es el siguiente:

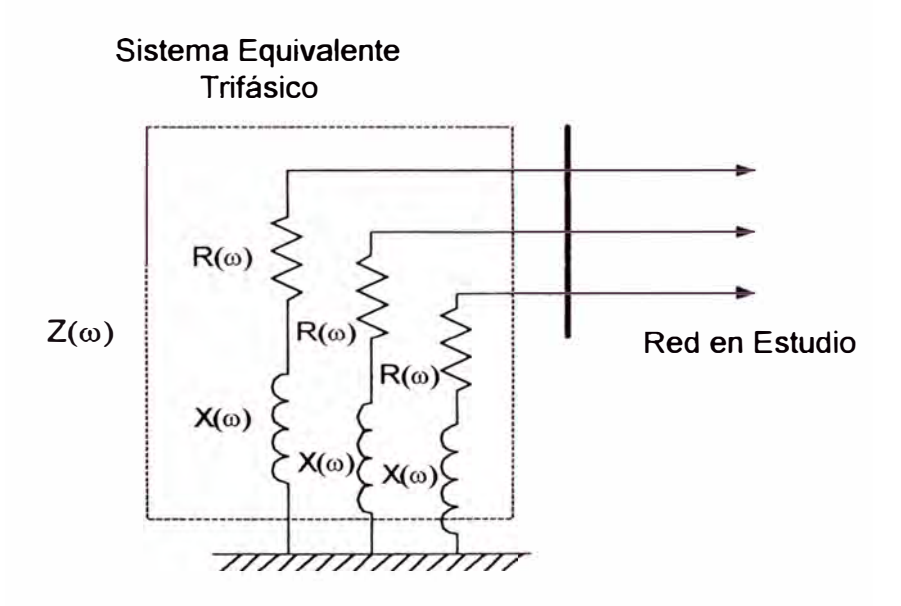

Fig. 3.34. Sistema trifásico equivalente del sistema externo.

La matriz impedancia en el punto de acoplamiento común es:

$$
[Z_{SIST}(\omega)] = \begin{bmatrix} Z_{EQ} & & \\ & Z_{EQ} & \\ & & Z_{EQ} \end{bmatrix} \tag{3.146}
$$

La matriz de admitancia en el punto de acoplamiento común es:

$$
Y_{SIST}(\omega) = [Z_{EQ}(\omega)]^{-1}
$$
\n
$$
[Y_{SIST}(\omega)] = \begin{bmatrix} Y_{EQ} & & \\ & Y_{EQ} & \\ & & Y_{EQ} \end{bmatrix}
$$
\n
$$
(3.147)
$$
\n
$$
(3.148)
$$

Finalmente la representación matricial en coordenadas de fase del sistema equivalente de red externa es:

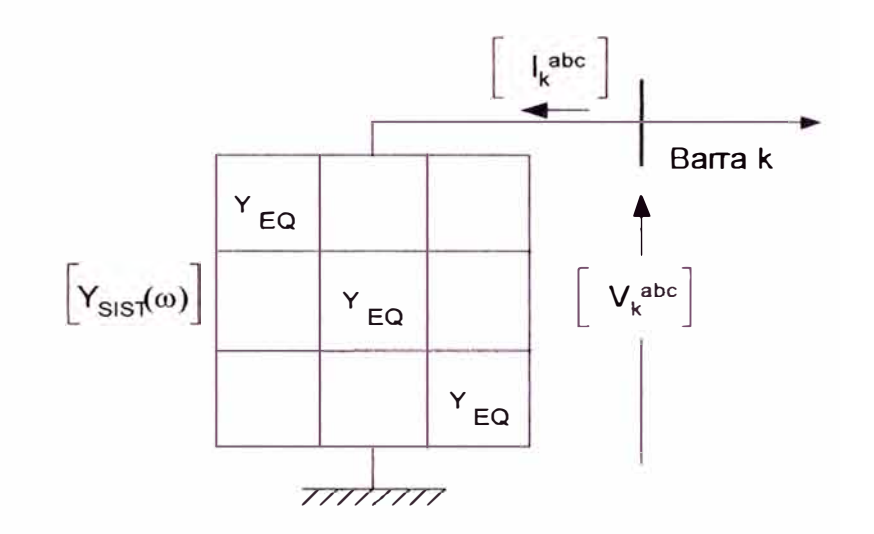

Fig. 3.35. Sub sistema equivalente trifásico del sistema externo.

### **3.5 Cargas lineales**

La complejidad del comportamiento de las cargas dificulta establecer modelos basados en análisis teóricos, por tanto, no existen equivalentes de carga para análisis de armónicas aceptados totalmente. Es necesario una adecuada representación de las cargas del sistema a fin de obtener impedancias equivalentes armónicas exactas, por lo que se emplean aproximaciones dependiendo de la naturaleza y composición de la carga [8].

#### **3.5.1 Cargas pasivas**

La carga pasiva establece una corriente sinusoidal proporcional a la tensión aplicada, pudiendo existir un desplazamiento en fase, no presentando variación en la forma de onda. Estas cargas son típicamente las residenciales y comerciales, que pueden representarse aproximadamente como una impedancia serie R - X.

$$
Z(h) = R + jhX \tag{3.149}
$$

Es posible adicionar el efecto de la frecuencia en la componente resistiva de la carga mediante un factor de corrección según la frecuencia aplicado a la ecc. (143). obteniendo:

$$
Z(h) = \sqrt{h} R + j h X \tag{3.150}
$$

Donde:

R : Resistencia de la carga a frecuencia fundamental.

**X** : Reactancia de la carga a frecuencia fundamental.

h :Orden armónico.

Los valores de R y X pueden ser estimados a partir de la potencia activa **(P)** y reactiva (Q) consumida por la carga a frecuencia fundamental.

$$
S = \sqrt{P^2 + Q^2}
$$
 (3.151)

$$
Z = \frac{V^2}{S} \quad ; \quad \phi = \arctg\left(\frac{Q}{P}\right) \tag{3.152}
$$

$$
R = Z\cos\phi \quad ; \quad X = Z\sin\phi \tag{3.153}
$$

S : Potencia aparente que absorbe la carga.

- V :Tensión de línea en la carga.
- $\phi$  : Angulo de factor de potencia

La componente reactiva X toma en cuenta las pequeñas cargas motrices que puedan existir.

El modelo trifásico se muestra en la siguiente figura:

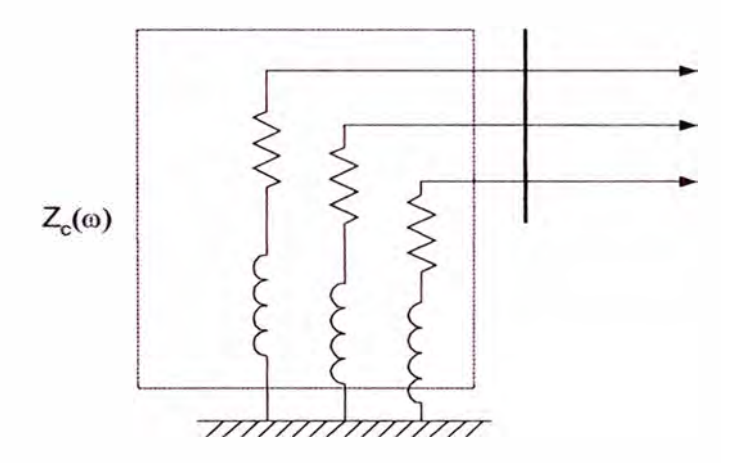

Fig. 3.36. Representación trifásica equivalente del motor.

La matriz impedancia del sub sistema carga es:

$$
[Z_c(\omega)] = \begin{bmatrix} Z \\ Z \\ Z \end{bmatrix}
$$
 (3.154)

La matriz admitancia del sub sistema en el punto de acoplamiento común es:

$$
Y_c(\omega) = [Z_c(\omega)]^{-1}
$$
\n
$$
[Y_c(\omega)] = \begin{bmatrix} Y \\ Y \\ Y \end{bmatrix}
$$
\n(3.154)\n(3.155)

Finalmente la representación matricial en coordenadas de fase es:

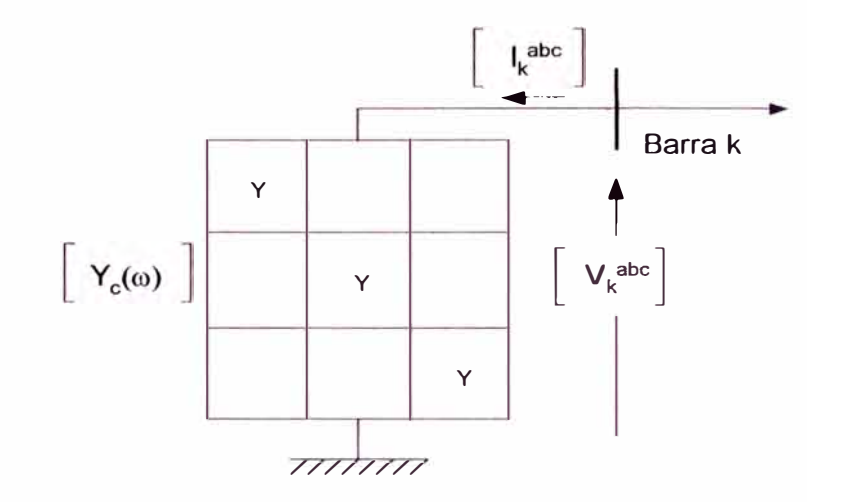

Fig. 3.37. Sub sistema trifásico de la carga.

## **3.5.2 Motores de inducción**

Se empleará un modelo equivalente en serie resistivo - inductivo aproximado para la carga predominantemente motriz, obtenidos en base a los parámetros de prueba rotor bloqueado del motor:

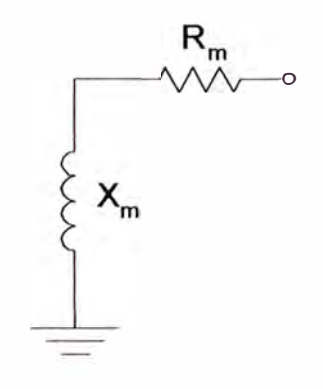

Fig. 3.38. Circuito R - X serie equivalente.

Estos parámetros son obtenidos de la siguiente manera:

$$
X_m = \frac{V^2}{K_1 S_m}
$$
 (3.156)

donde:

*q* 

 $X_m$ : Reactancia con rotor bloqueado del motor.

- V : Tensión de línea en el motor.
- S<sub>m</sub>: Potencia aparente del motor.
- $K_1$  : Relación entre corriente de arranque y corriente nominal ( $I_{\text{ar}}/I_n$ ) La parte resistiva se obtiene mediante el factor de calidad K<sub>q</sub>.

 $R = \frac{X_m}{x}$  $K_m - K_a$ (3.157)

$$
K_q = \frac{X_m}{R_m} \tag{3.158}
$$

La admitancia del sub sistema motor para un orden armónico "h" es:

$$
Z_m(h) = R_m + jhX_m \qquad ; \quad Y_m(h) = \frac{1}{Z_m(h)} \tag{3.159}
$$

La representación multifásica del motor, considerando su impedancia equivalente es:

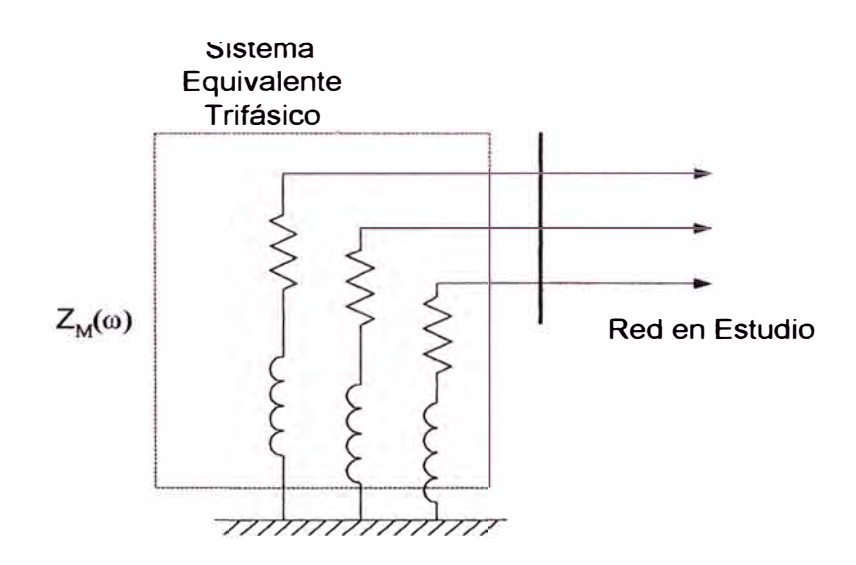

Fig. 3.39. Representación trifásica equivalente del motor.

La matriz impedancia en el punto de acoplamiento común es:

$$
[Z_M(\omega)] = \begin{bmatrix} Z_m & & \\ & Z_m & \\ & & Z_m \end{bmatrix}
$$
 (3.160)

La matriz de admitancia en el punto de acoplamiento común es:

$$
Y_M(\omega) = [Z_M(\omega)]^{-1}
$$
\n
$$
[Y_M(\omega)] = \begin{bmatrix} Y_m \\ Y_m \\ Y_m \end{bmatrix}
$$
\n(3.161)\n
$$
(3.162)
$$

Finalmente la representación matricial en coordenadas de fase es:

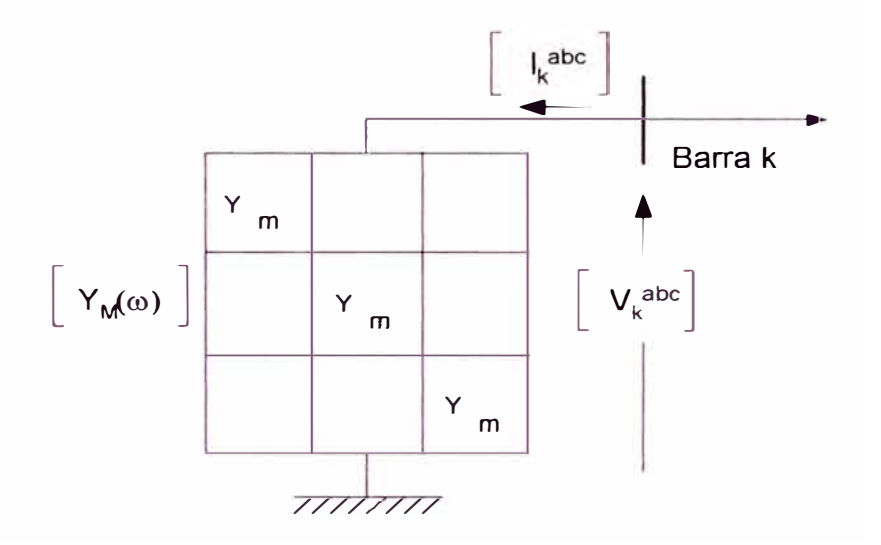

Fig. 3.40. Sub sistema equivalente trifásico del motor de inducción.

#### **3.6 Fuentes generadoras de armónicas**

Una carga no lineal establece una forma de onda de corriente periódica a través de ella, la cual no es proporcional a la forma de onda de la tensión aplicada, presenta por ello una impedancia variable a la excitación.

#### **3.6.1 Fuente generadora tipo fuente de corriente**

Una fuente armónica es considerada fuente de corriente cuando la forma de la onda de la corriente establecida por ella no es alterada en forma apreciable dentro de un rango de distorsión de tensión aplicada y/o también por variaciones en la impedancia del sistema en la barra de conexión, es decir la corriente de la fuente es prácticamente independiente del lado ac. Su efecto es el de alterar la señal de tensión.

Las fuentes comunes de corriente armónica son los convertidores ac de, el contenido y características de la corriente armónica que se producen son resultado del efecto de la conmutación. La fig. 3.41 muestra el circuito simplificado.

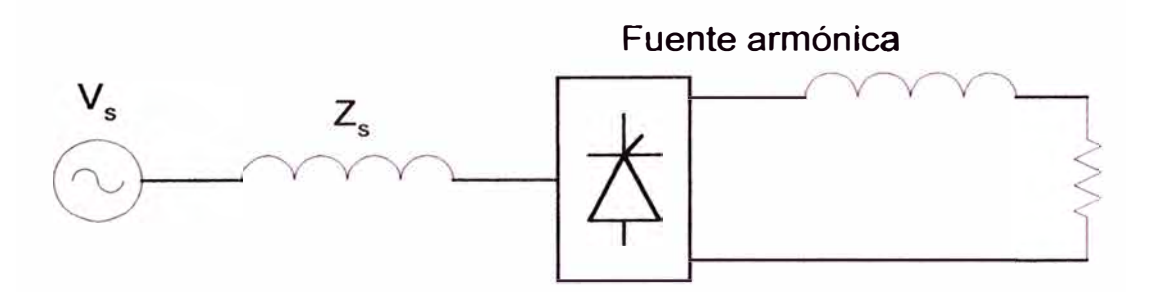

Fig. 3.41. Típica fuente de corriente armónica: Rectificador de tiristores para drivers de.

Los valores elevados de las inductancias utilizadas en el lado de para eliminar el rizado en las cargas de hacen que estos circuitos se comporten como una fuente de corriente. Ver el rectificador trifásico de la fig. 3.42.

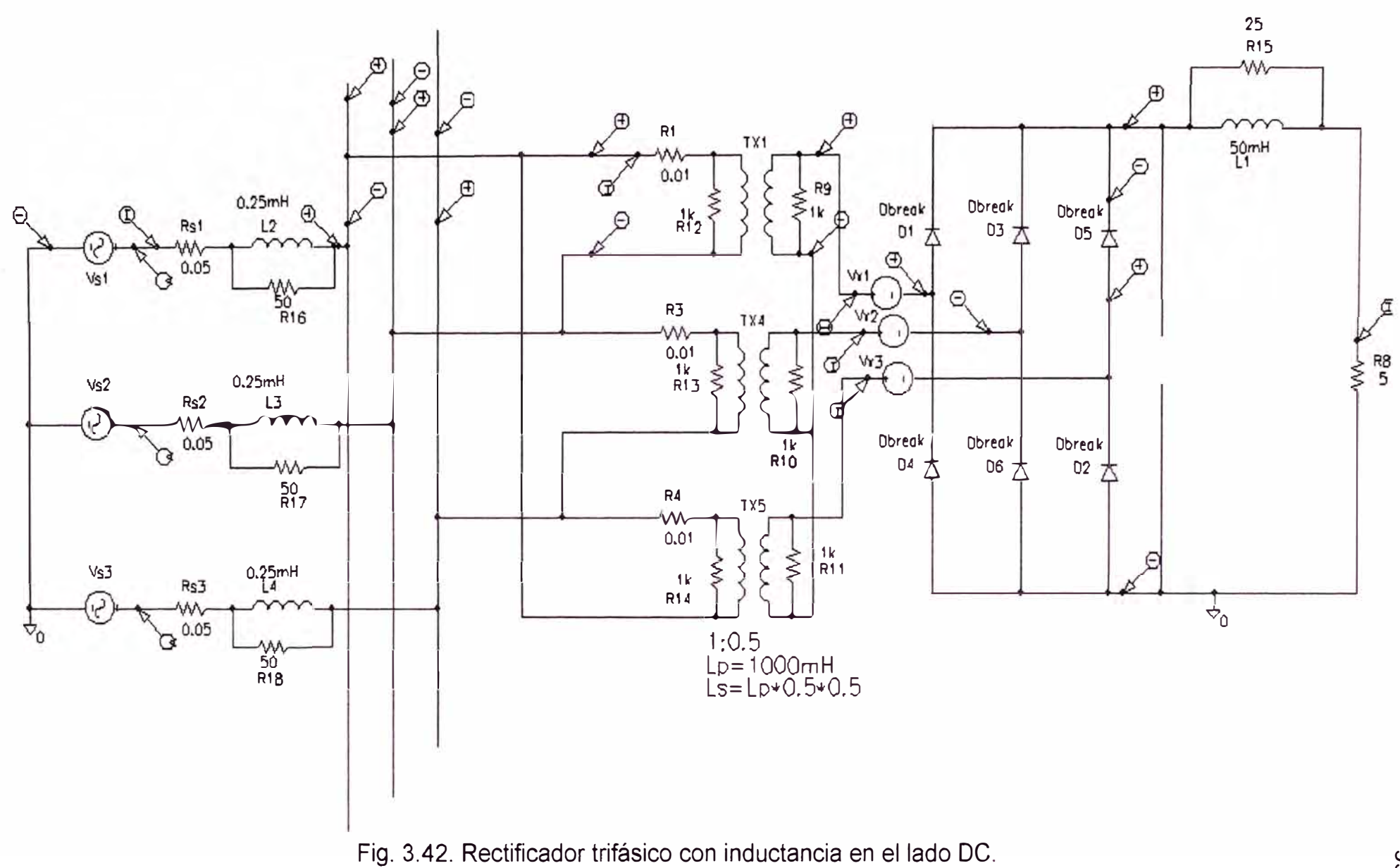

*<sup>&</sup>lt;O <O* 

En la fig. 3.43 se muestran las diferentes formas de onda de tensión y corriente obtenidas al variar la impedancia del sistema, las simulaciones fueron realizadas utilizando SPICE.

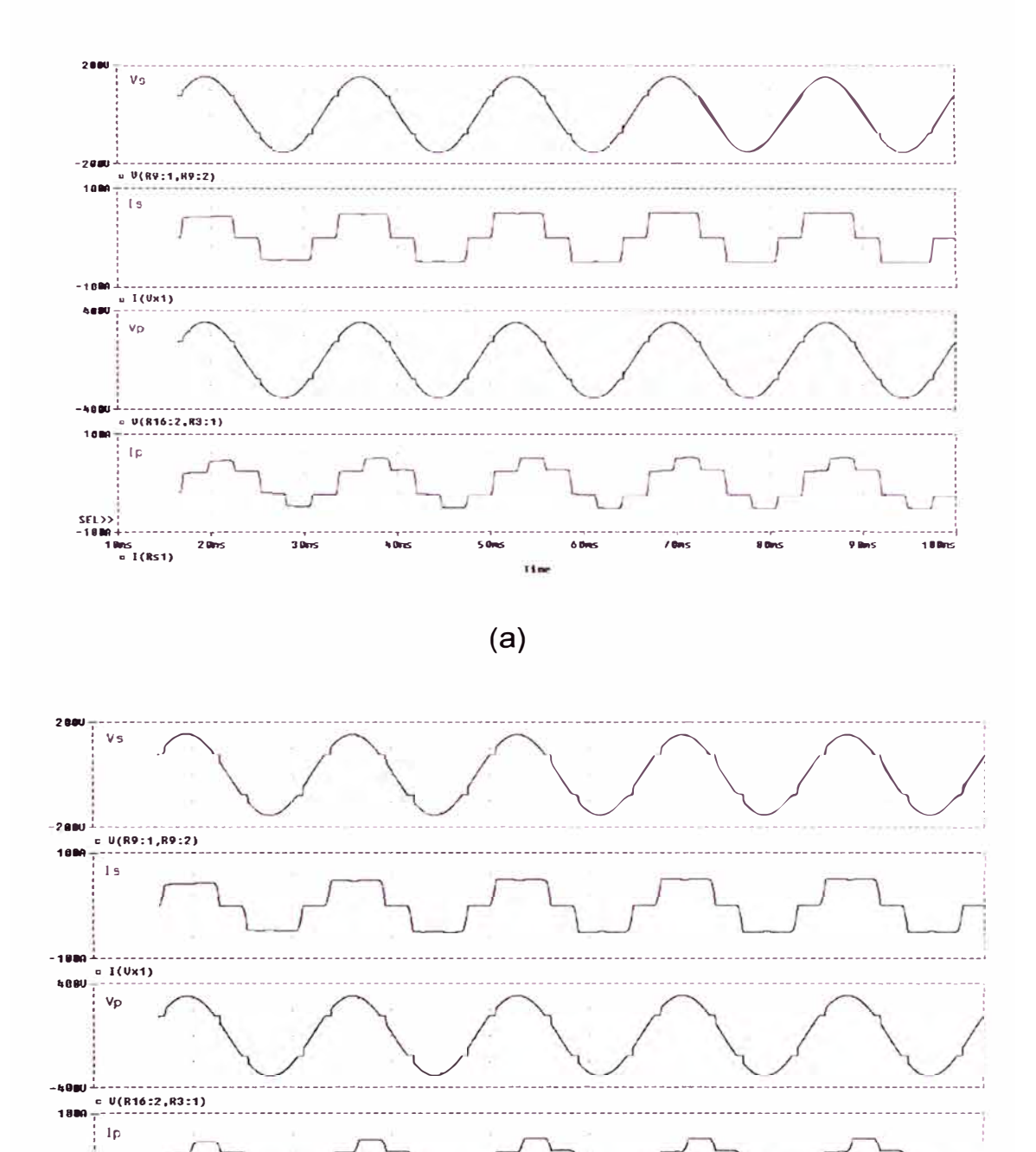

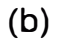

Time

 $50ms$ 

 $60ms$ 

7 Bas

8 Bas

**188ms** 

 $9Bx5$ 

 $SEL>>$ 

 $0R + 10ms$ <br>  $= I(R51)$ 

 $20<sub>ms</sub>$ 

 $30ms$ 

 $h$  fins

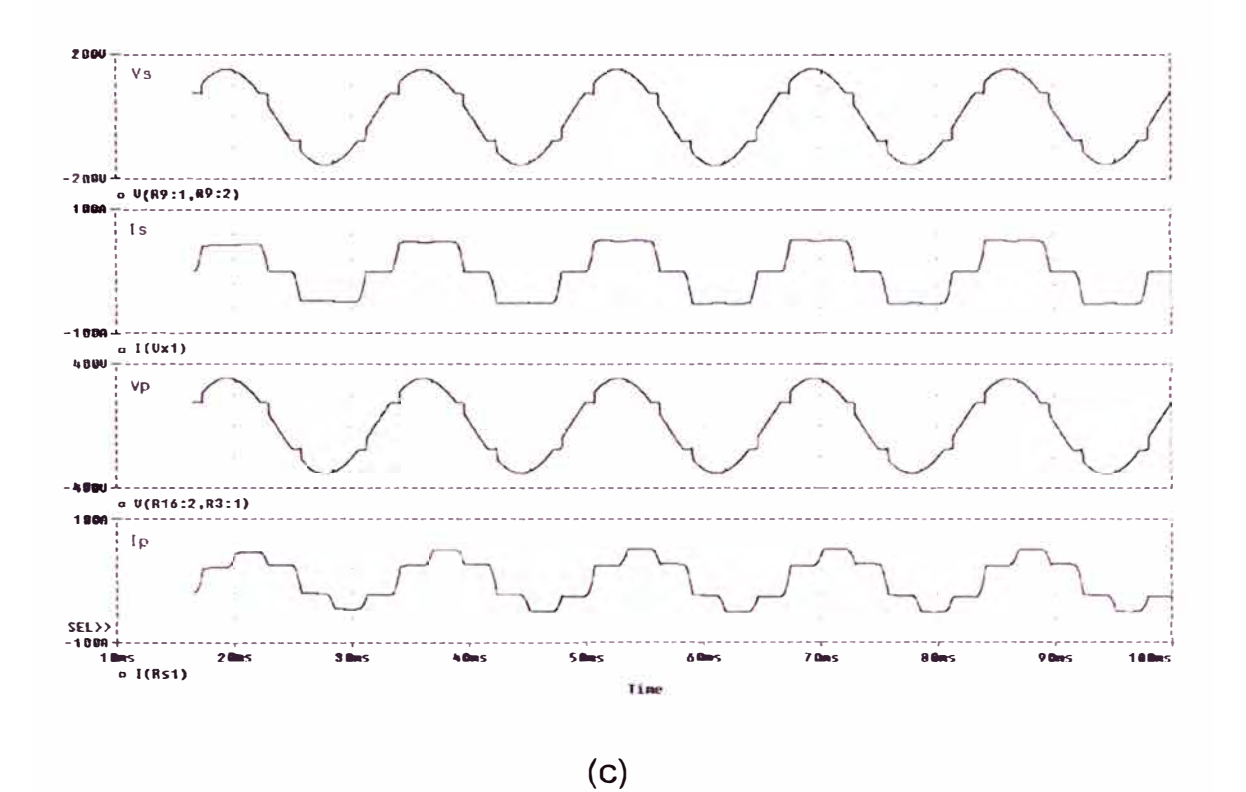

Fig. 3.43. Formas de onda de tensión y corriente en los lados primario y secundario del transformador con inductancias de impedancia del sistema L1 = L2 = L3 = (a) 0.10 mH, (b) 0.25 mH, (c) 0.4 mH.

Se observa que la forma de onda de la corriente permanece inalterada en el secundario Is, mientras que las tensiones sufren distorsión por efecto de la conmutación a medida que se incremente la inductancia del sistema.

La representación de un dispositivo no lineal como fuente ideal de corriente armónica (fig. 3.44), es posible cuando la tensión de alimentación al dispositivo, presenta distorsión menor al 5 % (THD $<sub>V</sub>$  < 5%) [22] o 10%</sub> (THDv < 10%) [9], esta consideración permite el empleo de métodos directos de simulación.
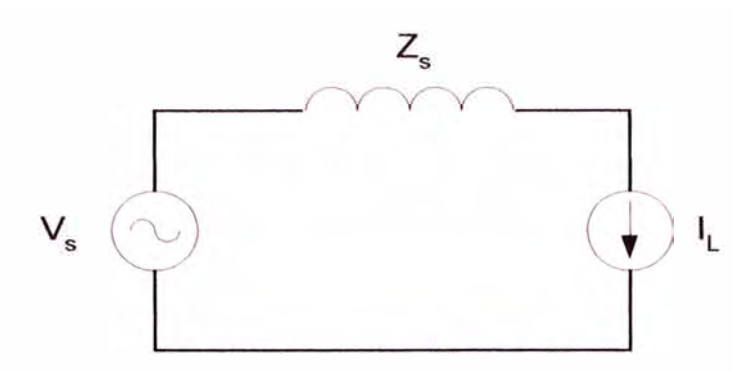

Fig. 3.44. Circuito equivalente por fase de la fuente de corriente armónica

Las corrientes armónicas inyectadas por la fuente, son directamente ingresadas en la ecuación nodal del sistema, en la barra y fases correspondientes a través del vector [1]:

$$
[V] = [Z] \cdot [I] \tag{3.163}
$$

La representación de este sub sistema es a través de su espectro de corrientes armónicas y ángulos de desplazamiento de fase, los cuales dependen de la naturaleza y condiciones de operación. La inyección de corrientes armónicas de la fuente en un nodo del sistema, es representada como sigue:

$$
III_h = \begin{bmatrix} I_a \\ I_b \\ I_c \end{bmatrix}_h \tag{3.164}
$$

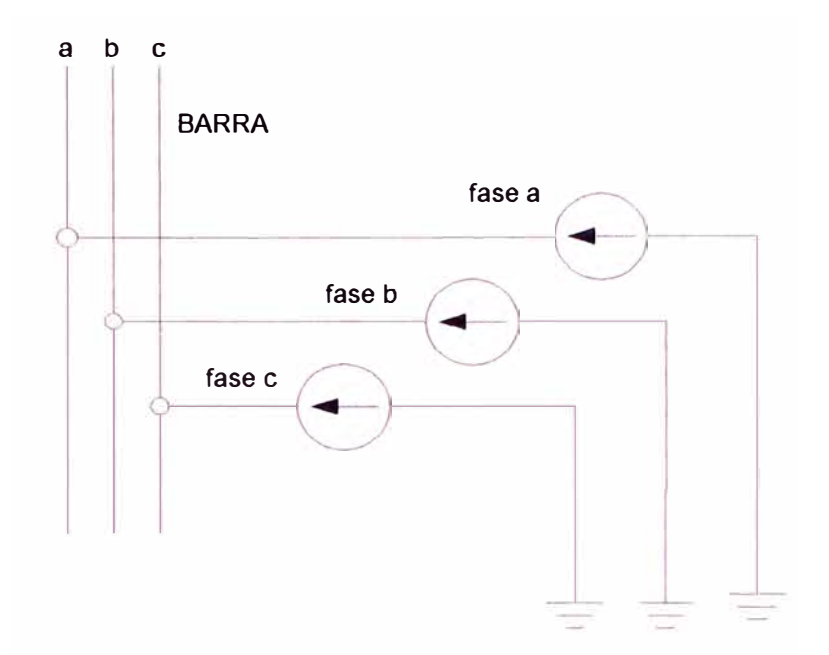

Fig. 3.45. Sub sistema fuente de corrientes armónicas.

### **3.6.2 Fuente generadora tipo fuente de tensión**

Una fuente armónica es considerada fuente de tensión cuando la forma de la onda de la tensión en sus terminales es menos dependiente de las variaciones de los parámetros en el lado ac (tensión de alimentación, impedancia del sistema) comparado con la característica de la corriente que absorbe. Su efecto es el de alterar la forma de onda de la señal de corriente.

Las fuentes tensión armónica comunes son los rectificadores en base a diodos con filtro capacitivo en lado d-c, convertidores de los drivers PWM ac - de, equipo electrónico, etc.

La fig. 3.46 muestra el caso simplificado de este tipo de fuente.

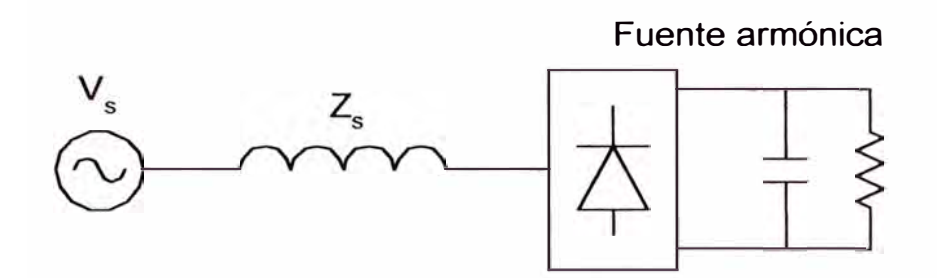

Fig. 3.46. Típica fuente de tensión armónica: Rectificador de tiristores para drivers de.

Los valores grandes de capacidad del condensador sostienen prácticamente la tensión en el lado de a un nivel constante, disminuyendo el rizado en las cargas de. En la fig. 3.47 se tiene un rectificador trifásico, con condensador en el lado de.

En la figura 3.48 se muestran las diferentes formas de onda de tensión y corriente obtenidas al variar la impedancia del sistema, las simulaciones fueron realizadas utilizando SPICE.

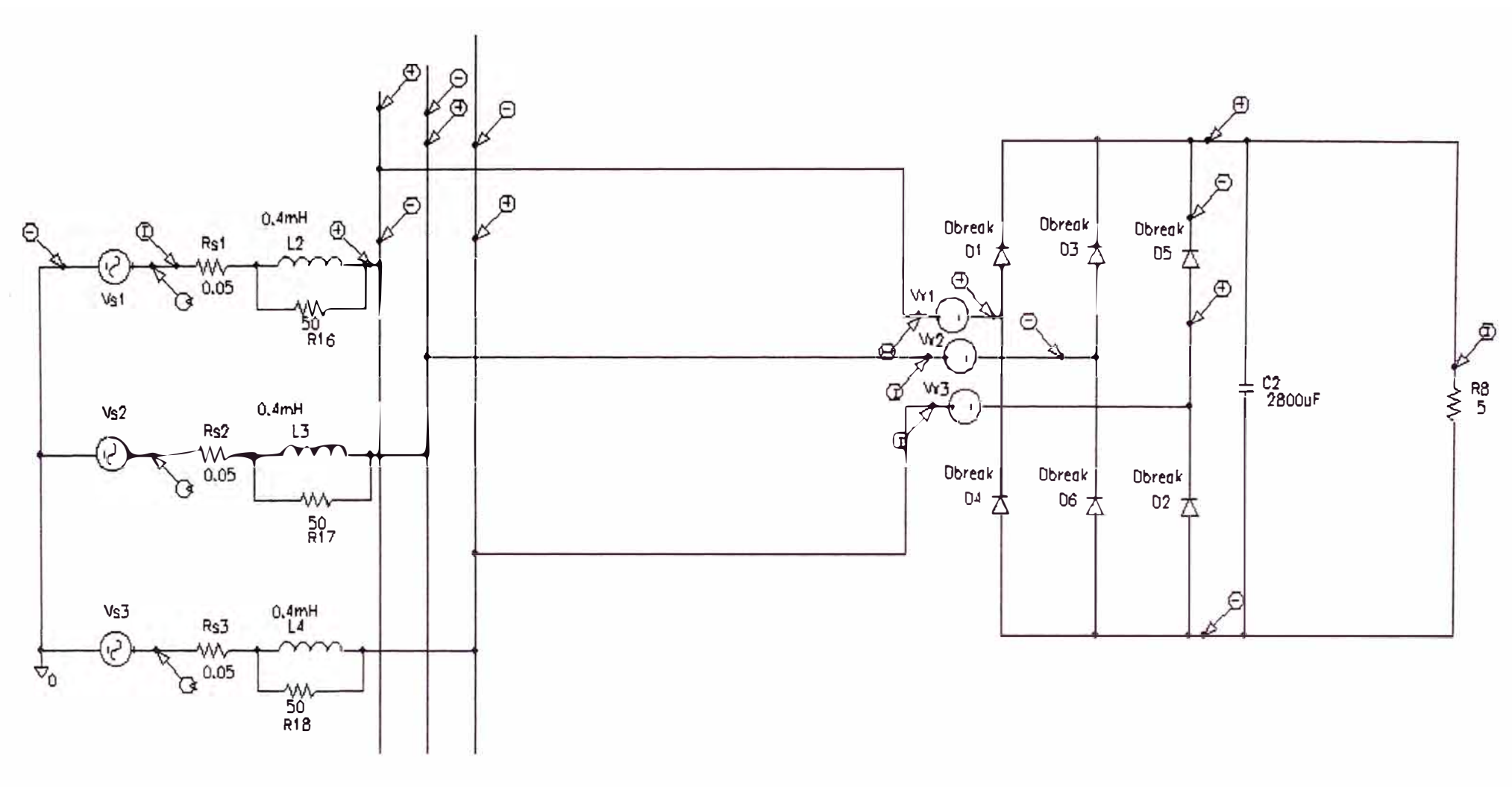

Fig. 3.47. Rectificador trifásico con condensador en el lado DC.

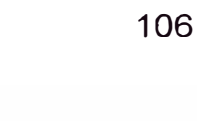

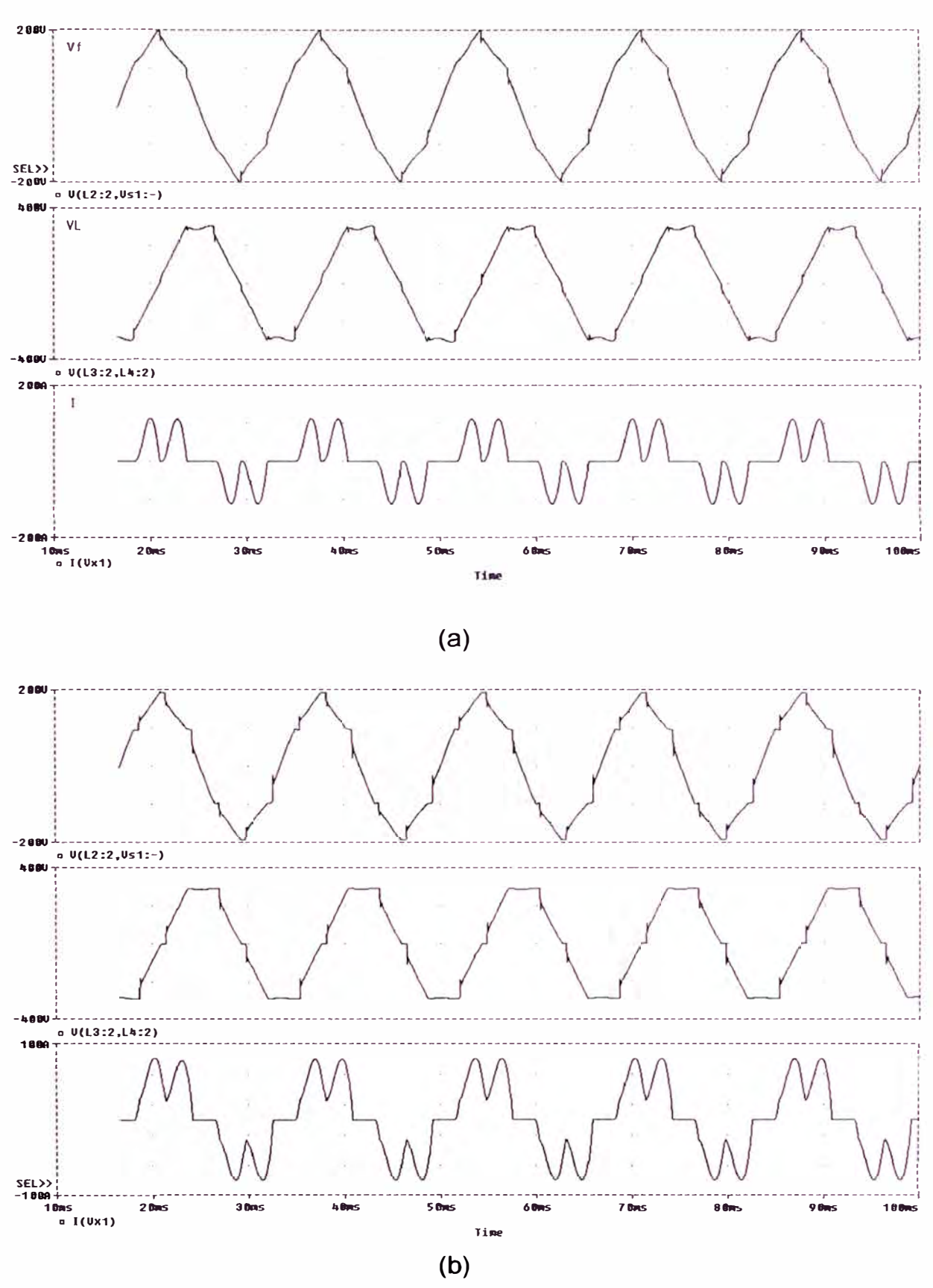

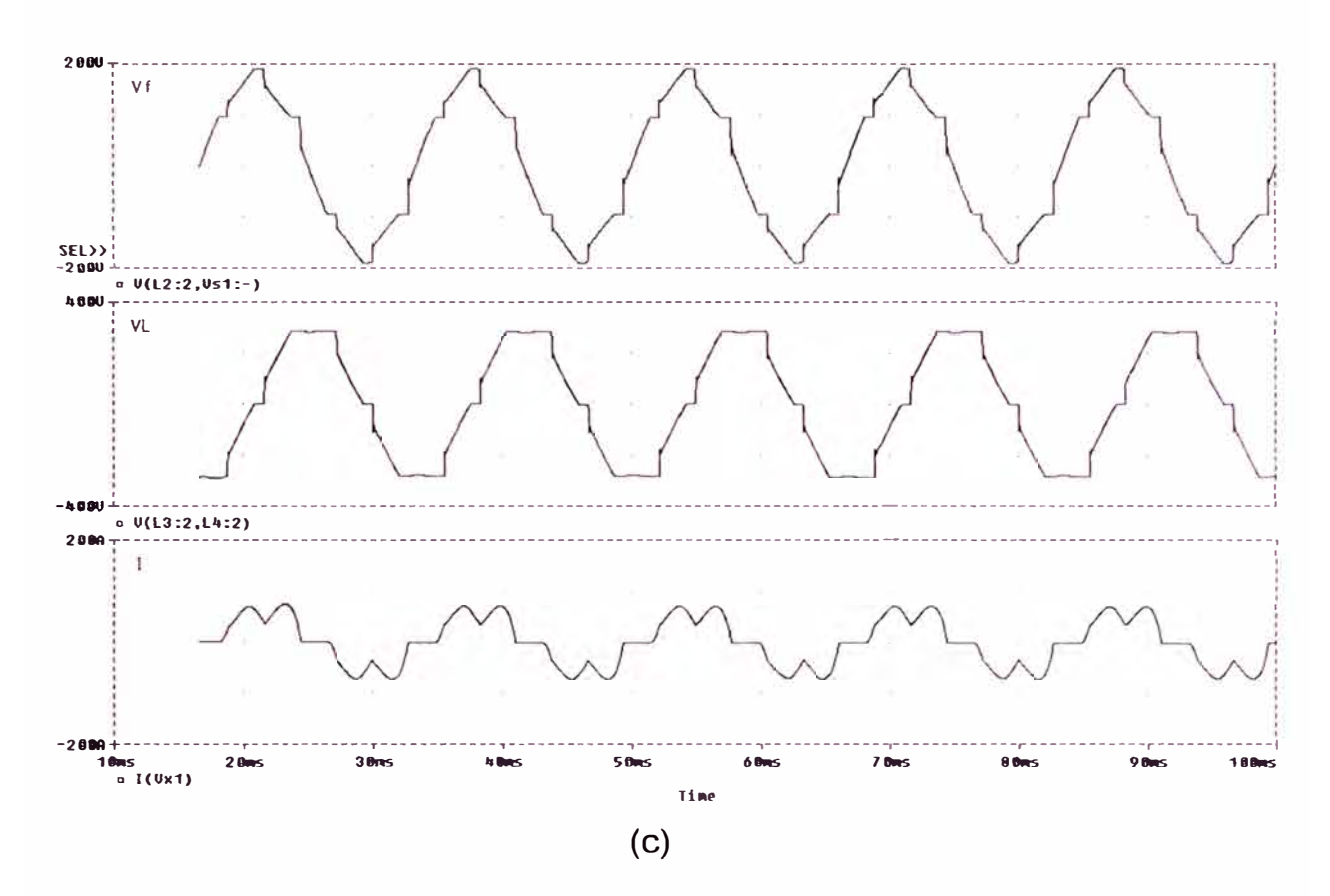

Fig. 3.48. Formas de onda de tensión y corriente en terminales del rectificador con inductancias de impedancia del sistema L1 = L2 = L3  $=$  (a) 0.10 mH, (b) 0.25 mH, (c) 0.4 mH.

Se observa que la forma de onda de la tensión conserva una forma de onda característica, mientras que la corriente sufre distorsión al incrementar la inductancia del sistema. Fig 3.49 muestra el circuito equivalente por fase para este tipo de fuentes.

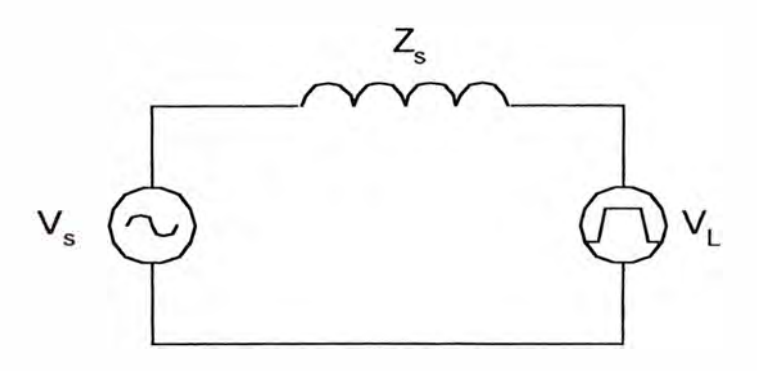

Fig. 3.49. Circuito equivalente por fase de la fuente de tensión armónica

Las corrientes armónicas inyectadas por la fuente, son obtenidas a partir de la formación de un circuito Norton equivalente.

Finalmente, la sub división de la red en sub sistemas permite formular las matrices de admitancia nodal polifásica de cada sub sistema, para luego ser combinadas y obtener la matriz de admitancia nodal del sistema.

Para la red mostrada en la figura 3.50, se muestra, en las figuras 3.51 y 3.52, la representación de los sub sistemas en cantidades matriciales:

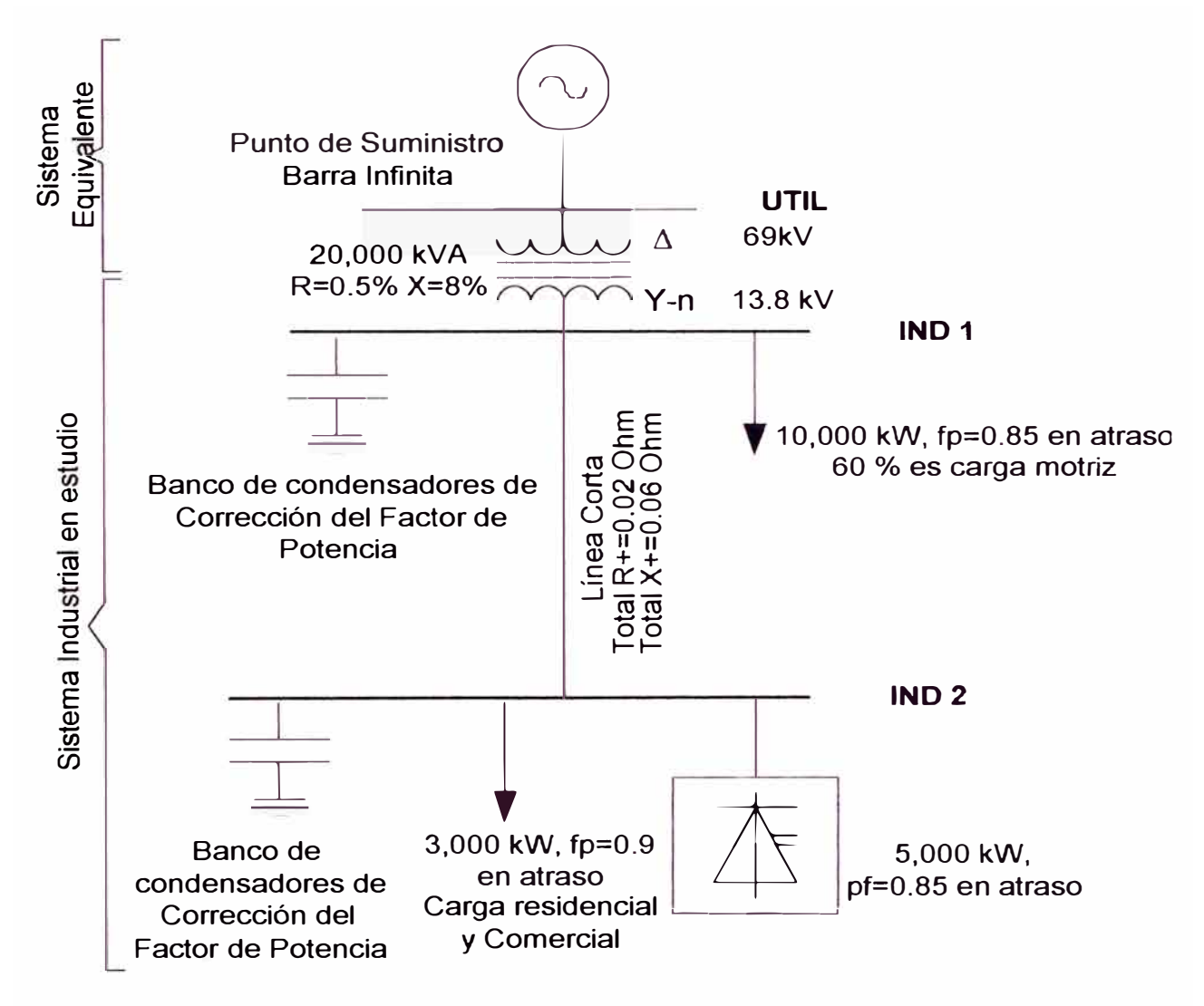

Fig. 3.50. Diagrama unifilar del sistema en estudio.

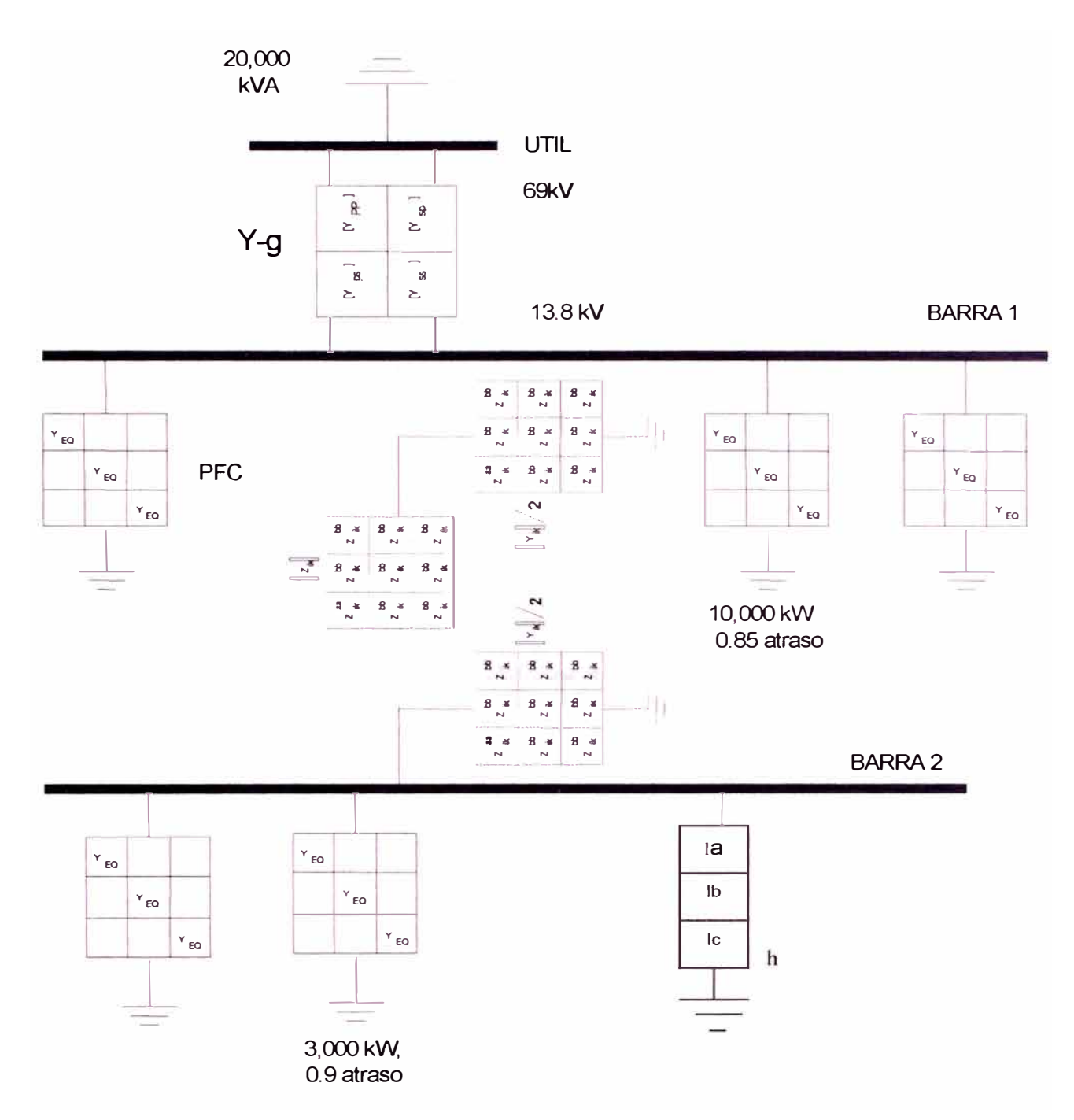

Fig. 3.51. Representación de sub sistemas del sistema en estudio.

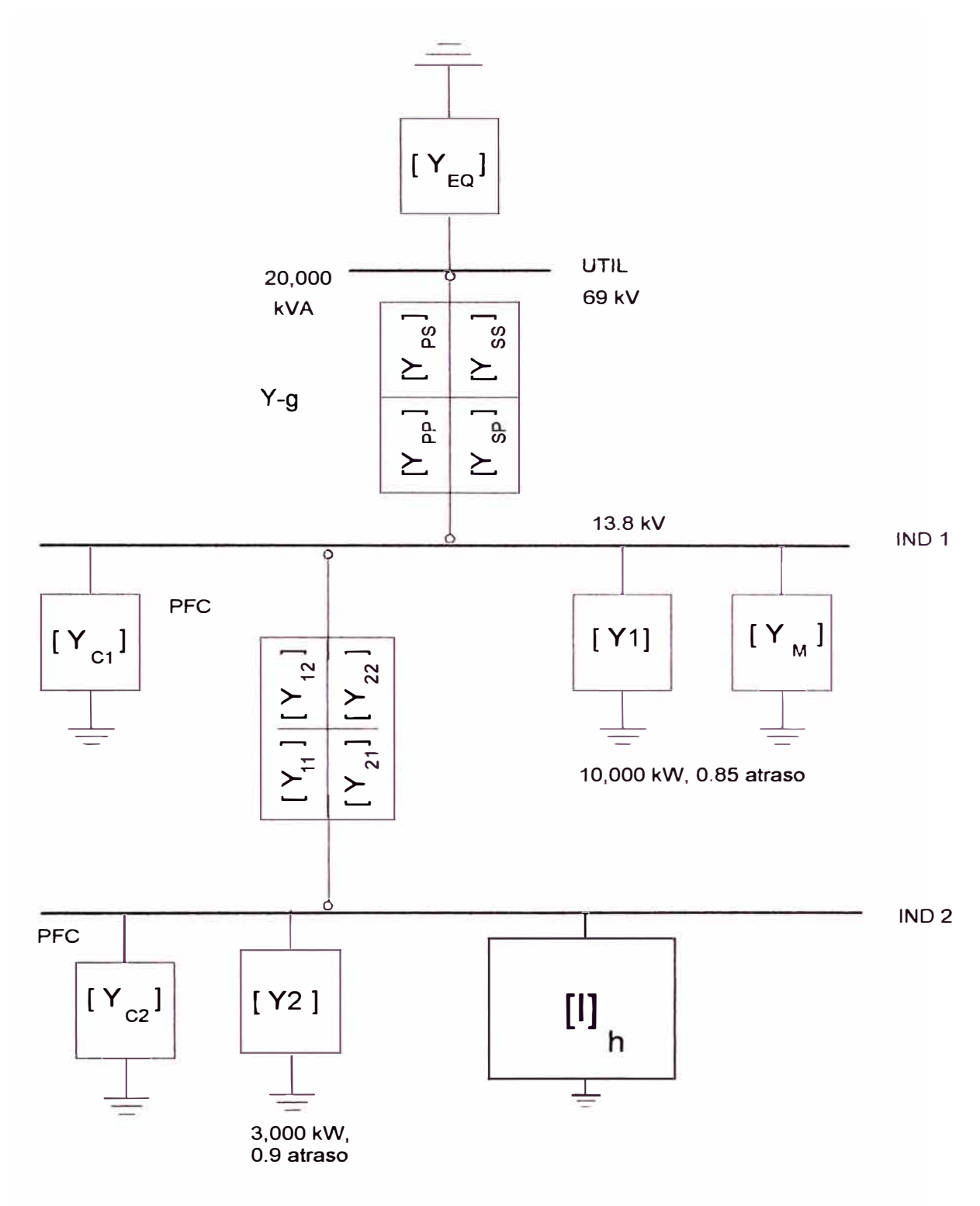

Fig. 3.52. Representación matricial del sistema en estudio.

# **CAPITULO IV CONCLUSIONES**

Se han planteado las filosofías de modelamiento de los componentes de un sistema eléctrico para la simulación de la propagación de corrientes armónicas en redes eléctricas, con las consideraciones para la elección de representación monofásica equivalente o polifásica completa del sistema.

El hecho de modelar y resolver en dominio de la frecuencia, evita el uso de emplear la transformada de Fourier para la obtención de la forma de onda de las señales de respuesta en el dominio del tiempo, permitiendo utilizar simples series discretas de Fourier, evitando errores que pueden introducir estas transformaciones de rango continuo.

En general, los modelos son no lineales en el dominio de la frecuencia, sin embargo para una determinada frecuencia todo el sistema se considera lineal, lo cual permite que los modelos de los componentes sean desarrollados para una frecuencia en particular, sin considerar la interacción con otras frecuencias de diferentes ordenes, obteniéndose el efecto total con el empleo del principio de superposición. El empleo de métodos directos evita tener preocupación por problemas de convergencia al no necesitarse iteraciones.

La utilización del método de coordenadas de fase permite modelar sistemas eléctricos de configuración con neutro a tierra y con neutro aislado, de cualquier topología, con la precaución de evitar la presencia de circuitos "flotantes" que llevarían a una singularidad (matriz sin inversa) de las matrices de admitancia al momento de obtener la matriz de impedancia nodal de cada componente y del sistema en estudio.

Se ha presentado la ventaja de solución del sistema empleando el enfoque nodal frente al análisis de mallas.

Se asume que el régimen de operación del sub sistema transformador es bajo condiciones nominales de tensión, por lo que no se considera las armónicas generadas en caso de saturación. El modelo es valido para valores de frecuencia menores a la que corresponde a la primera resonancia del transformador a 7 kHz, a partir de la cual la capacidad parásita del transformador empieza a adquirir influencia, asimismo en la representación matricial se considera el grupo de conexión y relación de transformación.

Es posible la obtención de diagramas de impedancia con transferencia nula de armónicos producidas entre los lados primario y secundario de transformadores cuando el grupo de conexiones tiene configuración delta, cuando la fuente armónica es trifásica equilibrada.

El sub sistema equivalente de redes, se modela como un circuito R - L simple, dicho modelo no seria aplicable en caso que la red reemplazada tenga bancos de condensadores cercanos a la barra del sistema equivalente, en este caso es necesario una representación más detallada de la red externa.

No se considera al efecto de proximidad en conductores y cables, asimismo, los modelos de las cargas y motores son consideradas como circuitos R - L lineales.

Al utilizar operaciones matriciales directas para resolver el sistema es posible considerar múltiples fuentes armónicas, permitiendo obtener una solución directa al efecto de la inyección de las múltiples fuentes armónicas en diferentes puntos de la red las cuales pueden contener señales de frecuencia de diferentes ordenes. El método de inyección de corrientes utilizado no considera la interacción entre armónicas de diferentes ordenes.

La metodología propuesta en coordenadas de fase permite considerar inyecciones armónicas desequilibradas ya que los modelos consideran los acoplamientos mutuos entre fases a una misma frecuencia.

El fundamento que permite la representación de un dispositivo no lineal como fuente ideal de corriente armónica ocurre cuando la tensión de alimentación al dispositivo, presenta distorsión menor al 5 % [9] y/o 10 % (22].

Los resultados obtenidos mediante empleo del programa desarrollado comparados con los resultados de los sistemas de prueba dan resultados muy aproximados, por lo que tanto el modelo escogido como los procedimientos empleados son válidos para análisis de las armónicas ..

Los resultados son muy sensibles a la exactitud de los modelos y parámetros considerados, influencia que es mucho mas notoria alrededor de los puntos de resonancia natural del sistema.

113

Se observa la amplificación del flujo de corrientes armónicas a frecuencias de resonancia en circuitos que comprenden bancos de condensadores (el cual actúa como sumidero de corrientes armónicas) y transformadores.

Con respecto a los modelos de línea planteados, la exactitud de los cálculos es precisa en los extremos finales de la línea, es necesario tomar algunas consideraciones adicionales para el flujo de armónicas en el recorrido de la línea para identificar los puntos de resonancia por fase en el tramo.

Asimismo, es necesario considerar el estudio de las armónicas durante las condiciones de falla a tierra presentes en los sistemas eléctricos de neutro aislado y a tierra generalmente originados por el tipo de fallas intermitentes a tierra (arcing fault).

# **ANEXO A**  *HARMONIC CALCULA TIONS ON A TWO BUS SYSTEM IEEE*

Consider the industrial system of Figure 1. The system consists of two buses IND1 and IND2 connected through a short 3-phase, 4-wire line. The system is supphed by the utility through a 69kV/13.8 kV transformer. A line - commutated power-converter is connected on bus IND2. Calculate the harmonic voltage and THD on Buses INDl and IND2.

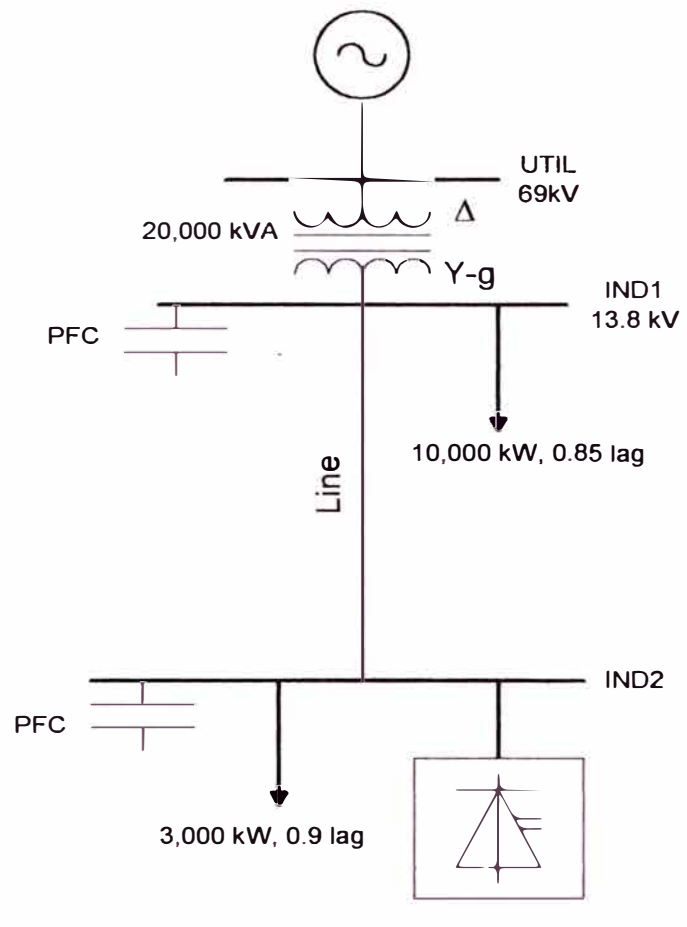

**5,000 kW, 0.85** lag

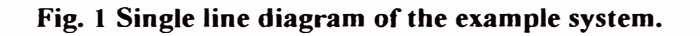

### The system data are as follows:

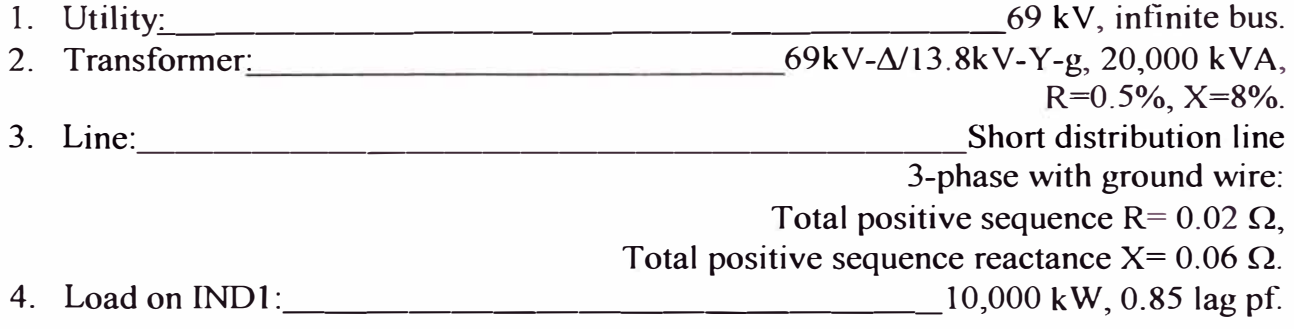

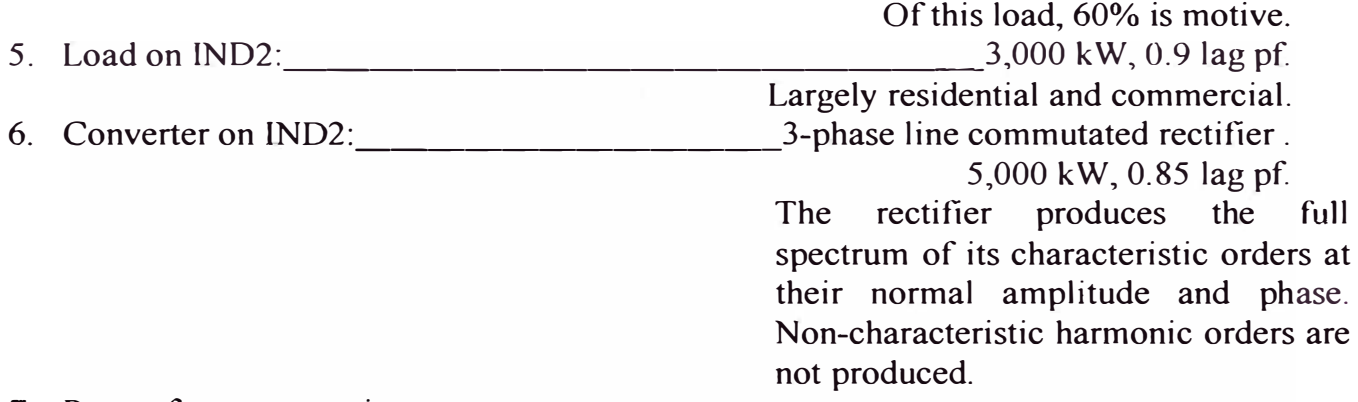

7. Power factor correction capacitors at IND1 and IND2: Provide full compensation of the bus loads.

*A. Discussion:* The calculations will be done using the p. u. system equivalent. The base quantities are:

Power base=10,000 kVA Impedance base (on the 13.8 kV side)=19 $\Omega$ .

In this simple example, only positive and negative sequence harrnonics will be considered. Thus, we will assume a symmetric and balanced system. Two methods of solution are presented and compared: Frequency domain using MatLab. Time domain using ATP. The associated files are available.

*B. Load-Flow Study:* The purpose of the load flow study is to obtain the fundamental frequency voltage magnitudes and phase angles. The former are used as basis to calculate THD. The latter are used to properly describe the phase-angle of the harmonic sources.

The system impedance is expressed in pu on the given basis. The system load-flow data are shown on Table 1. We assume that the utility voltage is 1 pu. The calculations to obtain the load-flow data including the pu system impedance are shown in the associated M-file. The load-flow solution is shown on Table 2. The load flow was solved using IPFLOW2.1.

Since in this system, only one harrnonic source is present, the phase information from the load-flow solution is not critical. In addition, the system voltage is near 1.0 pu. Therefore we could have skipped the load-flow and proceeded to the harmonic calculations, using 1 pu as the base voltage for the THD calculation.

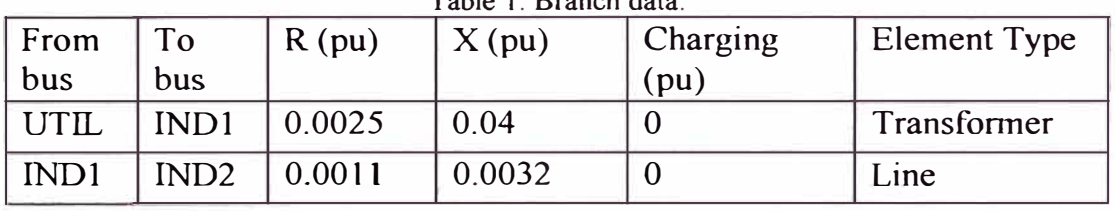

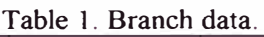

Table 2. Bus data.

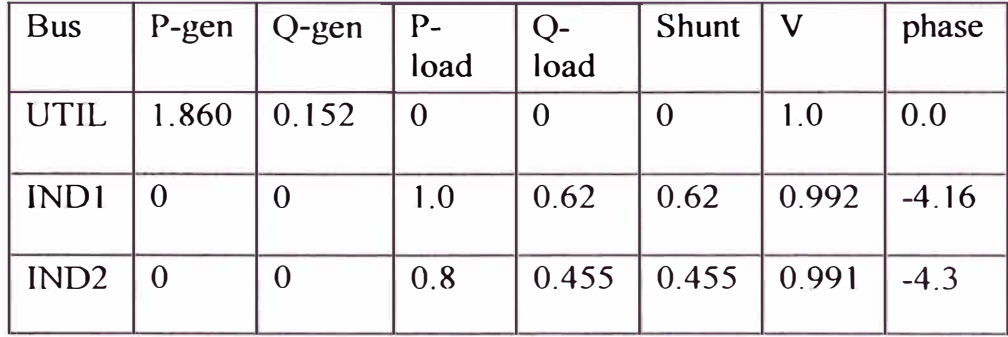

C. *Harmonic Calculations in the Frequency Domain:* The positive/negative sequence equivalent of the system harmonic impedance is shown in Figure 2 (*h* is the harmonic index). The system is balanced, therefore, the positive and negative sequence equivalents are identical. Thus, only one circuit is needed for the hannonic calculations.

The approach used for the system modeling is described in Chapter 3 of the tutorial. The detail calculations are shown here. With reference to Figure 2, each device is modeled as follows:

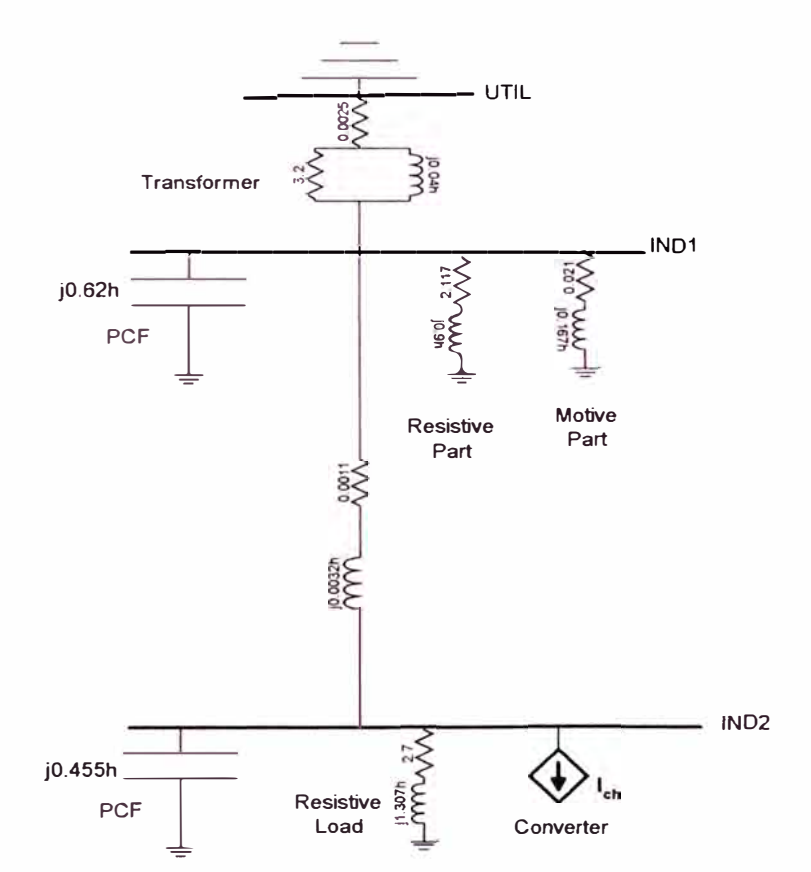

**Fig. 2 Harmonic impedance diagram of the example system.** 

Utility system: The utility system is considered as infinite bus. Thus, it is a sinusoidal voltage source at fundamental frequency with zero impedance. At frequencies above the fundamental, the utility system is represented by a short circuit at Bus UTIL.

Transformer: The transformer is represented by a combination of series and paralle] impedance between Buses UTIL and INDI. With reference to Figure 2, the values of these elements, at the  $h<sup>th</sup>$  harmonic order, are calculated directly from the fundamental-frequency series-impedance of the transformer:

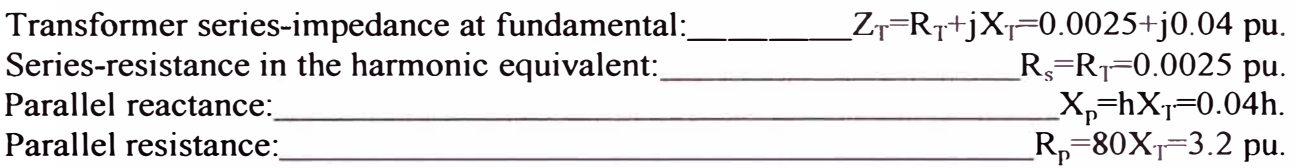

Thus, the equivalent harmonic impedance of the transformer between UTIL and IND1 is given by  $(1)$ .

$$
Z_{Th} = R_s + \frac{h^2 X_T^2 R_p}{R_p^2 + h^2 X_T^2} + j \frac{h X_T R_p^2}{R_p^2 + h^2 X_T^2} \quad h > 1
$$
 (1)

Transmission line: With reference to Figure 2, a simple representation is used for the line harmonic impedance. Since the line is of short length, the charging capacitance is neglected and only the series impedance is used (2).

$$
Z_{th} = R_t + jhX_t = 0.0011 + j0.0032h \quad h \ge 1
$$
 (2)

Where,  $R_L$  and  $X_L$  are, respectively, the pu series resistance and reactance of the line at fundamental frequency.

Equation (2) neglects the skin effect. This can be included by modifying the resistive part of the line impedance according to (3 ).

$$
R_{Lh} = R_L \left[ 1 + \frac{0.646h^2}{192 + 0.518h^2} \right]
$$
 (3)

Load at INDl: The load of INDl consists of 60% induction motors and of 40% resistive load (including coupling transformer reactance).

L. The motive part is represented by a series R-X circuit associated with locked-rotor impedance of the motor. This part is computed as follows:

Assume 0.8 lag as aggregate power factor for the motors. Motor real power:  $P_M=0.6P_{M<sub>D1</sub>}=0.6$  pu.  $\overline{P_{IND1}}$  is the total load on the bus. Motor installed power (apparent power): \_\_\_\_\_\_\_\_\_ S�PM/(0.8)=0.75 pu.

Assume a severity factor  $K_1=8$ . The severity factor is the ratio between the starting and the rated current of the motor. From that, the combined pu locked-rotor reactance of the motive part at fundamental frequency is calculated (4):

$$
X_M = \frac{V^2}{K_I S_M} = \frac{1}{8S_M} = 0.167 \, \text{pu}
$$
\n<sup>(4)</sup>

In  $(4)$  we assume 1 pu operating voltage for the motor.

The pu resistive part of the locked-rotor impedance is found by assuming a quality factor of 8 for the rotor circuit:

$$
R_M = X_M / 8 = 0.021
$$
 pu.

Thus, the motor harmonic impedance in Figure 2 is given by (5).

$$
Z_{Mh} = 0.021 + j0.167h\tag{5}
$$

2. The resistive part at INDl is represented by a series R-X impedance. The impedance elements are calculated from the power consumption of the load as follows:

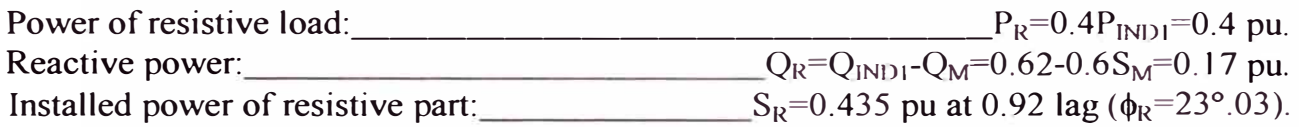

The pu value of the fundamental impedance that produces the same power under 1 pu voltage is:

$$
Z_R=1/S_R=2.3
$$
 pu.  
\n $X_R/R_R=tan(\phi_R)=0.425$ .  
\nTherefore: \_\_\_\_\_\_\_\_\_\_\_

The load harmonic impedance at Bus INDI is:

$$
Z_{Rh} = 2.117 + j0.9h
$$
 (6)

Resistive load at IND2: Following the same procedure as with the load at INDI, the pu harmonic impedance of the load at IND2 is calculated as follows:

Load power and power factor: \_\_\_\_\_\_\_\_\_\_\_\_\_\_\_\_\_\_\_\_\_\_\_\_\_\_\_\_P<sub>R</sub>=0.3 pu @ 0.9 lag ( $\phi_R$ =25°.84). Installed power:  $S_R = P_R/0.9 = 0.333$ . PU fundamental impedance:  $Z_R = 1/S_R = 3$  pu.  $X_R/R_R$ =tan(25°.84).  $R_R$ =2.7 pu,  $X_R$ =1.307 pu.

The load harmonic impedance is, therefore:

$$
Z_{R2h} = 2.7 + j1.307h
$$
 (7)

Power factor correction capacitors: With reference to Figure 2, the PFCs are represented by their harmonic susceptance. The capacitor fundamental susceptance is found from the load flow data, since each capacitor fully compensates for the bus load.

---

Line commutated converter at IND2: With reference to Figure 2, the power converter is represented as a harmonic current source ejected from IND2. The converter produces the characteristic harmonic spectrum. Its fundamental current is found as follows:

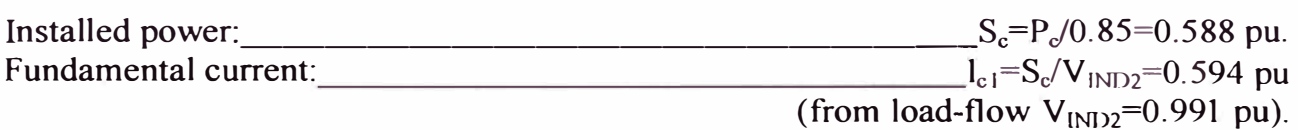

The pu harmonic current of the converter is given in the following Table.

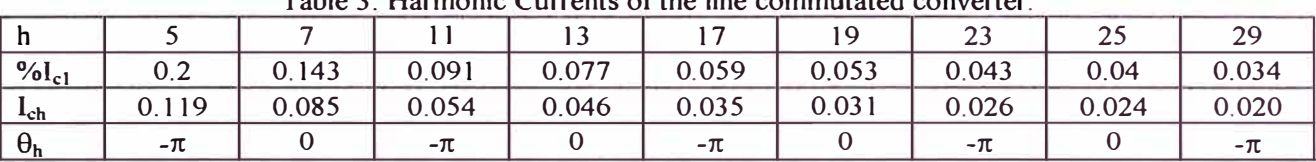

Table 3. Harmonic Currents ofthe line commutated converter.

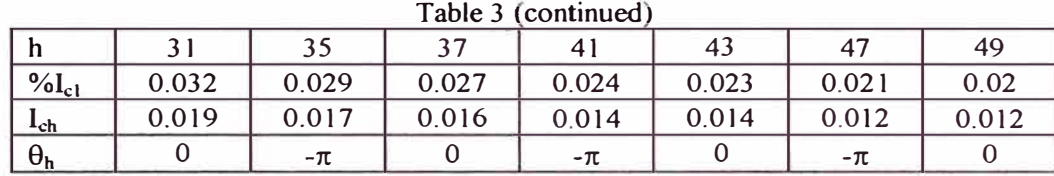

C. *l Method of Calculation.* The Nodal admittance matrix is used for the calculation of the system harmonic voltage. With reference to the circuit topology in Figure 2, at each frequency of the converter harmonic orders, this matrix is computed according to (8).

$$
Y_h = \begin{bmatrix} \frac{1}{Z_{Th}} + \frac{1}{Z_{Lh}} + \frac{1}{Z_{Mh}} + \frac{1}{Z_{Rh}} + j0.62h & -\frac{1}{Z_{Lh}}\\ -\frac{1}{Z_{Lh}} & -\frac{1}{Z_{Lh}} & \frac{1}{Z_{Lh}} + \frac{1}{Z_{R2h}} + j0.455h \end{bmatrix}
$$
(8)

Inverting the nodal admittance matrix we obtain the nodal impedance matrix at each harmonic order.

$$
Z_h = Y_h^{-1} \tag{9}
$$

Subsequently, the harmonic voltage at Bus INDI (corresponding to row and column 1 of the matrices) is found using the transfer impedance,  $Z<sub>h</sub>(1,2)$ , between Buses 2 and 1 (IND2) and IND1). The harmonic voltage at Bus IND2 (corresponding to row and column 2 of the matrices) is found using the driving point impedance,  $Z_h(2,2)$ , at Bus 2.

$$
V_{IND1,h} = Z_h(1,2)I_{ch}
$$
  
\n
$$
V_{IND2,h} = Z_h(2,2)I_{ch}
$$
\n(10)

Note that the converter current represents an injection at node 2 of the network.

Figure 3 shows the driving point and transfer impedance in (10). As it can be seen from the figure, the system forms two resonance frequency, one around the  $5<sup>th</sup>$  harmonic and one around the  $35<sup>th</sup>$  harmonic.

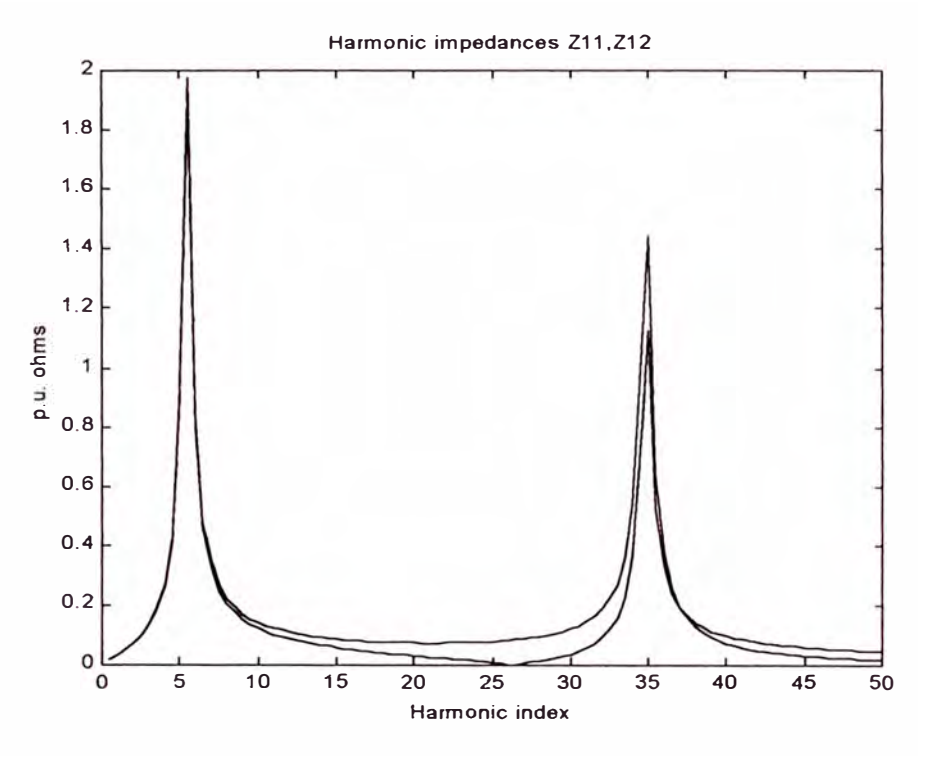

**Fig. 3 System harmonic impedance.** 

Figure 4 shows the harmonic voltage at the two system buses. It can be seen from this figure that the harmonic voltage of both buses at the  $5<sup>th</sup>$  and the  $35<sup>th</sup>$  orders is amplified due to the impedance resonance.

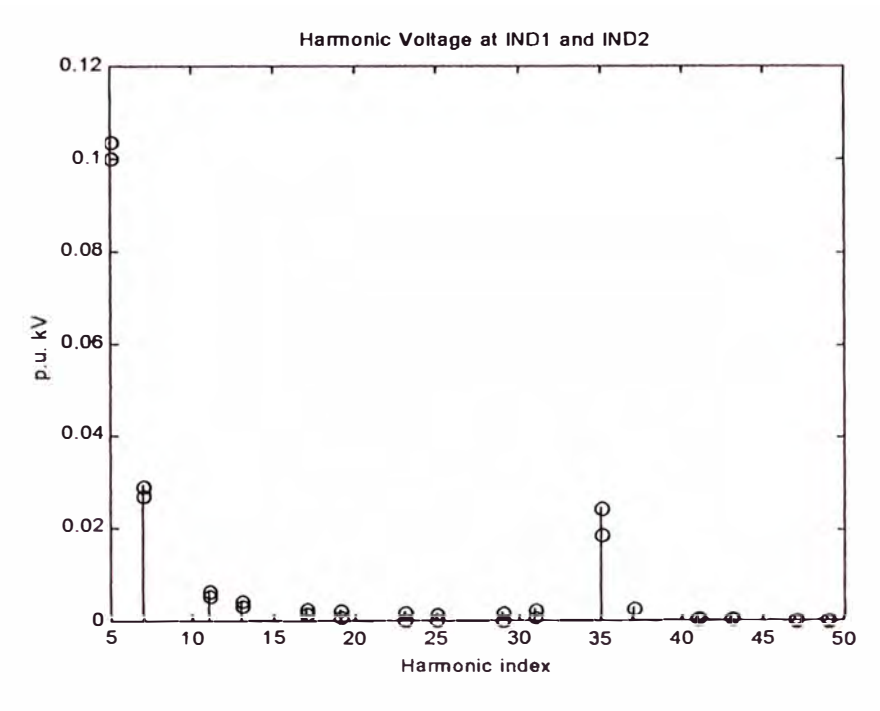

Fig. 4 System harmonic voltage.

D. EMTP-ATP Time-Domain Modeling. The purpose of the following calculations is to show how our harmonic problem can be solved using ATP modeling and simulation.

The positive/negative sequence equivalent-circuit used for the ATP simulation is shown in Figure 5. With reference to this figure, the circuit has identical topology as the circuit used for the frequency domain calculations.

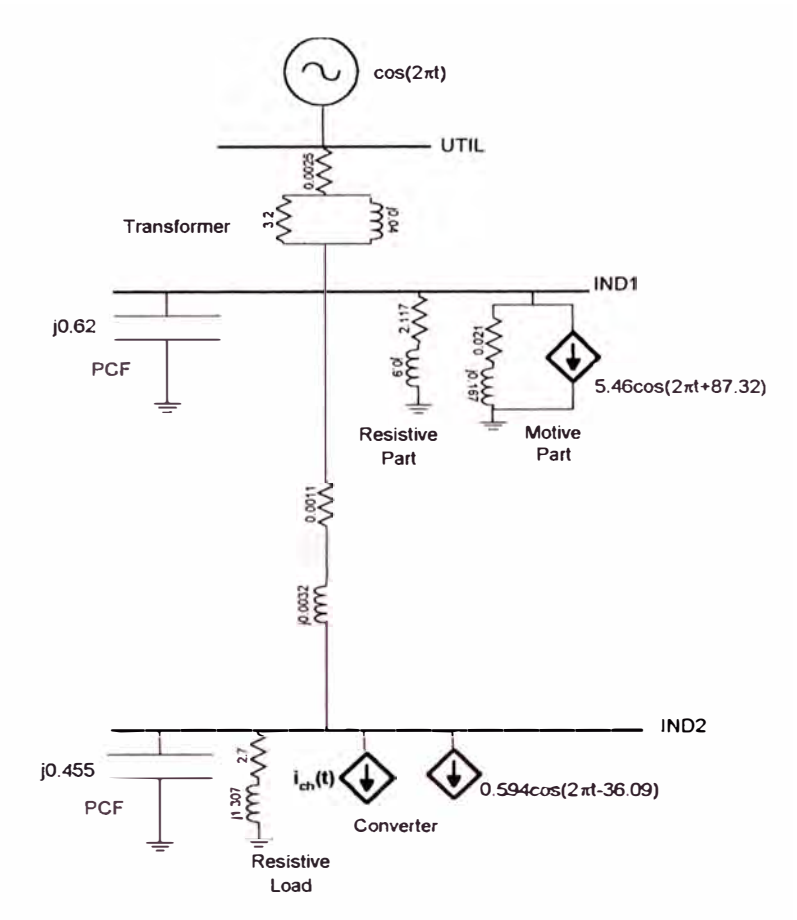

Fig. 5 ATP model of the example system (One phase simulation).

The circuit data are expressed in terms of inductance and capacitance. A harmonic current source is connected at the converter bus. Additional sources of fundamental frequency are included for the derivation and plotting of the system waveforms. It should be noted that the inclusion of these fundamental sources is not necessary for this example, since the circuit is linear. That is, the same response for the harmonic voltage would be obtained, if these sources were absent. Fundamental frequency sources are necessary, if accurate system waveforms are desired for demonstration purpose or if the circuit is non-linear. The calculation of the system data is as follows:

*D.* J. *Calculation of lnductance and Capacitance.* This would require converting the known pu values of the fundamental impedance to corresponding H of F. However, we have the alternative option of entering inductance and capacitance in pu. PU calculation of inductance and capacitance uses pu time. Here for convenience, the time base is set to 1/60 Hz. That is 1 pu time is equivalent to 1 fundamental period. The inductance and capacitance pu calculations are as follows:

$$
v(t) = L\frac{di}{dt} = L\frac{di}{dt' t_B} = fL\frac{di}{dt'} = X_B \frac{X_L}{2\pi} \frac{di}{dt'} \Rightarrow v'(t') = \frac{X_L}{2\pi} \frac{di}{dt'}
$$
(11)

$$
i(t) = C\frac{dv}{dt} = fC\frac{dv}{dt'} = B_B\frac{B_c'}{2\pi}\frac{dv}{dt'} \Rightarrow i'(t') = \frac{B_c'}{2\pi}\frac{dv'}{dt'}
$$
(12)

Where:  $t_B = 1/f$  is the time base.

t' is the time in pu.

 $X_B$ ,  $B_B$  are respectively the base of reactance and susceptance.

 $X_L$ ,  $B_C$  are respectively the pu fundamental reactance and susceptance of the inductor and capacitor respectively.

Thus, the pu inductance and capacitance are found from the pu fundamental reactance and susceptance respectively dividing by  $2\pi$ . ATP data entry permits further simplification of these conversions. Setting the options XOPTION=COPTION=l .0 Hz tells ATP to accept the branch data as pu fundamental reactance or susceptance. This choice facilitates data entry, since no conversion of any sort is needed (ATP will perform the conversions from (11) and (12) intemally.) Figure 5 shows the pu fundamental reactance and susceptance of the system as they were entered in the ATP data file. These values are retrieved directly from the previous frequency domain data.

*D.2. Source Modeling.* To obtain the accurate waveform of the voltage, the fundamental as well as the harmonic sources must be described with their correct angle. With reference to Figure 5, the extemal utility is modeled as a voltage source at UTIL with unity amplitude and zero angle. Note that the *cos* function is used for describing the sources. This is consistent with the A TP source modeling and also makes the calculation of harmonic phase angles easier.

*The induction motor* at Bus IND1 must be properly augmented by a fundamental current source, because the series R-X representation alone does not account for the motor's full fundamental current. Equation (13) is the current of the motor drawn at fundamental frequency as it is calculated from the load flow. Equation ( 14) is the current of the motor drawn at fundamental frequency as it is calculated by the circuit representation of the motor in Figure 5.

$$
\overline{I_1} = S_M^* / \overline{V_M^*} \approx 0.75^{\angle -36.87} / 1^{\angle 4.16} = 0.75^{\angle -41.03} \text{puA}
$$
 (13)

$$
\overline{I_1} = \overline{V_M} / (R + jX) + \overline{I_M} = 1^{2-4.16} / (0.021 + j0.167) + \overline{I_M} = 5.95^{2-87} + \overline{I_M}
$$
(14)

Where:  $I_M$  is the augmented current source. The phase angles are obtained from the load flow solution and the power factor. Equating (13) and (14) we obtain the value of the augmented current source in Figure 5.

$$
\overline{I_M} = \overline{I_1} - \overline{I_1} = 5.46^{\angle 87.32}
$$

*The converter* at Bus IND2 is modeled as a combination of a fundamental and a harmonic current source. The fundamental current of the converter in Figure 5 is calculated from the load flow solution, the phase angle of the bus voltage and the power factor of the converter. The value of the harmonic source is calculated using Table 3. Thus, the phase angle of the n<sup>th</sup> harmonic is found according to (15).

$$
\psi_n = \psi_1 + n\theta_n \tag{15}
$$

Where:  $\psi_1$  is the phase angle of the fundamental current,

 $\theta_n$  is the harmonic angle relative to the fundamental current from Table 3.

Table 4 shows the description of the equivalent harmonic current sources as they are included in the ATP file. (Note: time is in pu.)

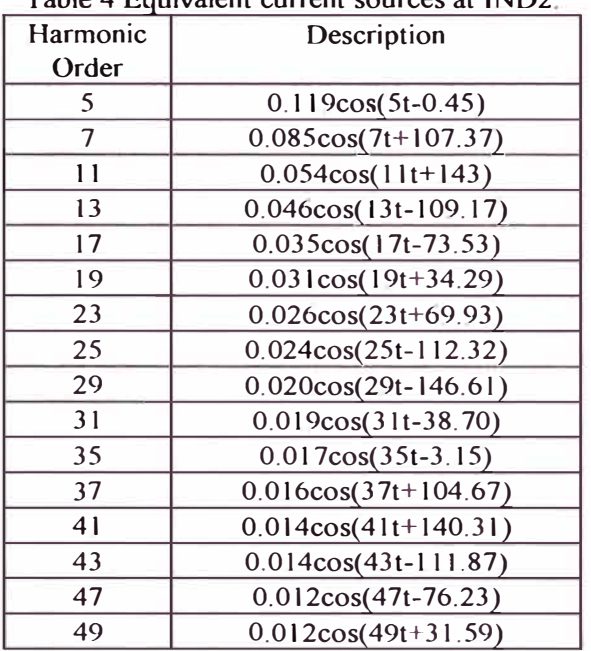

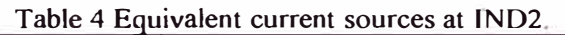

Figure-6 shows the waveform of the system voltage. Figure-7 shows the harmonic content of that voltage.

**System Voltage** 

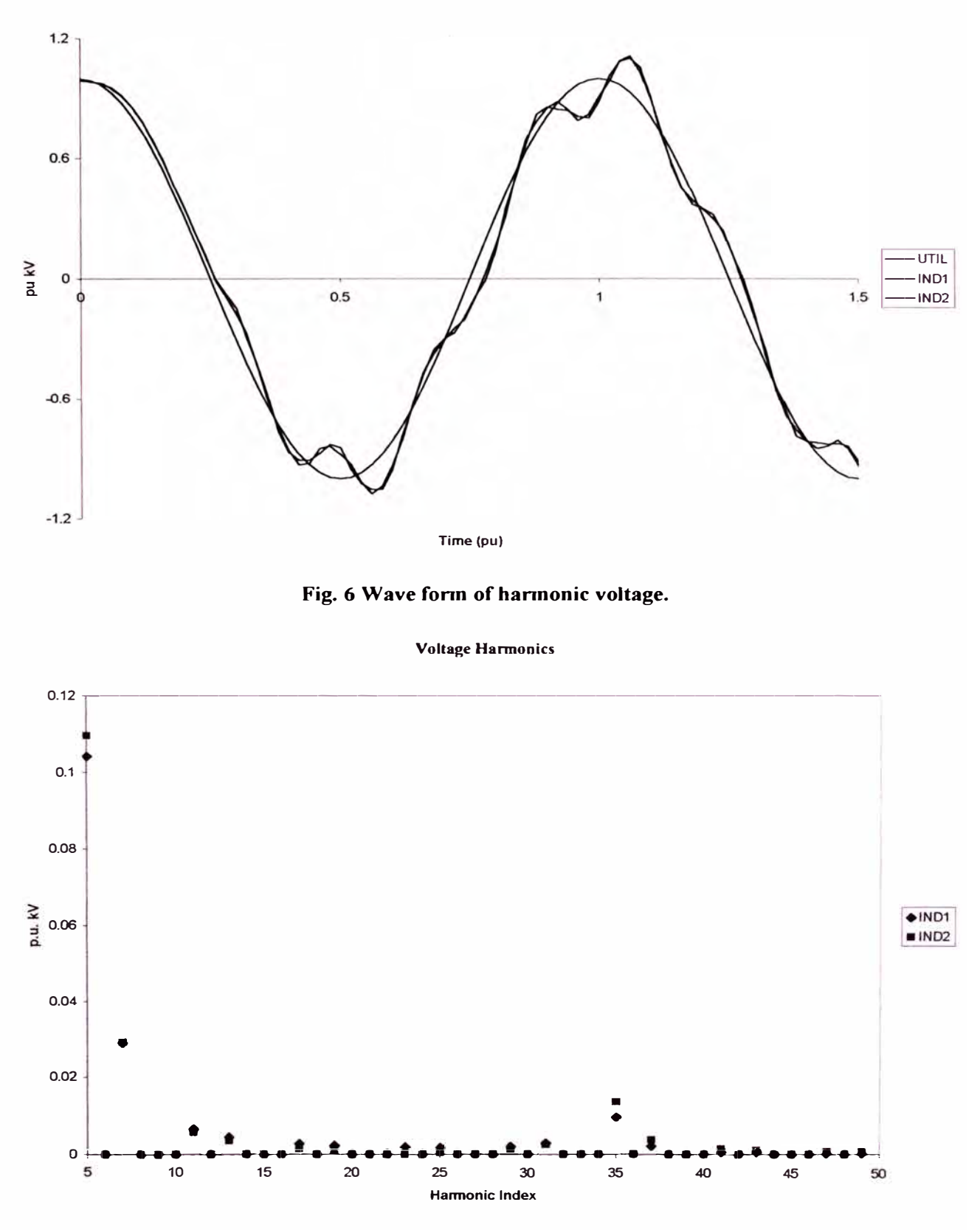

Fig. 7 Harmonic content of system voltage.

# **INEXO B** 3 - BUS BALANCED INDUSTRIAL DISTRIBUTION SYSTEM IEEE

#### **Test System No.3** A 13-Bus Balanced Industrial Distribution System

is test case consists of 13 buses and is representative of a edium-sized industrial plant. The system is extracted from a immon system that is being used in many of the calculations and amples in the IEEE Color Book series. The plant is fed from a ility supply at 115 kV and the local plant distribution system terates at 13.8 kV. The system is shown in Figure 3.1 and escribed by the data in Tables 3.1-4. Due to the balanced nature this example, only positive sequence data is provided. apacitance of the short overhead line and all cables are eglected.

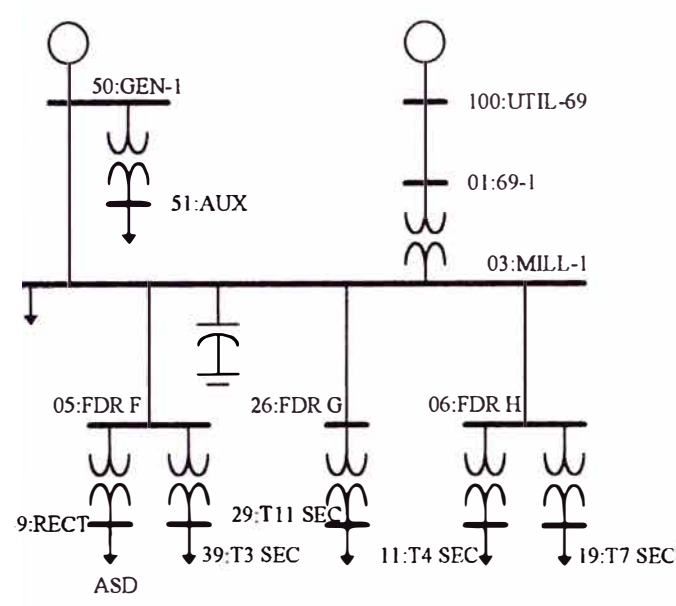

Figure 3.1. Test System 3 - A balanced industrial system.

Table 3.1. Per-Unit Line and Cable Impedance Data (hase values:  $13.8 \text{ kV}$  10.000  $\text{kVA}$ )

| From         | To         | R       |         |
|--------------|------------|---------|---------|
| 100: UTIL-69 | $01:69-1$  | 0.00139 | 0.00296 |
| $03:MILL-1$  | 50:GEN-1   | 0.00122 | 0.00243 |
| 03:MILL-1    | $05$ :FDRF | 0.00075 | 0.00063 |
| $03$ :MILL-1 | 26:FDR G   | 0.00157 | 0.00131 |
| 03:MILL-1    | $06$ :FDRH | 0.00109 | 0.00091 |

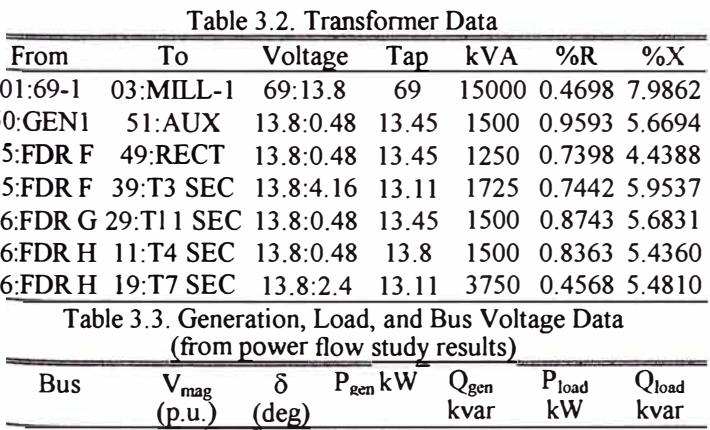

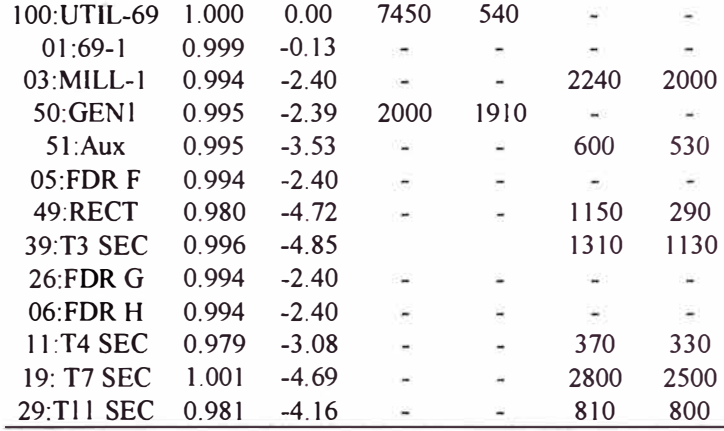

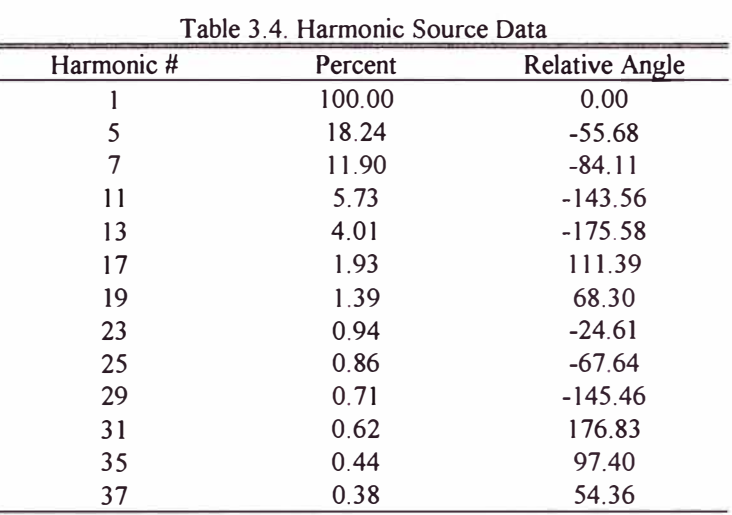

Additional data used to conduct a harmonic analysis of the example industrial system include the following:

- 1. System equivalent impedance. For this study, the system impedance was determined from the fault MVA and X/R ratio at the utility connection point. These values are 1000 MVA and 22.2, respectively. Driving point impedance at the connection point was not available, but should be used whenever possible.
- 2. The local (in-plant) generator was represented as a simple Thevenin equivalent. The internal voltage, determined from the converged power flow solution, is  $13.98/-1.52^{\circ}$  kV. The equivalent impedance is the sub-transient impedance which is  $0.0366 + j1.3651 \Omega$ .
- 3. The plant power factor correction capacitors are rated at 6000 kvar. As is typically done, leakage and series resistance of the bank are neglected in this study.
- 4. The displacement power factor for the drive load is 0.97 lagging. This high power factor is typical of drives operated at or near full load.

Specific issues related to modeling for harmonic analysis must also be considered if the results presented here are to be obtained using different analysis programs. Modeling considerations applicable to this example include:

All loads are modeled as series RL circuits. This approach is taken instead of parallel RL modeling to more accurately represent the limited harmonic damping offered by typical induction motors without resorting to extremely detailed motor models.

Frequency dependence of model resistance is neglected. This is done mainly because of the significant discrepancies that exist among various programs available. In addition, neglecting frequency effects on resistance leads to over conservative results (which are often preferred).

Transformer magnetizing branch effects are neglected. In addition, increasing winding losses as a function of frequency are also neglected. As discussed in 2 previously, this is done to avoid problems when comparing the results presented here with those obtained using other analysis programs.

he results of a harmonic analysis of the system of Figure 3.1 are ven in Table 3.5. Fundamental, fifth, and seventh voltage imonic amplitudes and  $THD<sub>V</sub>$  are given for each of the system ises. These results, along with those obtained from a indamental frequency power flow (shown in Table 3.3), give an ccurate description of the voltage profiles in the plant.

Table 3.5 Plant Voltage Harmonic Summary

| <b>Bus</b>  | $\mathsf{V}_1$ | $V_{5}$    | V <sub>7</sub> | $THD_V$ |
|-------------|----------------|------------|----------------|---------|
|             | $(V_{LN})$     | $(V_{LN})$ | $(V_{LN})$     | (%)     |
| 100:UTIL-69 | 39645.70       | 40.37      | 104.23         | 0.28    |
| $01:69-1$   | 39538.00       | 52.36      | 135.14         | 0.37    |
| 03:MILL-1   | 7712.77        | 53.51      | 138.13         | 1.93    |
| 50:GEN1     | 7726.55        | 51.72      | 133.51         | 187     |
| 51:Aux      | 262.74         | 1.72       | 4.40           | 1.81    |
| $05$ :FDR F | 7709.24        | 54.07      | 138.35         | 1.94    |
| 49:RECT     | 269.89         | 12.79      | 12.83          | 8.02    |
| 39:T3 SEC   | 2240 05        | 14.83      | 37.21          | 1.80    |
| $26$ :FDR G | 7709.07        | 53.48      | 138.04         | 1.93    |
| $06$ :FDR H | 7703.35        | 53.43      | 137.91         | 1.93    |
| 11:T4 SEC   | 260.40         | 1.78       | 4.59           | 1.90    |
| 19: T7 SEC  | 1302.74        | 8.58       | 21.78          | 1.81    |
| 29:T11 SEC  | 256.29         | 1.71       | 4.36           | 1.84    |

## **Test Systems for Harmonics Modeling and Simulation**

Task Force on Harmonics Modeling and Simulation\* Transmission & Distribution Committee IEEE Power Engineering Society

bstract - This paper presents three harmonic simulation test stems. The purpose is to demonstrate guidelines for the eparation and analysis of harmonic problems through case 1dies and simulation examples. The systems can also be used as inchmark systems for the development of new hannonic nulation methods and for the evaluation of existing harmonic alysis software.

### **11.1 Introduction**

Harmonic studies have become an important aspect of power stem analysis and design in recent years. Harmonic simulations :e used to quantify the distortion in voltage and current aveforms in a power system and to determine the existence and itigation of resonant conditions. Many digital computer mgrams are available for harmonic analysis. New analysis :chniques are being developed. With a wide variety of solution '.ethods and modeling assumptions implemented in many fferent programs, there is a need for benchmark test systems so 1at the features and results of the programs can be evaluated and Jmpared.

This paper presents the complete data for three harmonic mulation test systems. The purpose is to demonstrate guidelines �r the preparation and analysis of harmonic problems through 1se studies and simulation examples. Several aspects that can 1pact the accuracy of results such as modeling of components , 1d solution methods are illustrated. The benchmark infonnation ovided in the paper is also useful for the development of new armonic simulation methods and for the evaluation of existing armonic analysis software. The test systems represent the most )mmon harmonic study scenarios encountered in industry . ample results are provided in the paper. More information on test systems and results can be obtained · ttp://www.ee.ualberta.ca/pwrsys/harmonics.html.

#### **111.2 Test System No.1: A 14-Bus Balanced Transmission System**

This test system contains two harmonic sources. One is a velve-pulse HVDC terminal at bus 3 and the other is a SVC at us 8 (Figure 11.1 and Figure 11.2).

iask force members and contributors are: R. Abu-hashim, R. Jurch, G. Chang, M. Grady, E. Gunther, M. Halpin, C. fatziadoniu, Y. Liu, M. Marz, T. Ortmeyer, V. Rajagopalan, S. anade, P. Ribeiro (vice chair), T. Sims, W. Xu (chair, editor).

Because the system has balanced bus loads and the iansmission lines are transposed, a balanced hannonic analysis is enerally sufficient for determining harmonic distortion levels in his case. Main harmonic analysis issues to be demonstrated by nis test system are:

. The need to solve fundamental frequency load flows for harmonic analysis. The load flow results affect the magnitudes and phase angles of the harmonic current injected from harmonic sources. Correct representation of the phase angles are important for systems with multiple harmonic sources [l]. The harmonic filters can have a large impact on the load flow results.

- 2. The harmonic cancellation effects due to Y-Y and Y-Delta transformer connections (at the HVDC terminal) and the impact of other harmonic sources (the SVC). For this purpose, the HVDC terminal is modeled as two six-pulse harmonic sources.
- 3. The effects of using different line models such as the distributed-parameter model and the lumped pi-circuit model in harmonic resonance assessment.

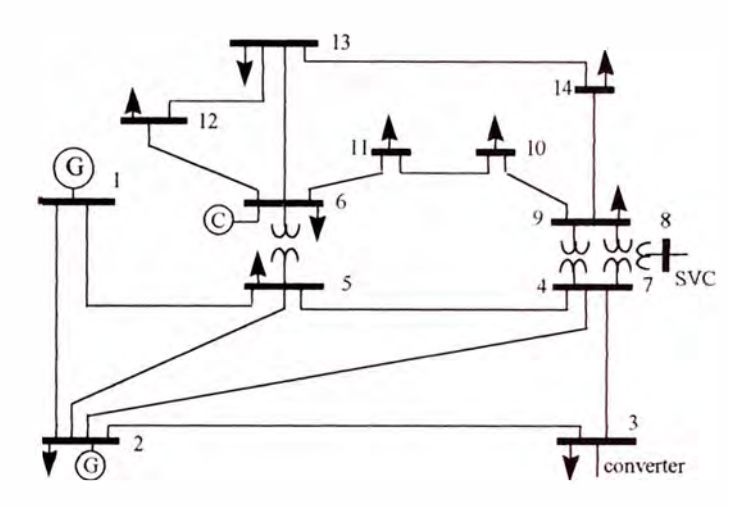

Figure 11.1. Test System 1 - 14 Bus Transmission System

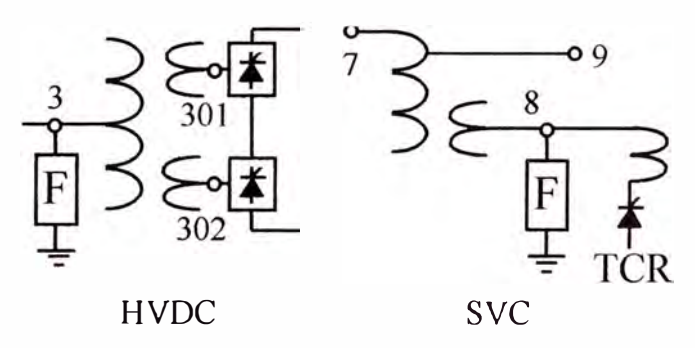

Figure 11.2. Harmonic Sources in Test System 1

Complete data for this system are shown in Tables 11.1 to 11.4. Key modeling and simulation features for this case are:

1. Ali transmission lines are modeled using a distributedparameter line model. Long line effects are included in the model. Figure 11.3 shows the effects of using different line models. The curves are the frequency sean results seen at the HVDC bus (bus 3). The results suggest that the long-line effects should be included for long distance transmission lines .

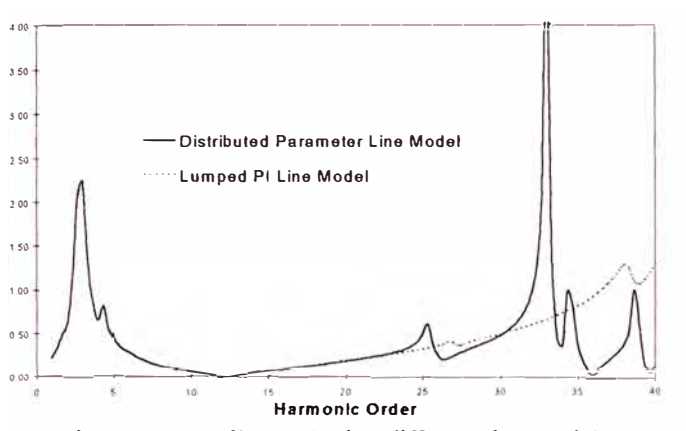

Figure 11.3. Effects of using different line models

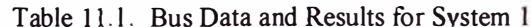

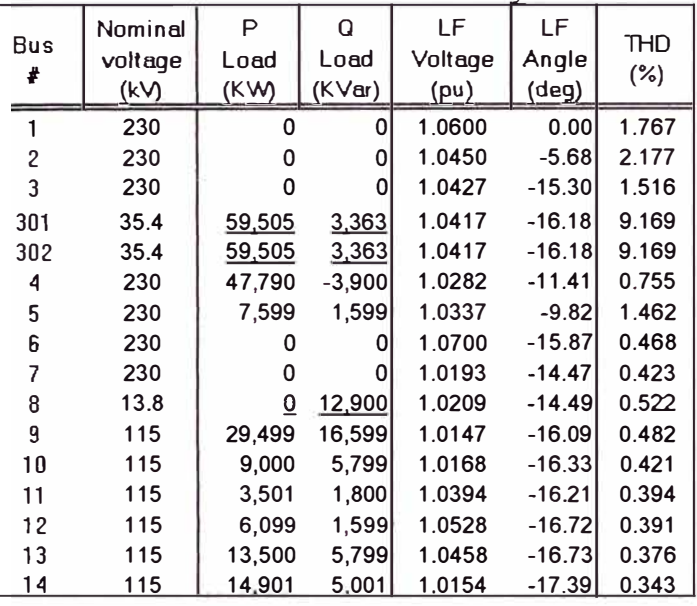

The generators are modeled as either slack or PV buses for the fundamental frequency load flow solutions and as sub-transient reactance for the harmonic analysis. The sub-transient reactances are 0.25 per-unit.

- Transformers are modeled using short-circuit impedances. The winding connections are represented in the model so that the phase-shifting effects on harmonic currents are included. If harmonics from transformer saturation are of interest, the magnetizing branches with saturation characteristics should be modeled. The off-nominal tap ratios of all transformers are 1.0 per-unit in this particular case.
- The loads are modeled as constant power loads for load flow solutions and as impedances for harmonic solutions. The harmonic impedances are determined according to the  $3^{rd}$ model recommended in reference [2].
	- Harmonic filters are modeled as shunt harmonic impedances. All filters are the single-tuned type.
	- The HVDC terminal is modeled as two six-pulse bridge rectifiers according to the model of reference [3]. Because voltage distortion at the HVDC terminal is small, sensitivity studies showed that the terminal can be modeled as two harmonic current sources. The source spectra is provided in Table 11.4. It must be noted that the magnitudes and phase angles should be scaled and shifted according to the load flow results [1]. The HVDC terminal is modeled as a constant power load in the load flow solution.

Table 11.2: Branch Data for System 1 (Based on 100MVA)

| Branch          | Left           | <b>Right</b> | R1      | $\times1$ | <b>B1</b>    |
|-----------------|----------------|--------------|---------|-----------|--------------|
| <b>Tyne</b>     | Hus#           | Bus#         | (nu)    | (nu)      | ${\rm (nu)}$ |
| $X$ fmr $(Y-Y)$ | 4              | 7            | 0.00000 | 0.20900   |              |
| $X$ fmr $(Y-Y)$ | 4              | 9            | 0.00000 | 0.55618   |              |
| $X$ fmr $(Y-Y)$ | 5              | 6            | 0.00000 | 0.25020   |              |
| Line            | 6              | 11           | 0.09495 | 0.19887   |              |
| Line            | 6              | 12           | 0.12285 | 0.25575   |              |
| Line            | 6              | 13           | 0.06613 | 0.13024   |              |
| Xfmr (Y-Delta)  | $\overline{ }$ | 8            | 0.00000 | 0.17615   |              |
| $X$ fmr $(Y-Y)$ | 7              | 9            | 0.00000 | 0.11000   |              |
| Line            | 9              | 10           | 0.03181 | 0.08448   |              |
| Line            | 9              | 14           | 0.01270 | 0.27033   |              |
| Line            | 10             | 11           | 0.08203 | 0.19202   |              |
| Line            | 12             | 13           | 0.22087 | 0.19985   |              |
| Line            | 13             | 14           | 0.17089 | 0.34795   |              |
| Capacitor@9     | 9              | 0            | 0.00000 | 0.00000   | 0.06330      |
| Line            | 1              | 2            | 0.01937 | 0.05916   | 0.05279      |
| Line            | 1              | 5            | 0.05402 | 0.22300   | 0.04920      |
| Line            | $\overline{2}$ | 3            | 0.04697 | 0.19794   | 0.04380      |
| Line            | $\overline{2}$ | 4            | 0.05810 | 0.17628   | 0.03740      |
| Line            | 2              | 5            | 0.05693 | 0.17384   | 0.03386      |
| Line            | 3              | 4            | 0.06700 | 0.17099   | 0.03460      |
| Line            | 4              | 5            | 0.01335 | 0.04209   | 0.01280      |
| Filter@8:2nd    | 8              | 0            | 0.52510 | 8.31233   | 0.03015      |
| Filter@8:5th    | 8              | 0            | 0.52510 | 1.32635   | 0.03015      |
| Filter@8:7th    | 8              | 0            | 0.52510 | 0.67307   | 0.03015      |
| Filter@8:11th   | 8              | 0            | 0.52510 | 0.27515   | 0.03015      |
| Filter@3:11th   | 3              | 0            | 0.00136 | 0.02772   | 0.24916      |
| Filter@3:11th   | 3              | $\mathbf 0$  | 0.00136 | 0.02772   | 0.24916      |
| $X$ fmr $(Y-Y)$ | 3              | 301          | 0.00000 | 0.02800   | 0.00000      |
| Xfmr (Y-Delta)  | 3              | 302          | 0.00000 | 0.02800   | 0.00000      |

Table 11.3: Generator Data for System 1

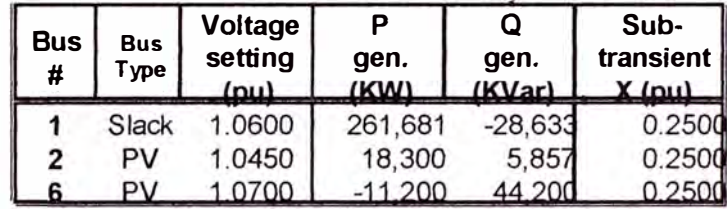

· IThe SVC consists of harmonic filters and a delta-connected TCR. The TCR was modeled using the model of reference [1]. The firing angle is about 120 degrees. To facilitate the solution ,:of the case using programs without a TCR model, the :equivalent load and harmonic spectra of the TCR are listed in <sup>1</sup> this paper. With this information, the TCR can be represented as a constant reactive power load in load flow solution and a lharrnonic current source in harrnonic analysis. Because the ! SVC is relatively small as compared to the HVDC, its impact 10n overall system harmonic distortion is not significant.

: The harmonic distortion results were obtained using the <sup>1</sup>harmonic iteration method described in reference [ 1]. Because lthe results showed that the voltage distortions at the harmonic ! source buses are small and the equivalent harrnonic current  $\mu$ injections from the HVDC and SVC are made available in this paper, a non-iterative harmonic solution method which models harmonic sources as harrnonic current injections should give the same solution results.

Table 11.4. Harmonic Source Data for System 1

|         | Six-Pulse HVDC |                    | Delta Connected TCR |            |  |
|---------|----------------|--------------------|---------------------|------------|--|
| H-order |                | Mag(pu) Angle(deg) | Maq(pu)             | Angle(deg) |  |
|         | 1.0000         | $-49.56$           | 1.0000              | 46.92      |  |
| 5       | 0.1941         | $-67.77$           | 0.0702              | $-124.40$  |  |
|         | 0.1309         | 11.90              | 0.0250              | $-29.87$   |  |
| 11      | 0.0758         | $-7.13$            | 0.0136              | $-23.75$   |  |
| 13      | 0.0586         | 68.57              | 0.0075              | 71.50      |  |
| 17      | 0.0379         | 46.53              | 0.0062              | 77.12      |  |
| 19      | 0.0329         | 116.46             | 0.0032              | 173.43     |  |
| 23      | 0.0226         | 87.47              | 0.0043              | 178.02     |  |
| 25      | 0.0241         | 159.32             | 0.0013              | $-83.45$   |  |
| 29      | 0.0193         | 126.79             | 0.0040              | $-80.4$    |  |

#### **11.2 Test System No.2: A 13-Bus Unbalanced Utility Distribution System**

This system is based on the IEEE 13 bus radial distribution 1st feeder [4]. The system is unbalanced and serves as a �nchrnark system for unbalanced harrnonic propagation studies. he system was used in [l] for illustrative purposes and, with iditional modifications, is proposed here as a harrnonics test rstem.

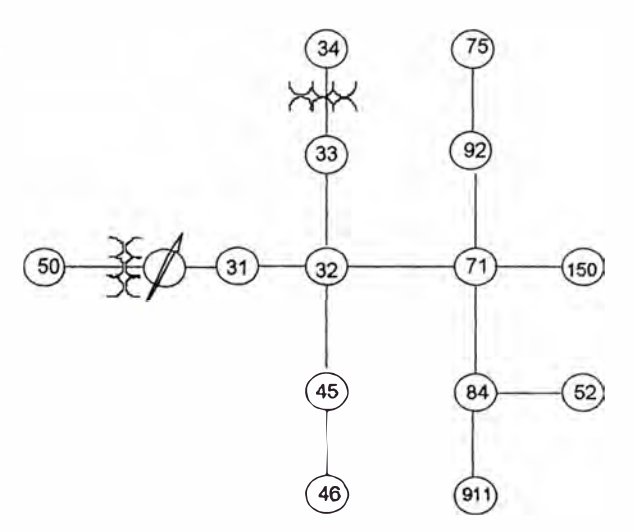

<sup>1</sup>Figure 11.4. Test System 2 - Unbalanced Distribution System

The feeder, shown in Figure 11.4, contains voltage regulators, three and single phase line configurations, shunt capacitors, and spot and distributed loads. Phase-ground and phase-phase connected Ioads are included. For harrnonic studies, load compositions are specified to include harmonic producing loads. Complete data are provided in the Appendix A. Current spectra for the three load types, namely fluorescent light banks, adjustable speed drives, and composite ("other") residential loads, are given for test purposes. The analysis of harmonic propagation in distribution systems must necessarily utilize a phase-domain representation. The following items must be considered in the analysis of unbalanced distribution systems:

- 1. It is difficult to identify or specify harmonic-producing loads. In general, severa! loads are served from one point and the harmonic currents represent the aggregate response of several harrnonic producing devices.
- 2. Many distribution systems tend to contain capacitors. Frequency sean analysis can be helpful to verify if resonance conditions exist. Due to a large number of possible harmonic source locations, however, it is difficult to determine the frequency scan buses.
- 3. The commonly assumed properties under balanced conditions such as the zero-sequence nature of triple harrnonics no longer hold. Harmonic producing devices at the distribution leve! can generate uncharacteristic harmonics.
- 4. Load and transforrner connections can have large impacts on harmonic propagation. The subject of load modeling for distribution system harmonic analysis still needs considerable research [1].

As demonstrated in  $[1]$ , relatively moderate variations in the models can have a significant impact on results. The test system is specified in a way that highlights ali of these issues. The Altemative Transients Program was used to calculate harmonic propagation in the system [5,6]. Partial results are shown in Table 11.5 and Figure 11.5.

| Node# | Phase A     | Phase B     | Phase C     |
|-------|-------------|-------------|-------------|
| 32    | 1.96(1.034) | 1.76(1.038) | 1.69(1.007) |
| 33    | 1.96(1.034) | 1.76(1.038) | 1.69(1.007) |
| 34    | 0.96(1.018) | 0.96(1.030) | I.04(1.022) |
| 71    | 3.23(1.010) | 2.76(1.045) | 2.86(0.969) |
| 75    | 3.35(1.003) | 2.82(1.048) | 2.95(0.967) |
| 52    | 3.30(1.008) |             |             |
| 911   |             |             | 3.00(0.965) |

Table 11.5. Voltage THD (Fundamental Frequency Component)

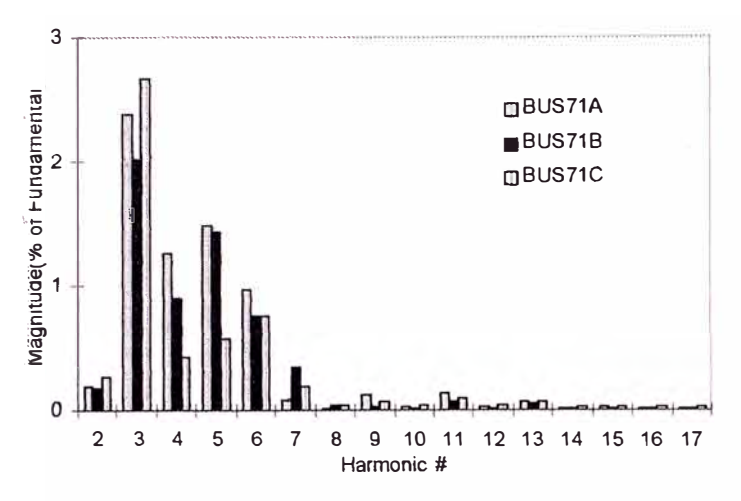

igure 11.5. Harmonic Voltage Distortion Spectrum at Node 71

Modeling and simulation features for this case are:

Conventional loads were modeled as constant RL impedances obtained from the given kVA at 60Hz.

Harmonic producing loads were modeled as current sources with the specified spectra using the 'Models' capability of the ATP. Magnitudes were scaled based on the fundamental component of load current and phase angles were adjusted based on the phase angle of the voltage across the load obtained from the fundamental frequency solution.

The motor and the capacitor at node 34 were assumed out of service. For harmonic frequencies, the motor should be modeled using its sub-transient impedance (or locked rotor impedance).

The voltage regulator was not modeled. Rather, the substation transformer secondary taps on the three-phases were set at  $+15,+10$  and  $+13$ , respectively.

Lines were modeled as mutually coupled  $\pi$  branches.

For the case studied, the voltage distortion levels are low. his is because several loads are connected phase-phase and armonic phase angles are modeled. As described in reference 11. significantly different results are obtained depending on the noice of load models and harmonic current source models. It is pted that in the examples in [1], all loads were assumed to be onnected phase-ground, the motor and capacitor at node 34 are i service and harmonic source spectra were different from the nes used here.

#### 11.4 Test System No.3: A 13-Bus Balanced Industrial **Distribution System**

This test case consists of 13 buses and is representative of a itedium-sized industrial plant. The system is extracted from a ommon system that is being used in many of the calculations and xamples in the IEEE Color Book series [7]. The plant is fed om a utility supply at 69 kV and the local plant distribution ystem operates at 13.8 kV. The system is shown in Figure 11.6 nd described by the data in Tables 11.6-11.9. Due to the alanced nature of this example, only positive sequence data is rovided. Capacitance of the short overhead line and all cables re neglected.

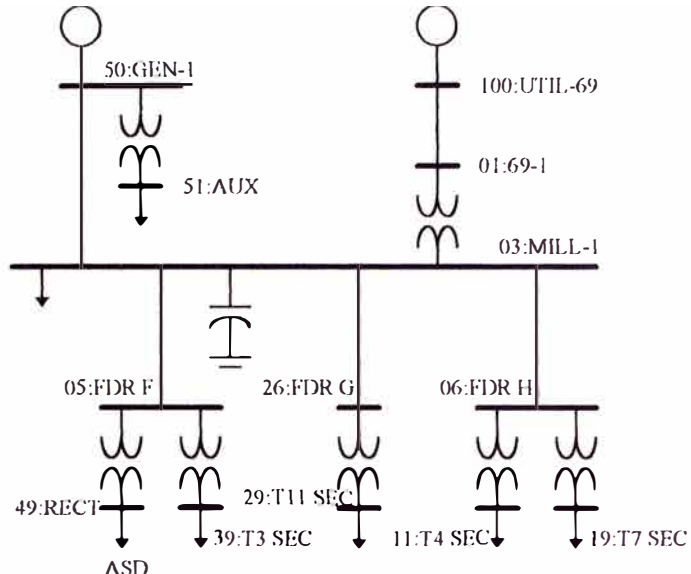

Figure 11.6. Test System 3 - A Balanced Industrial System

Additional data used to conduct a harmonic analysis of the example industrial system include the following:

- 1. System equivalent impedance. For this study, the system impedance was determined from the fault MVA and X/R ratio at the utility connection point. These values are 1000 MVA and 22.2, respectively. Driving point impedance (as a function of frequency) at the connection point was not available, but should be used whenever possible.
- 2. The local (in-plant) generator was represented as a simple Thevenin equivalent. The internal voltage, determined from the converged power flow solution, is  $13.98/-1.52^{\circ}$  kV. The equivalent impedance is the sub-transient impedance which is  $0.0366 + 1.3651 \Omega$ .
- 3. The plant power factor correction capacitors are rated at 6000 kvar. As is typically done, leakage and series resistance of the bank are neglected in this study.
- 4. The displacement power factor for the drive load is 0.97 lagging. This high power factor is typical of drives operated at or near full load.

|              | $\alpha$ 30 values. 19.0 K v, 10,000 K v $\alpha$ ) |         |         |  |  |  |  |
|--------------|-----------------------------------------------------|---------|---------|--|--|--|--|
| From         | To                                                  |         |         |  |  |  |  |
| 100: UTIL-69 | $01:69-1$                                           | 0.00139 | 0.00296 |  |  |  |  |
| $03$ :MILL-1 | 50:GEN-1                                            | 0.00122 | 0.00243 |  |  |  |  |
| $03$ :MILL-1 | $05$ :FDR F                                         | 0.00075 | 0.00063 |  |  |  |  |
| 03:MILL-1    | 26:FDR G                                            | 0.00157 | 0.00131 |  |  |  |  |
| $03$ :MILL-1 | 06:FDR H                                            | 0.00109 | 0.00091 |  |  |  |  |
|              |                                                     |         |         |  |  |  |  |

Table 11.6. Per-Unit Line and Cable Impedance Data (hase values:  $13.8 \text{ kV}$  10.000  $\text{kVA}$ )

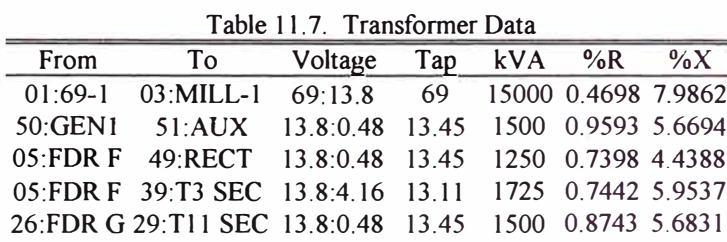

|  |  | (FDR H 11:T4 SEC 13.8:0.48 13.8 1500 0.8363 5.4360 |
|--|--|----------------------------------------------------|
|  |  | (FDR H 19:T7 SEC 13.8:2.4 13.11 3750 0.4568 5.4810 |

Table 11.8. Generation, Load, and Bus Voltage Data (from power flow study results)

| <b>Bus</b>             | $V_{mag}$<br>(p.u.) | δ<br>$(\text{deg})$ | $P_{\text{gen}}$<br>kW | $Q_{\mathsf{gen}}$<br>kvar | $P_{load}$<br>kW         | $Q_{load}$<br>kvar       |
|------------------------|---------------------|---------------------|------------------------|----------------------------|--------------------------|--------------------------|
| $0:UTIL-69$            | 1.000               | 0.00                | 7450                   | 540                        | C.                       |                          |
| $01:69-1$              | 0.999               | $-0.13$             | ۰                      | -                          | $\overline{\phantom{a}}$ | $\overline{\phantom{a}}$ |
| $3:MLL-1$              | 0.994               | $-2.40$             |                        |                            | 2240                     | 2000                     |
| 50:GEN1                | 0.995               | $-2.39$             | 2000                   | 1910                       |                          |                          |
| 51:Aux                 | 0.995               | $-3.53$             | ٠                      | -                          | 600                      | 530                      |
| $)5:$ FDRF             | 0.994               | $-2.40$             | $\rightarrow$          |                            | ÷                        | ۳                        |
| 49:RECT                | 0.980               | $-4.72$             | $\equiv$               |                            | 1150                     | 290                      |
| <sup>13</sup> 9:T3 SEC | 0.996               | $-4.85$             |                        |                            | 1310                     | 1130                     |
| $26$ :FDR G            | 0.994               | $-2.40$             |                        |                            |                          |                          |
| $16$ : FDR H           | 0.994               | $-2.40$             |                        |                            | 荒り                       |                          |
| $1:TA$ SEC             | 0.979               | $-3.08$             |                        |                            | 370                      | 330                      |
| 9: T7 SEC              | 1.001               | $-4.69$             |                        |                            | 2800                     | 2500                     |
| $9: T11$ SEC           | 0.981               | $-4.16$             |                        |                            | 810                      | 800                      |

Table 11.9. Harmonic Source Data

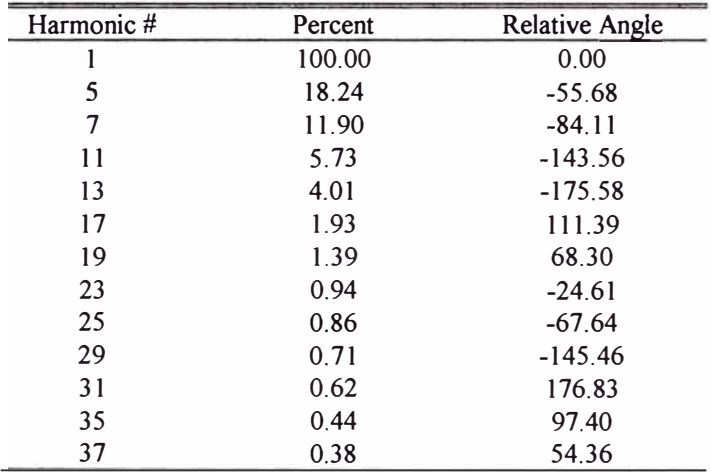

Specific issues related to modeling for harmonic analysis just also be considered if the results presented here are to be btained using different analysis programs. Modeling pnsiderations applicable to this example include:

All loads are modeled as series RL circuits. This approach is taken instead of parallel RL modeling to more accurately represent the limited harmonic damping offered by typical induction motors without resorting to extremely detailed motor models.

Frequency dependence of model resistance is neglected. This is done mainly because of the significant discrepancies that exist among various programs available. In addition, neglecting frequency effects on resistance leads to over conservative results (which are often preferred).

Transformer magnetizing branch effects are neglected. In addition, increasing winding losses as a function of frequency are also neglected. As discussed in 2 previously, this is done to avoid problems when comparing the results presented here with those obtained using other analysis programs.

The results of a harmonic analysis of the system of Figure 11.6 are given in Table 11.10. Fundamental, fifth, and seventh voltage harmonic amplitudes and  $THD<sub>V</sub>$  are given for each of the system buses. These results, along with those obtained from a fundamental frequency power flow study (shown in Table 11.8), give an accurate description of the voltage profiles in the plant.

#### 11.5 Conclusions

Complete data for three harmonic test systems has been presented in this chapter. The systems can be used as benchmark systems for the development of new harmonic analysis methods and for the evaluation of existing harmonic software. Researchers, developers and users of harmonic analysis programs are encouraged to use these systems to test their programs and report their comments to the IEEE PES Harmonics Modeling and Simulation Task Force.

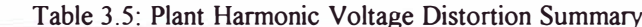

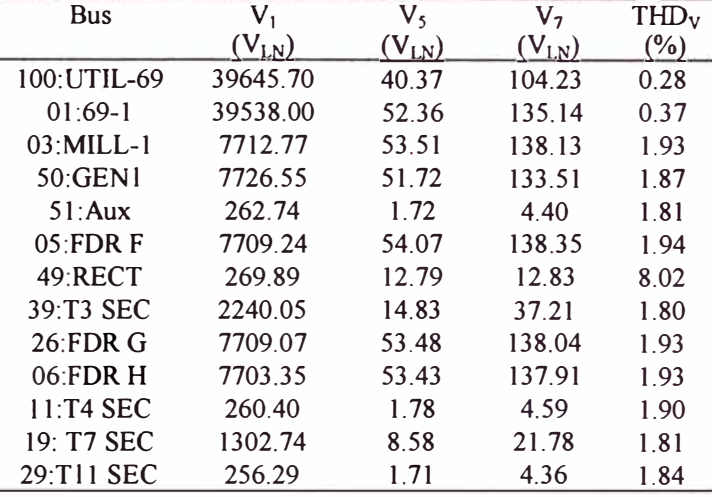

#### 11.6 Acknowledgment

The Task Force would like to acknowledge the support of the IEEE PES Harmonics Working Group chaired by Mr. T. Gentile. Case 1 was prepared by W. Xu, Case 2 by S.J. Ranade, and Case 3 by M. Halpin. Results were verified by R. Burch, M. Halpin, C.J. Hatziadoniu, and T.H. Ortmeyer.

#### 11.7 References

- 1. IEEE Task Force on Harmonics Modeling and Simulation, "Modeling and Simulation of the Propagation of Harmonics in Electric Power Networks, Part 1 & 2", IEEE Trans. on Power Delivery, Vol. 11, No.1 January 1996, pp. 452-474.
- 2. CIGRE Working Group 36-05, "Harmonics, Characteristic Parameters, Methods of Study, Estimates of Existing Values in the Network", Electra, no. 77, July 1981, pp.35-54.
- 3. W. Xu, J.E. Drakos, Y. Mansour, A. Chang, "A Three-Phase Converter Model for Harmonic Analysis of HVDC Systems", IEEE Trans. on Power Delivery, Vol. 9, No.3, July 1994, pp.1724-1731.

IEEE Distribution Planning Working Group Report," Radial Distribution Test System," IEEE Trans. on Power Systems, Vol. 6, No.3, Aug. 1991, pp.975-985.

Canadian/American EMTP User's Group "Alternative Transients Program(ATP) Rule Book", Portland, OR, 1995.

H.W. Dommel, "Electromagnetic Transients Program Reference Manual (EMTP Theory Book)", Prepared for Bonneville Power Administration, Dept. of Electrical Engineering, University of British Columbia, Aug. 1986.

IEEE Standard 399-1990, "IEEE Recommended Practice for Industrial and Commercial Power System Analysis", IEEE, New York, 1990.

#### **Appendix A: Data for Test System 2**

Durce System: Node 50. hort circuit MVA 1100 at 82 degrees lagging. Balanced.

ubstation: Node 50-31 ransformer: 5 MVA, 115 kV delta -4.16 kV wye grounded npedance  $z=1 + i 8%$  at 60 Hz.

oltage Regulators: Connected at node 31 dividual phase control. Wye connected, PT Ratio=20, CT ating=700 A,  $R + jX = 3 + j9\Omega$ , voltage level = 122 V

ransformers: Node 33 - Node 34 00 KVA, 4160 delta - 480, wye volts,  $z = 1.1 + j 2.0 \%$ 

#### ine phasing and 60 Hz impedance matrices

Ill conductors ACSR. Line geometry is available from the Internet te. Upper triangle of phase domain impedance  $(Z_{abc}$  ohms/mile) nd admittance ( $Y_{abc} \mu S$ /mile) matrices are shown. For non-existent hases, matrices have been padded with zeros.

#### $D 501:$

```
hasing BACN. Phase conductor 556,500 26/7. Neutral 4/0 6/1.
```
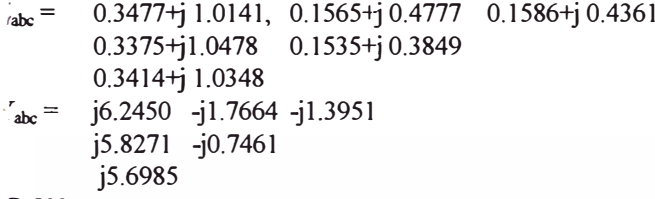

#### D 502:

thasing CABN, phase conductor  $4/0$  6/1, neutral  $4/0$  6/1 0.7538+j1.1775 0.1586+j0.4361, 0.1565+j0.4777  $t_{abc}$  = 0.7475+j 1.1983, 0.1535+j 0.3849  $0.7436 + j 1.2112$  $v_{abc} =$ j5.6587, -j1.1943 -j1.5024  $j5.2262 - j0.6626$ j5.3220 D 503:

hasing CBN, phase conductor 1/0, neutral 1/0

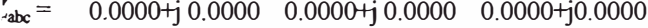

ID 504: phasing A C N, conductor 1/0, neutral 1/0

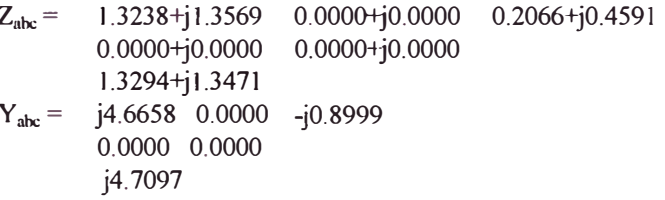

#### ID 505: Phasing C N, conductor 1/0, Neutral 1/0

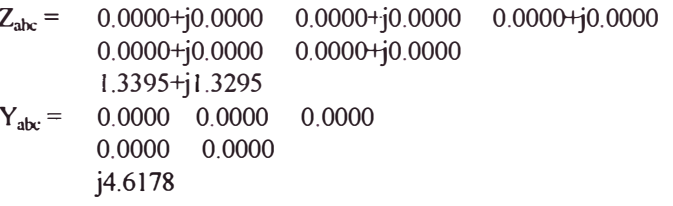

ID 508: Three-phase URD concentric netural 250 MCM AL cables, 6" apart on horizontal plane 40 " below ground . Neutral is 13 #14 Cu. OD over neutral is 1.28"

$$
Z_{abc} = 0.8506+j0.4037 \quad 0.3191+j0.0325 \quad 0.3191+j0.0325
$$
  
\n0.8597+j0.4458 \quad 0.2848+j-0.0145  
\n0.8597+j0.4458  
\n
$$
Y_{abc} = j94.6212 \quad 0.0000 \quad 0.0000
$$
  
\n
$$
j94.6212 \quad 0.0000
$$
  
\n
$$
j94.6212
$$

ID 509: Single-phase URD tape shield: 1/O copper tape shielded conductor with separate 1/o copper bare neutral on 1" spacing; 40" deep.

$$
Z_{abc} = 0.9806+j0.5146 \t 0.0000+j0.0000 \t 0.0000+j0.0000
$$
  
\n0.0000+j0.0000 \t 0.0000+j0.0000  
\n0.0000+j0.0000  
\n0.0000+j0.0000  
\n0.0000 \t 0.0000  
\n0.0000  
\n0.0000

#### **Line Connectivity Data:**

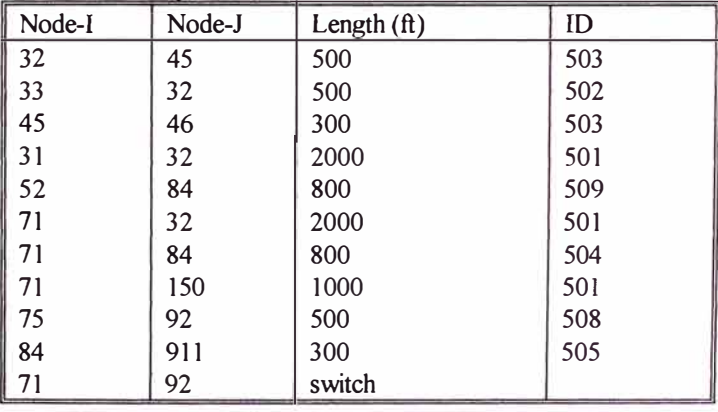

junt capacitors (kVar):

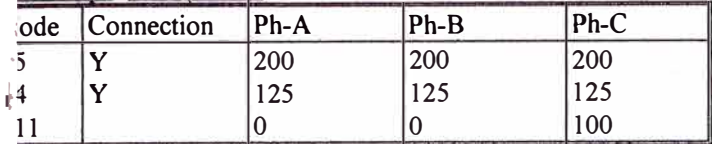

### totor loads: Node 34

00 HP three-phase induction motor; running power factor 0.8, ficiency 90%; locked rotor 3000 KVA at 0.4 power factor lag.

### pads:

he following model codes are used: D-delta or phase-phase nnection, Y- wye or phase-ground connection. S-constant VA fundamental frequency model, Z-constant impedance indamental frequency model, I-constant current fundamental equency model.

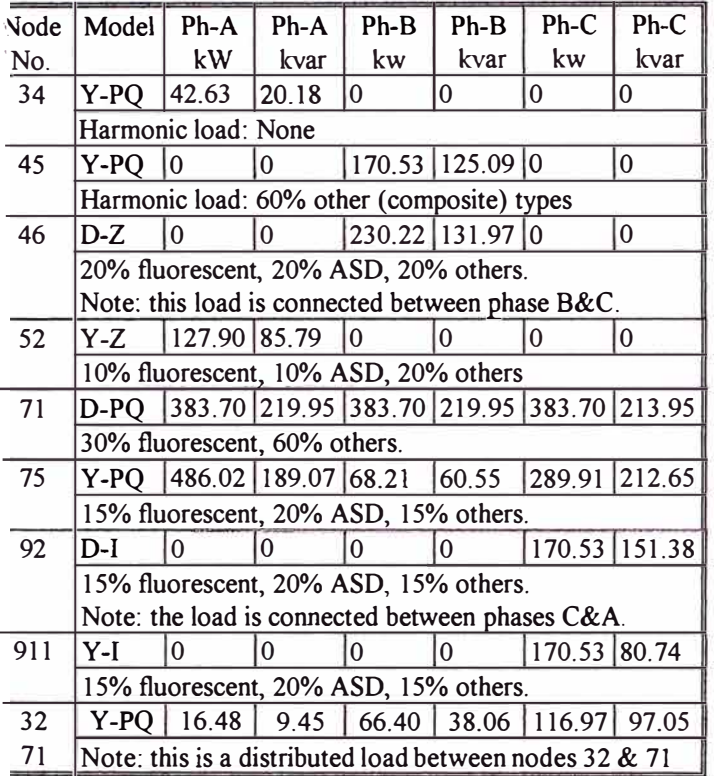

lurrent spectra of harmonic loads:

hase angles are with respect to the fundamental frequency oltage in degrees.

| H     | Fluorescent |         | <b>ASD</b> |         | Other |          |
|-------|-------------|---------|------------|---------|-------|----------|
| order | Mag.        | Phase   | Mag.       | Phase   | Mag.  | Phase    |
|       |             | $-41.2$ |            | $-1.5$  |       | $-35.0$  |
| 2     |             |         |            |         |       |          |
| 3     | 0.2         | 273.4   | 0.542      | 0.7     | 0.007 | $-105.8$ |
| 4     |             |         |            |         | 0.095 | $-167.4$ |
| 5     | 0.107       | 339.0   | 0.152      | 110.8   | 0.002 | $-275.5$ |
| 6     |             |         |            | 0       | 0.083 | $-42.6$  |
| 7     | 0.021       | 137.7   | 0.069      | 151.9   |       |          |
| 8     |             |         |            | O       | 0.005 | $-247.8$ |
| 9     | 0.014       | 263.2   | 0.043      | $-95.0$ |       |          |

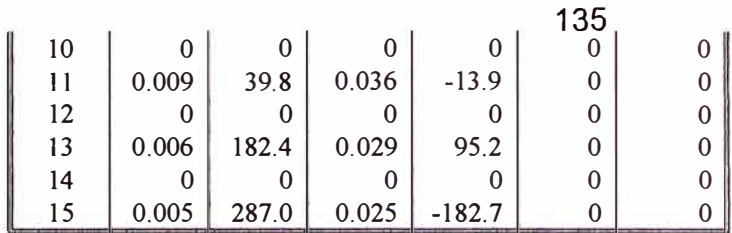

### **REFERENCIAS**

- **[1]** "Nonsinusoidal situations: Effects on the performance of meters and definitions of power," IEEE course tutorial 90 EH0237-7-PWR, IEEE, New York, 1990
- **[2]** IEEE working group on nonsinusoidal situations: Effects on meter performance and definitions on power, "Practical Definitions for Powers in Systems with Non sinusoidal Waveforms and Unbalanced Loads: A Discussion," IEEE Trans. on Power Delivery, Vol. 11, No. 1, pp.79-101, January 1996.
- **[3]** "Harmonics modeling and simulation," IEEE Tutorial Course, IEEE, New York, 1998.
- **[4]** "Harmonics in industrial networks", Cahier Technique Schneider N º 152, Roccia P., Quillon N. 1994
- **[5]** Guide for Applying Harmonic Limits on Power Systems P519A/D7 Task Force of the Harmonics Working Group (IEEE PES T&D Committee) and SCC22 - Power Quality. July, 2000.
- **[6] IEEE Std 399 1997. "IEEE Recommended Practice for Industrial and** Commercial Power System Analysis", IEEE, New York, 1997.
- **[7]** IEEE Task Force on Harmonics Modeling and Simulation, "The Modeling and Simulation of the Propagation of Harmonics in Electric

Power Networks Part 1: Concepts, Models and Simulation Techniques," IEEE transactions on Power Delivery, Vol. 11, N° 1, pp. 452 - 465, January 1996.

- **[8]** Arrillaga, J., Smith, B. C., Watson, N. R, Watson, A. R, "Power System Harmonic Analysis, "John Wiley & Sons, New York, 1997.
- **[9]** IEEE Std 519 1992, "IEEE Recommended Practices and Requirements for Harmonic Control in Electrical Power Systems," IEEE, New York, 1993.
- **[10]** Valcarcel, M., Mayordomo, J. G., "Harmonic Power Flow for Unbalanced Systems," IEEE Trans. on Power Delivery, vol. 8, **N <sup>º</sup>**4, pp. 2052 - 2059, October 1993.
- **[11]** Mariños, Z., Pérez, L., "Análisis de Sistemas de Potencia en el Dominio de la Frecuencia y en Coordenadas de Fase. Parte 1: Modelos Matemáticos de los Componentes de la Red. Parte 2: Flujo de Armónicos en Sistemas de Potencia", sometido al X CONIMERAx, Lima Perú, October 1993.
- **[12]** Arrillaga, J., Bradley, D., and Boger, P. S., "Power Systems Harmonics, "John Wiley & Sons, Ltd., England, 1985.
- **[13]** Berman, A., Xu, W., "Analysis of Faulted Power Systems by Phase Coordinates," IEEE Trans. on Power Delivery, vol. 13, **N <sup>º</sup>**2x, pp. 587 - 595, October 1993.
- **[14]** Mahmoud Aly A., Shultz Richard D., "A Method for Analizing Harmonic Distribution in A.C. Power Systems", IEEE Transactions on Power Apparatus and Systems, vol. PAS -101, **N <sup>º</sup>**6, June 1982.
- **[15]** H.W. Dommel, "Electromagnetic Transients Program Reference Manual (EMTP Theory Book)", Prepared for Bonneville Power Administration, Dept. of Electrical Engineering, University of British Columbia, Vancouver, Aug. 1986.
- **[16]** Washington L. A., Neves, Hermann W. Dommel, Wilsun Xu, "Practica! Distribution Transformer Models for Harmonic Studies", IEEE Transactions on Power Delivery, vol. 10, N° 2, pp. 906 - 912, April 1995.
- **[17]** Report of the IEEE Task Force on the Effects of Harmonic on Equipment, "Effects of Harmonics on Equipment", IEEE Transactions on Power Delivery, vol. 8, **N <sup>º</sup>**2, April 1993.
- **[18)** Deri, A., Tevan, G., Semlyen, A., Castanheira, A., "The Complex Ground Retum Plane. A Simplified Model for Homogeneous and Multilayer Earth Return", IEEE Transactions on Power Apparatus and Systems, vol. PAS-100, N° 8, August 1981.
- **[19)** Semlyen, A., Deri, A., "Time Domain Modelling of Frequency Dependent Three-phase Transmission Line lmpedance", IEEE Transactions on Power Apparatus and Systems, Vol. PAS-104, **N <sup>º</sup>**6 August 1985.
- **[20]** P. M. Anderson, "Analysis of Faulted Power Systems", IEEE PRESS Power System Engineering Series, 1995.
- **[21)** "Section 4: Power System Matrices and Matrix Operations" EE394J and EE369, W. Mack Grady The University of Texas at Austin. Austin, Texas 78712, fall 1998.
- **[22)** Dugan, R. C., McGranghan, F. M., and Beaty, H. W., "Electrical Power Systems Quality," New York: McGraw - Hill, 1996.
- **[23)** Modeling & Simulation of Power System Harmonics CD-ROM Edited by Aysen Arsoy, S. Mark Halpin, Yilu Liu, Paulo F. Ribeiro, IEEE No. EC102-QIA, ISBN 0-7803-4597-5, 1999.
- **[24]** Miller, T. J. E., "Reactive Power control in Electric Systems", General Electric Company Corporate Research and Development Center, Schenectady, New York, John Wiley & Sons 1982.
- **[25)** Handout 1, Handout 2,"Tutorial on Harmonics Modeling and Simulation", by IEEE Power Engineering Society, Task Force on harmonics Modeling and Simulation, 1998
- **[26]** IEEE Task Force on Harmonics Modeling and Simulation, "The Modeling and Simulation of the Propagation of Harmonics in Electric Power Networks Part 11: Concepts, Models and Simulation Techniques," IEEE transactions on Power Delivery, Vol. 11, **N <sup>º</sup>**1, pp. 452 - 465, January 1996.
- **[27)** IEEE Distribution Planning working Group Report, "Radial Distribution Test System," IEEE Trans. On Power Systems, vol. 6, **N <sup>º</sup>**3, pp. 975 - 985, Aug. 1991.
- **[28)** Arrillaga, J., Arnold C. P., Harker B. J., "Computer Modelling of Electrical Power Systems," John Wiley & Sons, Ltd., England, 1983.